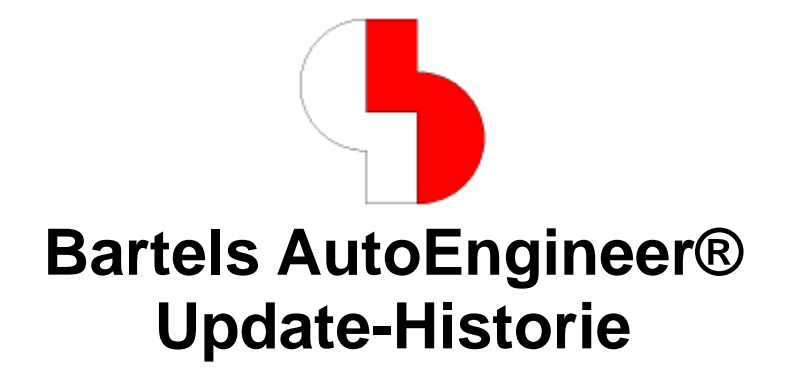

Diese Dokumentation enthält Kurzhinweise zu den wichtigsten Neuerungen, Verbesserungen und Änderungen der seit der **Bartels AutoEngineer Version 1.2** freigegebenen **Bartels AutoEngineer** Versionen. Es besteht grundsätzlich immer Aufwärtskompatibilität von früheren **Bartels AutoEngineer** Versionen zu neueren Versionen, nicht jedoch Abwärtskompatibilität.

#### **Bartels AutoEngineer Update-Historie**

Herausgeber: Bartels System GmbH, München Stand: November 2013

Die in der Dokumentation zum **Bartels AutoEngineer** enthaltenen Informationen werden ohne Rücksicht auf einen eventuellen Patentschutz veröffentlicht. Warennamen werden ohne Gewährleistung der freien Verwendbarkeit benutzt.

Bei der Zusammenstellung von Texten und Abbildungen wurde mit größter Sorgfalt vorgegangen. Trotzdem können Fehler nicht vollständig ausgeschlossen werden. Herausgeber und Autoren können für fehlerhafte Angaben und deren Folgen weder eine juristische Verantwortung noch irgendeine Haftung übernehmen. Die Bartels System GmbH behält sich vor, die Dokumentation des **Bartels AutoEngineer** und die Spezifikation der darin beschriebenen Produkte jederzeit zu ändern, ohne diese Änderungen in irgend einer Form oder irgend welchen Personen bekannt geben zu müssen. Für Verbesserungsvorschläge und Hinweise auf Fehler ist der Herausgeber dankbar.

Alle Rechte vorbehalten, auch die der fotomechanischen Wiedergabe und der Speicherung in elektronischen Medien. Die gewerbliche Nutzung der in diesen Dokumentationen gezeigten Modelle und Arbeiten ist nicht zulässig.

**Bartels AutoEngineer®**, **Bartels Router®** und **Bartels Autorouter®** sind eingetragene Warenzeichen der Bartels System GmbH. **Bartels User Language™** und **Bartels Neural Router™** sind Warenzeichen der Bartels System GmbH. Alle anderen verwendeten Produktbezeichnungen und Markennamen der jeweiligen Firmen unterliegen im Allgemeinen ebenfalls warenzeichen-, marken- oder patentrechtlichem Schutz.

> Copyright © 1986-2013 by Oliver Bartels F+E All Rights Reserved Printed in Germany

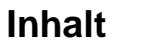

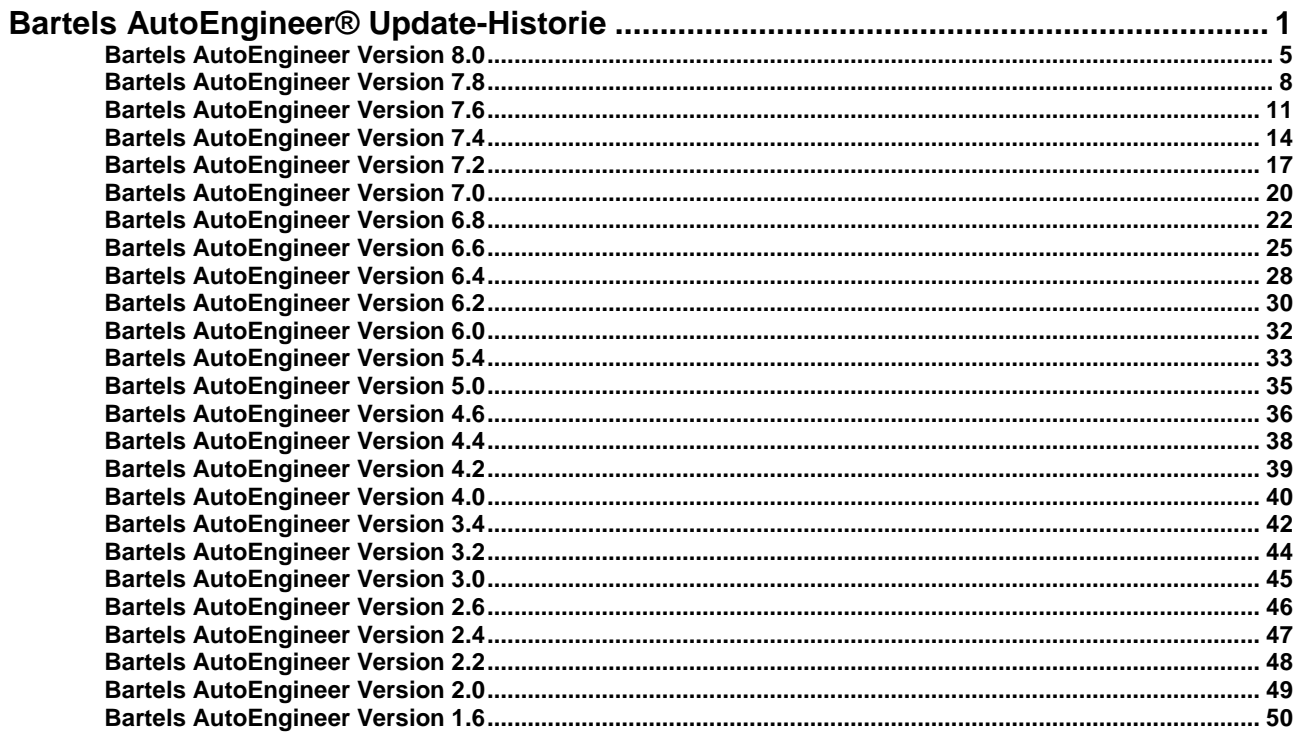

Nachfolgend sind die wichtigsten neuen Funktionen und Verbesserungen der **Bartels AutoEngineer Version 8.0** aufgeführt:

- **Bartels AutoEngineer** ablauffähig auf **Microsoft Windows 8.1** und **Windows 8**.
- Aktualisierte **Linux**-Hardlocktreiber bereitgestellt.
- BAE **Linux**-Versionen gegen **libmotif4 Motif**-Bibliothek gelinkt.
- Schaltflächen Editieren bae.ini und Editieren baeuser.ini im Dialog Einstellungen / Einstellungen bae.ini implementiert.
- Neue Optionen zur Spezifikation eines alternativen (firmen-weiten) Konfigurationsdateiverzeichnisses.
- Neue Optionen zum Setzen von Kommentaren zur Anzeige bei der Auswahl von Farb- bzw. Blendentabellen.
- Neue SVG Ausgabe-Funktionen zur Generierung von Ausgaben im Format SVG (Scalable Vector Graphics) aus dem aktuell geladenen Schaltplan- bzw. Layoutelement.
- Funktion fü das Netzghighlight verbessert und erweitert.
- Speicherung von Dialogpositionen mit Unterstützung von Multi-Bildschirm-Konfigurationen.
- Positionierung von Melde- und Bestätigungsabfragedialogen nach Möglichkeit mit Standardbestätigungsbutton unter dem Mauszeiger.
- Neue Option zum Setzen von Referenzpunkten für Relativsprünge bei grafisch-interaktiven Konstruktions- und Platzierungsfunktionen implementiert.
- Kontextmenüs erweitert um Regelsystemfunktionen.
- Tooltips für die Funktionsschaltlflächen der Favoritendialoge der BAE-**Windows**-Versionen implementiert.
- Informationsanzeige in der Statuszeile für Kontextmenüpickelemente implementiert bzw. verbessert.
- Die Dialogbox von Settings|Settings wurde in den **Windows**-Versionen des BAE mit Tabcontrols versehen und enthält neben den bisherigen Parametern eine Vielzahl weiterer Parameter, deren Einstellung bisher über diverse Menüs und Unterfunktionen verteilt war.
- Linealanzeige wärend interaktiver Distanzabfragen.
- Verbesserte und neue Funktionen zum Highlighten und Einfärben von Netzten und Labels.
- Option zum Kopieren/Generieren logischer Bauteildefinitionen in der **Schaltplaneditor**-Funktion Speichern unter implementiert.
- Neue Funktion im Eigenschaftsdialog zum Kopieren von Symbolattributen in die Zwischenablage.
- Neue Funktionen zur automatischen bzw. halbautomatischen SCM-Symbolattributzuweisung über Makrokommandosequenzen.
- Beibehaltung des Gruppenselektionsstatus von umbenannten Symbolen bei Anwendung der Symbole nummerieren-Funktionen im **Schaltplaneditor**.
- Verbesserte **Schaltplaneditor**-Funktionen zum Kopieren/Setzen von Kopfsymbol-Variantenattributen.
- **Schaltplaneditor**-Funktionen zum Umbenennen bzw. Numerieren von Symbole erweitert.
- Automatische Verwendung von in **bae.ini** festgelegtem Standardverbindungspunktmarker wenn beim Aufruf der **Schaltplaneditor**-Funktion Neue Verbindung noch kein solcher Marker im aktuellen Projekt definiert ist.
- Neue bzw. Verbesserte **Schaltplaneditor**-Funktionen zum automatischen Umverlegen von Verbindungen beim Verschieben und Rotieren von Symbolen und Labels.
- Polygonsegmentpick implementiert in den Funktionen Grafik bewegen und Grafik kopieren im **Schaltplaneditor**.
- Kreisbogenradius änderbar über die Kontrollelemente für Kreisbogenmittelpunkte im **p**-Dialog für Elementeigenschaften im **Schaltplaneditor**.
- Suche über alle Elementhierarchieebenen und Suche nach Textmustern in der Funktion Suchen Text im **Schaltplaneditor** implementiert.
- Option Rechtsbuendig in den **Schaltplaneditor**-Funktionen zur textplatzierung implementiert.
- Attributnamespräfixe zur Anzeige von Attributtexten in Groß- bzw. Kleinschreibung eingeführt.
- Neue Optionen zur Spezifikation von Zielverzeichnissen für Autosave-Backupdateien.
- Zwischenspeicherung von Makro-Auswahllisten zur schnelleren Auswahl von Netzwerk-Bibliothekselementen in Bibliotheksauswahldialogen.
- Neue Option zur Auflistung logischer Bibliotheksdefinitionen in der Funktion Library Cross Referenz.
- Prüfung der Pinnummerierung in den Funktion zum Speichern von Stromlaufsymbolen und Layoutbauteilmakros im **Schaltplaneditor** und im **Layouteditor** implementiert.
- Neue Zeichnfunktionen im **Schaltplaneditor** und im **Layouteditor** zum Einfügen von Pfeilspitzen am Ende von Grafiklinien bzw. Polygonlinienzügen.
- Neue Gruppen- und Clipping-Optionen in den EPS/PDF-Ausgabe-Funktionen.
- Neue Optionen zur Umwandlung von geschlossenen Linienzügen in Flächen in den Autocad/DXF-Importfunktionen im **Schaltplaneditor** und **Layouteditor** implementiert.
- Neue Funktionen zum Bewegen benannter Gruppen im **Schaltplaneditor** und im **Layouteditor**.
- **Schaltplaneditor**-Funktionen zum Bewegen von Gruppen mit gespiegelten bzw. rotierten elementen verbessert. Beliebige Rotationswinkel zugelassen für Gruppen ohne Verbindungen.
- Funktion Gruppe bewegen im **Schaltplaneditor** und im **Layouteditor** um Optionen zum Deselektieren und Bewegen von verankerten Gruppenelementen erweitert.
- Möglichkeit der Definition von Dokumentarlagenbeschriftungen in der Werkzeugleiste des Layoutsystems.
- Unterstützung der Formats **NDF** durch die Netzlistenimportfunktionen im **Layouteditor**.
	- Neue Layoutlagenansichtsoptionen zur Auswahl der Löt- bzw. Bauteilseite bei der Ansicht von Dokumentarlagen.
- Neue Elementbrowser-Funktion im **Layouteditor** zur Steuerung der Ansicht von Elementtypen verschiedener Hierarchieebenen.
- Verbesserte Layout-DRC-Fehlermarkierungen für mit falschen Gehäusen plazierte Netzlistenbauteile.
- **Layouteditor**-Funktionen zur Elementabfrage auf Padstack- und Padebene implementiert.
- Funktionen und Optionen zur Anzeige von Layout-Makrogrenzen implementiert.
- Verbesserte **Layouteditor**-Funktion für Bauteilgehäuseupdates.
- Bauteilnummerierungsfunktion im **Layouteditor** erweitert um Optionen zur Spezifikation von Namenserweiterungen für Bauteilplatzierungsseiten.
- Beibehaltung des Gruppenselektionsstatus von umbenannten Bauteilen bei Anwendung der Bauteile benennen-Funktionen im **Layouteditor**.
- Optionen zur Beibehaltung der X- bzw. Y-Koordinate bei der manuellen Bauteilumplatzierung implementiert.
- Automatische Verwendung von in **bae.ini** festgelegtem Standardvia wenn beim Aufruf der **Layouteditor**-Funktionen zur Generierung und Bearbeitung von Leiterbahnen noch kein Standardvia im aktuellen Projekt definiert ist.
- Neue **Layouteditor**-Funktionen zum Setzen von leiterbahnbreiten.
- **Layouteditor**-Routingfunktion Punkt zu Punkt Leiterbahn erweitert um die Möglichkeit der Generierung fixierter Leiterbahnen.
- Vereinfachte Bedienung der **Layouteditor**-Funktion Segment einfuegen zum Einfügen von Leiterbahnsegmenten.
- Neue Funktion Paar/Bus platzieren im **Layouteditor**.
- Neue Funktion Segmentbuendel bewegen im **Layouteditor**.
- Funktionen zur automatischen Zusammenfassung diagonaler Leiterbahnsegmente beim Verschieben von Leiterbahnen bzw. Leiterbahnbündeln verbessert.
- Neue Option zum automatischen Auftrennen von Segmenten an Hindernissen beim Bewegen von Leiterbahnsegmenten im **Layouteditor**.
- Neue **Layouteditor**-Funktionen zur Abrundung bzw. Abschrügung von Leiterbahnecken.
- Neue bzw. verbesserte Funktionen zur Generierung von Leiterbahnmäandern im **Layouteditor**.
- Neue bzw. verbesserte **Layouteditor**-Funktionen zur Generierung und Bearbeitung von Busstrukturen bzw. parallelen Leiterbahnbündel.
- **Layouteditor**-Funktion zur Generierung von Flächen aus Leiterbahnen verbessert.
- Neue **Layouteditor**-Funktion zum Ändern des Abstands zwischen parallelen Leiterbahnsegmenten.
- Neue **Layouteditor**-Regelsystemfunktionen zur automatischen Viaauswahl für verschiedene Leiterbahnbreiten.
- **Layouteditor**-Bahnlängenreportfunktionen mit neuen Ausgabeformatoptionen zur einfachen Weiterbearbeitung in externen Tabellenkalkulationsprogrammen.
- Informationen über die Unterschreitung minimaler Bahnlängen in **Layouteditor**-Bahnlängenreportfunktionen aufgenommen.
- Flächensegmentpick implementiert in den Funktionen Grafik bewegen und Flaeche kopieren im **Layouteditor**.
- Kreisbogenradius änderbar über die Kontrollelemente für Kreisbogenmittelpunkte im **p**-Dialog für Elementeigenschaften im **Layouteditor**.
- Option Rechtsbuendig in den **Layouteditor**-Funktionen zur textplatzierung implementiert.
- Neue **Layouteditor**-Option zur Anzeige der Airlines von gruppenselektierten Netzlistenpins zum Rest des Layouts wühren der interaktiven Platzierung von Gruppen.
- Neue **Layouteditor**-Optionen zur Behandlung selektierbarer Füllbereiche als **Autorouter**-Sperrflächen.
- Neue **Layouteditor**-Funktion zur automatischen Generierung von Sperrflächen für das Flächenfüllen an Engstellen zwischen runden Pins und Vias.
- Neue **Layouteditor**-Funktionen zum Transfer von Flächenfüllparametern zwischen Füllbereichen.
- Neues Regelsystemprädikat zur Spezifikation spezieller Flächenfüll-Mindestabstandsparameter für ausgewählte Leiterbahnen, Flächen, Durchkontaktierungen, Pin-Makros und Lötaugen-Makros.
- Neue **Autorouter**-Option zur schrittweisen Anzeige der Routingwellenausbreitung.
- **CAM-Prozessor**-Dialoge zur Mehrlagenauswahl verbessert.
- Clipping-Option in **CAM-Prozessor**-Funktion Monchrome Bitmap Ausgabe implementiert.
- Neues Regelsystemprädikat in **BAE HighEnd** zur Aktivierung der Terminierungspad-Plotausgabe bei partiellen Bohrungen.
- Neue **CAM-Prozessor**-Option zur Unterdr&uum;ckung der Ausgabe unbenutzter Bohrdurchmesser bei der Erstellung von Werkzeugtabellen.
- Generische Bestückdatenausgabe mit Pinnetznamen.
- Neue Optionen zur Pinausgabe und zur Bauteilnamensfilterung bei der Generische Bestückdatenausgabe.
- Neue **CAM-View**-Funktionen zur Skalierung importierter Gerberdaten und Blendengrößen.
- Neue und verbesserte **User Language**-Systemfunktionen.
- Neue bzw. verbesserte **User Language**-Programme.
- Neue Definitionen in den Symbol- und Bauteilbibliotheken.
- SCM-Symbolbibliothek **route.ddb** erweitert um neue Netz- und Netzpinattributsymbole.
- **terminal**-Pinmakros der **att\_**-Symbole der Bibliothek **route.ddb** ersetzt durch **labelpin**-Pinmakros zur automatischen Verbindungsgenerierung bei der Neu-Platzierung dieser Symbole im Schaltplan.
- Symbole Schaltzeichenbibliothek **route.ddb** mit Default-**??**-Attributwerten versehen zur automatischen Aktivierung von Attributzuweisungdialogen bei der Symbolplatzierung.

Nachfolgend sind die wichtigsten neuen Funktionen und Verbesserungen der **Bartels AutoEngineer Version 7.8** aufgeführt:

- Neue und verbesserte Funktion für den Zugfriff auf BAE configuration files unter **Windows**.
- Installation von **Bartels AutoEngineer HighEnd** auf **Windows** vereinfacht.
- Erheblich verbesserte Performance der Grafikfunktionen zur Musterdarstellung auf **Windows**-Systemen mit **Desktop Window Manager (DWM)** wie z.B. **Windows 7** und **Windows Vista**.
- Dialogfenstergrößen modifizerbar.
- Verwaltung und Abarbeitung der Befehlshistorie verbessert.
- Neuer BAE-Kommandosequenzprozessor zur Unterstützung ferngesteuerter BAE-Operationen.
- Zugriff auf Elementladehistorie über Mausdaumentasten unter **Windows**.
- Edit-Schaltfläche zum Laden von Reportausgaben in Texteditoren in Reportausgabefenster aufgenommen.
- Speicherverwaltung des Regelsystems optimiert zum schnelleren Laden von Elementen mit vielen Regelzuweisungen.
- Verbesserte Meldesystem beim Zugriff auf schreibgeschützte DDB-Dateien.
- Kontextmenü mit Optionen zur Fensterpositionierung in die Funktion Fenster Mitte integriert.
- Übernahme von Koordinatenpaaren aus der **Windows**-Zwischenablage bei Betätigung der **Strg-V**-Taste in den Funktionen zum Platzieren von Elementen und Polygonpunkten.
- Verbesserte und neue Daretsellungsoptionen für Schaltflächen in der Werkzeugleiste.
- **Schaltplaneditor** unter **Windows** unterstützt automatisches Laden von Schaltplänen beim Drag & Drop von **.ddb**-Dateinamen auf das **Layouteditor**-Fenster.
- Neue Kommandzeilenaufrufe für den **Schaltplaneditor** zum Laden von Schaltplänen und automatischer Ausführung von vordefinierten Kommandosequenzen (Batches).
- Neue **Schaltplaneditor**-Option zum Selektieren bzw. Löschen von unbenutzten Bibliothekssymbolen aus DDB-Dateien.
- Neue Funktion zum Entfernen logischer Bibliotheksdefinitions aus allen DDB-Dateien selektierbarer Verzeichnisbäume.
- Neue **Schaltplaneditor**-Funktionen zum Transferieren von Platzierungs- und Polygonpunktkoordinaten zur und von der **Windows**-Zwischenablage.
- Verbesserte **Schaltplaneditor**-Funktionen zum Importieren von EDIF-Daten.
- Neue **Schaltplaneditor**-Optionen zur automatischen Wahl der Standard-Schaltplanbibliothek für das Laden von SCM-Symbolen.
- Neue Schaltplanmakroprüffunktion.
- Pin-Updates für nicht in der Quellbibliothek vorhandene Symbole bzw. Labels implementiert in der **Schaltplaneditor**-Funktion Update Bibliothek.
- **Schaltplaneditor**-Funktionen zur manualle Platzierung von Symbole und Labels mit neuen bzw. verbesserten Optionen zur Anzeige von Symbol- bzw. Labelnamen sowie Symbol- bzw. Labelattributwerten w&aumhl;rend der Platzierung.
- Neue Optionen zur Textzentrierung in den Symboleeditbatchfunktion im **Schaltplaneditor**.
- Dialogfensterverwaltung der Symboldatenbankfunktionen im **Schaltplaneditor** verbessert.
- Neue **Schaltplaneditor**-Funktionen zum Export und Import von Symbolattributdaten im CSV-Format.
- Neue **Schaltplaneditor**-Cleanup-Funktion zum Entfernen von Attributwerten für die keine entsprechenden Attributtexte auf Symbolebene definiert sind.
- Neue **Schaltplaneditor**-Funktion zur Zuweisung neuer bzw. modifizierter Symbolmakro-Standardattributwerte an die Schaltplansymbole einer Projektdatei,
- Neue **Schaltplaneditor**-Funktion zur Zuweisung von Schaltplansymbolgruppen an Bauteilbereiche zur nachfolgenden Selektion im Layout.
- Neue **Schaltplaneditor**-Optionen zur Anzeige von Netzen mit unterschiedlichen Farben bzw. Anzeigemustern.
- **Schaltplaneditor**-Funktion zum Platzieren von Labels mit neuer Option zur Selektion blattspezifischer Netznamen.
- Neue **Schaltplaneditor**-Funktionen yum automatischen Aufsplitten von Verbindungssgementen die über mehrere Symbolpins gelegt werden.
- Buspickfunktion im **Schaltplaneditor** verbessert.
- Verbesserte automatische Plotsichtbarkeitseinstellungen für Busanschlüsse im **Schaltplaneditor**.
- Neue **Schaltplaneditor**-Funktionen zur Implementierung von Editierschleifen für Grafikeckpunkte.
- Neue **Schaltplaneditor**-Suchfunktion zur Lokalisierung von Texten auf dem aktuell geladenen Element.
- Möglichkeit der Überstreichung (Negierung) einzelner Zeichen in Texten und Referenznamen im **Schaltplaneditor**.
- Neue bzw. verbesserte **Schaltplaneditor**-Funktionen zur Gruppenselektion.
- Neue **Schaltplaneditor**-Gruppenfunktionen zur Selektion bzw. Deselektion von Textelementen anhand von Textstringangaben.
- Neue **Schaltplaneditor**-Gruppenfunktionen zur Selektion bzw. Deselektion von Makros die nicht zum angegebenen Namen bzw. Namensmuster passen.
- Funktionen zum Rotieren gruppenselektierter Elemente an die Tasten **l** und **r** im **Schaltplaneditor** zugewiesen.
- Neue Gruppeneleementereportfunktion im **Schaltplaneditor**.
- Neue **Schaltplaneditor**Funktion zum Kopieren der Koordinaten der gruppenselektierten Verbindungen und Grafiken in die **Windows**-Zwischenablage.
- Neue bzw. verbesserte Gruppenfunktionen zur Bearbeitung gesperrter Symbolattribute im **Schaltplaneditor**.
- EPS/PDF-Ausgabe im **Schaltplaneditor** mit PDF-Ebenenzuweisungen für Symbolattributnotizen.
- Möglichkeit der Druckernamensangabe und Ausgabe aller Projektschaltplanblätter in den Aufrufsequenzen der Funktion Generic/Windows Druckausgabe im **Schaltplaneditor**.
- Neue und verbesserte **Schaltplaneditor**-Funktionen zur Verwaltung und Bearbeitung von Modulports in hierarchischen Design.
- Neue **Packager**-Option zum Entfernen unbenutzter logischer Bibliotheksdefinitionen aus der Projektdatei.
- Neue Funktionen zur automatischen Anzeige von im Schaltplan bzw. in der logischen Bibliothek spezifierbaren Bearbeitungshinweisen beim manuellan Platzieren und Routen.
- Neue **Schaltplaneditor** und **Layouteditor**-Optionen zur Beschränkung der DXF-Ausgabe auf gruppenselektierter bzw. im Itembrowser angezeigte Elemente.
- **Layouteditor** unter **Windows** unterstützt automatisches Laden von Layouts beim Drag & Drop von **.ddb**-Dateinamen auf das **Layouteditor** Fenster.
- Neuer Kommandzeilenaufruf für den **Layouteditor** zum Laden von Layouts und automatischem Zoom auf ein spezifiziertes Bauteil.
- Neue Kommandzeilenaufrufe für den **Layouteditor** zum Laden von Layouts und automatischer Ausführung von vordefinierten Kommandosequenzen (Batches).
- Neue **Schaltplaneditor**-Option zum Selektieren bzw. Löschen von unbenutzten Bibliothekssymbolen aus DDB-Dateien.
- Neue **Layouteditor**-Funktionen zum Transferieren von Platzierungs- und Polygonpunktkoordinaten zur und von der **Windows**-Zwischenablage.
- Neue Optionen zur Einbindung von bis zu 12 Dokumentarlagen in die oberste Ebene der Lagenauswahlmenüs interaktiver Funktionen zur Genereirung und Bearbeitung von Text, Flächen, usw.
- Speziallageneinträge zur Auswahl von Anzeigemustern für fixierte bzw. verankerte Elemente in die Layoutfarbpalette aufgenommen.
- Neue Optionen zur Sicherung der aktuellen Layoutfarbeinstellungen mit dem Projekt.
- Neue Layoutoptionen zur Anzeige von lagenspezifischen Airlines mit Lagenfarben.
- Neue Layoutoptionen zum Ausblenden von Airlines mit Start- und Enpunkten außerhalb des aktuellen Bildausschnitts.
- Neue Optionen zur zum automatischen Sichern und Laden von Netzkolorierungen und Netzsichtbarkeiten mit dem Layout.
- Y-Achsenspiegelsichtoption für Layout-Lötseitenansicht.
- Anzeige des Elementverankerungsmodus bei Elementkurzinfoabfragen im Layoutsystem.
- Neuer Elementbrowserdialog in **Layouteditor** zum wahlweisen Aus- bzw. Einblenden selektierbarer Elementtypen auf unterschiedlichen Hierarchiereben.
- Neue **Layouteditor**-DRC-Funktionen zur Anzeige und Bearbeitung von Bauteilgehäusetypfehlern.
- Verbesserte DRC-Fehleranzeige und exakteres Kurzschlussbereichshighlight im **Layouteditor**.
- Verbesserte DRC-Fehleranzeige und exakteres Kurzschlussbereichshighlight im **Layouteditor**.
- Neue **Layouteditor**-Funktion zur Lokalisierung und Kenntlichmachung von redundant übereinader platzierten Leiterbahnsegmenten.
- Neue Crosshighlightfunktionen in **BAE HighEnd** zur Markierung aktuell platzierter bzw. bewegter Layoutbauteile im Schaltplan.
- Neue **Layouteditor**-Optionen zur automatischen Wahl der Standard-Layoutbibliothek für das Laden von Layoutsymbolen.
- Neue Layoutmakroprüffunktion.
- Padstack- bzw. Pad-Updates für nicht in der Quellbibliothek vorhandene Bauteile bzw. Padstacks implementiert in der **Layouteditor**-Funktion Update Bibliothek.
- Verbesserte **p**-Bauteilabfragen mit Anzeige von Bohrdurchmessern für Bauteilpins im Layoutsystem.
- Umverlegen von Leiterbahnen beim Umplatzieren von Bauteilen im **Layouteditor** als separater Undo-Schritt.
- Neue **Layouteditor**-Option zur Ausgabe von konstruktiven Bauteilen und Netzen beim Netzlistenexport.
- Layoutstücklistenausgabe mit Variantenname und Variantennummer im Header der Ausgabedatei.
- **Layouteditor**-Pickgeschwindigkeit der **p**-Taste beim Pinkoordinatenfang an Bauteilen mit sehr vielen Pins deutlich optimiert.
- Neue **Layouteditor**-Autorouting-Funktion für Punkt-zu-Punkt-Verbindungen auf einer Signallage.
- Neue **Layouteditor**-Funktion zur manuellen Generierung fixierter Leiterbahnen.
- Neue **Layouteditor**-Funktionen zur manuellen Einfügung von Leiterbahnen in bestehende Leiterbahnen.
- Parameterspeicher für die wiederholte Anwendung der **Layouteditor**-Funktion zum Verschieben von Leiterbahnsegmenten implementiert.
- Verbesserte **Layouteditor**-Funktionen zur wiederholten Modifikation zur Leiterbahneckpunkten.
- Verbesserte **Layouteditor**-Funktion zur automatischen Verbindung von Bahnsegmentpaaren an deren Schnittpunkt.
- **Layouteditor**-Funktionen zum manuellen Routen von Leiterbahnen erweitert um Optionen zum teilweisen oder vollständigen Entferenen existierender Leiterbahnen die DRC-Fehler bzw. Kurzschlüsse mit neu verlegten Leiterbahnen verursachen.
- Automatische Signallagenausblendung und Signallageneinblendung beim Lagenwechsel wärend des manuellen Routens im **Layouteditor**.
- Verbesserter **p**-Viaabfragedialog mit Anzeige des Bohrdurchmessers und der Bohrklasse für das selektierte Via-Padstackmakro.
- Verbesserte **Layouteditor**-Funktionen zur Bahnflächengenerierung mit Unterstützung von Leiterbahnen mit Kreisbögen.
- Auswahl Alle Lagen und Innenlagen unterstützt in der **Layouteditor**-Funktion zur Generierung von Parellelbahnen.
- Neue **Layouteditor**-Optionen zur Steuerung Verhatltens hinsichtlich Leiterbahnzusammenfassungen.
- Netzlistenassistent im **Layouteditor** mit neuen Funktionen zum Speichern bzw. Laden von
- Airlinesichtbarkeitseinstellungen und Netzhighlightkonfigurationen im. • Neue und verbesserte **Layouteditor**-Funktionen zum Exportieren und Importieren von Lagenaufbaudefinitionen in **BAE HighEnd**.
- Neue **Layouteditor**-Funktionen zur Implementierung von Editierschleifen für Leiterbahn- und Flächeneckpunkte.
- Neue **Layouteditor**-Optionen zur Generierung bohrklassenspzifischer Bohrlegenden.
- Neue bzw. verbesserte **Layouteditor**-Funktionen zur Gruppenselektion.
- Neue **Schaltplaneditor**-Gruppenfunktionen zur Selektion bzw. Deselektion von Textelementen anhand von Textstringangaben.
- Funktionen zum Rotieren gruppenselektierter Elemente an die Tasten **l** und **r** im **Layouteditor** zugewiesen.
- Neue Gruppeneleementereportfunktion im **Layouteditor**.
- Neue **Layouteditor**Funktion zum Kopieren der Koordinaten der gruppenselektierten Leiterbahnen und Flächen in die **Windows**-Zwischenablage.
- Neue **Layouteditor**-Funktion zum Setzen füllbereichsspezifischer Füll- bzw. Schraffurmodi für nachfolgende Flächenfüllprozeduren.
- Flächenfüllfunktion im **Layouteditor** modifiziert zur Vermeidung doppelter bzw. redundanter Füllstrukturen bei wiederholter Bearbeitung desselben Füllbereichs.
- **Layouteditor**-Funktionen zum Setzen und Abfragen von Füllnetzzuweisungen verbessert.
- Neue Layout-Regelsystem-Optionen zur Zuweisung elementspezifischer Wärmefallenstegbreiten für die Flächenautomatik.
- Neue Kommandzeilenaufrufe für den **CAM-Prozessor** zum Laden von Layouts und automatischer Ausführung von vordefinierten Kommandosequenzen (Batches).
- EPS/PDF-Ausgabe im Layout mit PDF-Ebenenzuweisungen für Bauteil- und Pinnotizen.
- Layout-Elementklassenauswahl bei der EPS/PDF-Ausgabe implementiert.
- Generic/Windows Druckausgabe unterstützt bei CAM-Batch-Ausgabe.
- Variantenausgabeoption in der Funktion CAM-Batch-Ausgabe implementiert.
- Neue Generic Ausgabe-Option zur Multilayer-Mischfarbenplotausgabe auf weissem (anstatt schwarzem) Hintergrund.
- Neue bzw. verbesserte CAM-Batchoptionen zur Ausgabe von gefüllten Leiterkarten und Fräskonturen.
- Neuer BAE-Konfigurationsparameter zur Zuweisung von Dokumentarlagen an die oberste Hierarchieebene in den Lagenauswahlmenüs des Layoutsystems.
- Neue und verbesserte **User Language**-Systemfunktionen.
- Neue bzw. verbesserte **User Language**-Programme.
- Neue Symbole zur Spezifikation und Zuweisung von Infotextattributen in die Schaltzeichenbibliothek **route.ddb** aufgenommen.
- Fahnenstangengrafikflächen der Symbole in der Schaltzeichenbibliothek **route.ddb** konvertiert in Grafiklinien.

Nachfolgend sind die wichtigsten neuen Funktionen und Verbesserungen der **Bartels AutoEngineer Version 7.6** aufgeführt:

- Positionierung von Dialogpopups für Warnungen und Benutzerabfragen an aktueller Mausposition zur Arbeitserleicherung beim Betrieb von mehr als einem Monitor.
- Automatische Aktivierung firmenspezifischer Parametereinstellungen aus der Datei **baebase.ini** beim Modulstart nach Aktivierung der Systemparameter aus **bae.ini** und vor Aktivierung der anwenderspzifischen Parameter aus **baeuser.ini**.
- Automatisches Laden des zuletzt bearbeiteten Elements beim Modulstart unterstützt.
- Anzahl maximal unterstützter Projektvarianten von 30 auf 99 erhöht.
- Neue Option zur Zuweisung von Elementklassen im **bae.ini**-Kommando zur Konfiguration von Menüeinträgen.
- Erheblich verbesserte Performance beim Bildneuaufbau und bei Grafikanzeigen unter **Windows Vista** und **Windows 7**.
- Neues Kommandozeilenargument in **BAE HighEnd** zum simultanen Start von **Layouteditor** und **Schaltplaneditor** für ein Projekt.
- "Abreiss"-Menüs in den BAE-**Motif**-Versionen.
- Pfeilschaltflächen im Statusfenster zum wahlweisen Blättern in den 50 zuletzt ausgegebenen Systemmeldungen.
- Neue Option zur Aktivierung des Baummenüs in einem eigenen Fenster.
- Automatisches Rücksetzen des Rasterfreigabemodus durch die Toolbar- und Mausfunktionen zur Eingaberasterauswahl.
- Verbesserte Tooltips in der Werkzeugleiste.
- Neue Schaltfläche E.(Editieren) zum Bearbeiten von Polygonen und Verbindungen bzw. Leiterbahnen in die Werkzeugleisten im **Schaltplaneditor** und im **Layouteditor** aufgenommen.
- Toolbar-Schaltflächen **B** und **E** zum Bewegen bzw. Editieren von Elementen ausgestattet mit neuer Option zur wahlweisen Aktivierung eines Drag- und Dropmodus für nachfolgende Eingaben.
- Neue Schaltfläche II (Information) zur Aktivierung von Elementabfragen in die Werkzeugleisten aufgenommen.
- Funktionen zur Spezifikation von Polarkoordination beim Platzieren von Elementen und Eckpunkten erweitert um Optionen zum Setzen des Polarkoordinatenmittelpunkts.
- Verbesserte **Eagle**-ULP-Programme zum Export von Schaltplan- und Layoutdaten in das BAE-Importformat.
- Neue **Schaltplaneditor**-Funktionen zur Links- bzw. Rechtsdrehung des aktuell geladenen Elements bzw. Arbeitsbereichs.
- Schreibgeschützte Namenstexte in den Dialogen für Elementeigenschaften im **Schaltplaneditor** in die Zwischenablage kopierbar.
- Neue Fehleranzeigemodi zur Darstellung von Fehler- bzw. Antennenelementen im **Schaltplaneditor**.
- Filteroptionen zur Anzeige bzw. Unterdrückung von Fehlermeldungen im Dialog Packager Fehlerliste des **Schaltplaneditor** implementiert.
- Neue **Schaltplaneditor**-Suchfunktionen für Symbolpins.
- Projektweite Schaltplanbibliothekssymbolabfragen unterstützt.
- Möglichkeit der Auswahl von Attributzuweisungen aus der logischen Bibliothek im Dialog für die Symbolsuche im **Schaltplaneditor**.
- Verbesserte Benutzerführung in den Dialogen der **Schaltplaneditor**-Funktion Symboldatenbank.
- Elementpick interaktiver Symbol- bzw. Labelfunktionen im **Schaltplaneditor** verbessert.
- Attribut- und Pininfofeld in den **Schaltplaneditor**-Dialog für Symboleigenschaften aufgenommen.
- Neue **Schaltplaneditor**-Funktionen zum Importieren und automatischen Platzieren von Text-, Pinnamens- und Labelreihen.
- Neue **Schaltplaneditor**-Funktion zur Anwendung von Symbol-Editierbatches auf aktuell geladene Elemente.
- Neue **Schaltplaneditor**-Optionen zum automatisierten Aufruf von Symbol-Editierbatches beim Speichern von Schaltplänen, Symbolen, Labels oder Markern.
- New **Schaltplaneditor**-Funktionen zum projektweiten Austauschen von Symbolattributwerten.
- Neue **Schaltplaneditor**-Option zur Generierung von Hilfslinien zur Kennzeichnung offener Verbindungen beim Bewegen von Symbolen bzw. Gruppen mit deaktiviertem Signalrouting.
- Neue **Schaltplaneditor**-Optionen zur automatischen Aktivierung von Pinanschlussfunktionen beim Plaztieren von Symbolen und Labels.
- Verbesserte Busanzapfungsfunktion im **Schaltplaneditor** mit der Möglichkeit der Selektion von Symboltexten für Busanschlussbezeichnungen.
- Busanschlusspickfunktionen im **Schaltplaneditor** verbessert.
- Neue und verbesserte **Schaltplaneditor**-Funktionen zur Gruppenselektion von Verbindungen und Netzelementen.
- Neue **Schaltplaneditor**-Funktionen zur Generierung von regulären Vielecken, Ellipsen und Ovalen.
- Bemassunsfunktionen im **Schaltplaneditor** verbessert.
- Bemassunsfunktionen im **Schaltplaneditor** erweitert um Optionen zum Zeichnen von Bemassungspfeilen.
- **Schaltplaneditor**-Funktionen zur Generierung von Texten mit verbesserter Dialog zur Spezifikation von Texteigenschaften.
- Verbesserte **Schaltplaneditor**-Funktionen zum Editieren von mehrzeiligen Texten und zum Setzen des Zeilenabstands mehrzeiliger Texte.
- Neue **Schaltplaneditor**-Funktion zur vertikalen Zentrierung von Texten.
- Funktion Distanz-Bemassung im **Schaltplaneditor** erweitert um Optionen zum Einfügen eines Prefix bzw. Suffix im Bemassungstext.
- **Schaltplaneditor**-Gruppenselektionsfunktionen verbessert.
- Neue **Schaltplaneditor**-Funktionen zum Setzen des Spiegelunsgmodus von gruppenselektierten Symbolen, Labels und Texten.
- Dialog für Gruppeneinstellungen im **Schaltplaneditor** implementiert mit neuer Option zur automatischen Winkelfreigabe während Gruppe bewegen.
- Möglichkeit der Winkelfreigabe über Tastendruck in der **Schaltplaneditor**-Funktion Gruppe bewegen.
- Neue **Schaltplaneditor**-Funktion zum Laden und Absetzen von Gruppen am Nullpunkt des aktuell geladenen Elements.
- Neue Option zur PDF-Ausgabe von Symbolattributnotizen in der **Schaltplaneditor**-Funktion EPS/PDF-Ausgabe.
- Performance bei der Ausgabe von **Packager**-Meldungen verbessert.
- **Packager**-Fehlerbehandlung verbessert.
- Neuer Systemparameter zur automatischen Aktivierung der zuletzt im Schaltplan aktiven Variant beim Laden von Layouts.
- Neue **Schaltplaneditor** und **Layouteditor**-Optionen zur Aktivierung dynamischer Elementgrenzen während interaktiver Platzierungsoperationen.
- Auflistungen kopierter bzw. fehlender Quellbibliothekselemente in den **Schaltplaneditor** und **Layouteditor**-Funktionen zum Bibliotheksupdate.
- Gruppenselektionsfunktionen im **Schaltplaneditor** und im **Layouteditor** verbessert.
- Neue **Schaltplaneditor** und **Layouteditor**-Funktionen zur Zuweisung von PDF-Ausgabelagen an Elemente und zur Gruppenselektion von Elementen anhand von PDF-Lagenzuweisungen.
- Neue **Layouteditor**-Funktionen zur Links- bzw. Rechtsdrehung des aktuell geladenen Elements bzw. Arbeitsbereichs.
- Schreibgeschützte Namenstexte in den Dialogen für Elementeigenschaften im **Layouteditor** in die Zwischenablage kopierbar.
- Verbesserte Bohrdatenreports im **Layouteditor**.
- Erweiterte Farbauswahl mit 512 zusätzlichen Farben im Layoutsystem.
- Anzeigemuster für Fehler- und Highlightelemente im Layout unterstützt.
- Neue Layoutfunktionen zur Spezifikation der Anzeige- bzw. Ausgabereihenfolge von Dokumentarlagen in der Farbpalette und in den Lagenmenüs.
- Neue Option mil zur Anzeige von Koordinaten und Dimensionen in der Einheit 1/1000 Zoll in den Elementeigenshaften-Dialogen im **Layouteditor**.
- Verbesserte Flächen- und Leiterbahnpickpunktanzeige im **Layouteditor**.
- Neue **Layouteditor**-DRC-Funktionen zum Akzeptieren von DRC-Fehlern bzw. zum Ausblenden von DRC-Fehlermarkierungen.
- Neue bzw. verbesserte **Layouteditor**-DRC-Funktionen zur Gruppenselektion bzw. zum Highlight von spezifischen DRC-Fehlerelementen und zur Auflistung von Potentialflächen ohne Pinanschluss.
- Neue Layoutregel zur Zuweisung von Höhen an Höhen-DRC-Flächen unabhängig von Bauteilhöhenvorgaben.
- Unterstützung von DRC-Blöcken für Netzgruppen im erweiterten DRC in **BAE HighEnd**.
- Attribut- und Pininfofeld in den **Layouteditor**-Dialog für Bauteileigenschaften aufgenommen.
- Neu Option und Funktionen zum automatischen Umverlegen von Bauteilpin- un Bauteilviaanschlüssen beim bewegen von Bauteilen im **Layouteditor**.
- Pintauschfunktion in die Kontextmenüs zur Layoutbauteilplatzierung aufgenommen.
- Neue Option zur wahlweisen Ausgabe von Bauteilplatzierungsseiteninformation bei der Layout-Stücklistengenerierung.
- Neue **Layouteditor**-Funktion zur Anwendung von Bibliotheks-Editierbatches auf aktuell geladene Elemente.
- Neue **Layouteditor**-Optionen zum automatisierten Aufruf von Editierbatches beim Speichern von Layouts, Bauteilen, Padstacks oder Pads.
- Neue **Layouteditor**-Funktionen zum Hinzufügen bzw. Entfernen von gruppenselektierten Bauteilen zu bzw. von der Bauteilmenge für die automatische Platzierung.
- Neue Option zur Generierung von Durchkontaktierungen ohne Lötmaske im Makrogenerator des **Layouteditor**.
- Verbesserte Funktionen zur Bauteilmengenauswahl für die automatische Platzierung im **Layouteditor**.
- Berücksichtigung der Netz- und Pinairlineanzeigemodi in den Autoplacementfunktionen im **Layouteditor**.
- Neue **Layouteditor**-Funktion in **BAE HighEnd** zur Platzierung der Layoutbauteile von Schaltplansymbolgruppen im Layout.
- Modifizierte Leiterbahneditierdarstellungsoptionen zur verbesserten Benutzerführung beim interaktiven Verlegen von Leiterbahnen im **Layouteditor**.
- Dialog der **Layouteditor**-Funktion zur Leiterbahnlängenabfrage verbessert.
- **Layouteditor**-Netzlistenassistent mit neuer Option zur Selektion bzw. Bearbeitung von Bauteilnetzen.
- Neue Netzinfofeld- und Netzpinauswahldialogelemente im **Layouteditor**-Netzlistenassistenten.
- Neue Funktionen und Option zur Deaktivierung bzw. Aktivierung von Pinairlineanzeigen im **Layouteditor**.
- Neue Schaltflächen zum Speichern und Laden der Netz- und Pin-Airlineanzeigemodi im **Layouteditor**-Parameterdialog.
- **Layouteditor**-Funktion zur Zuweisung von Netzsichtbarkeitseinstellungen verbessert.
- **Layouteditor**-Funktion zur Leiterbahnbegradigung verbessert.
- Verbesserte **Layouteditor**-Bahnschirmungsfunktion mit Polygonschirmungsoption und Viapositionierungsauswahl.
- Kurzschlusspinliste im **Layouteditor** Pinstatusreport nach Level- bzw. Netznamen sortiert.
- Neue **Layouteditor**-Funktionen zur vereinfachten Generierung bzw. Platzierung von Pin-Fanout-Bahnen bzw. Pin-Fanout-Vias.
- **Autorouter**-Funktionen im **Layouteditor** integriert.
- Neue **Layouteditor**-Funktionen zur Generierung von regulären Vielecken, Ellipsen und Ovalen.
- Neue **Layouteditor**-Funktion zur Umwandlung von Dokumentarlagensperrflächen in Signallagensperrflächen.
- Bemassungsfunktionen im **Layouteditor** verbessert.
- Bemassunsfunktionen im **Layouteditor** erweitert um Optionen zum Zeichnen von Bemassungspfeilen.
- Verbesserte und neue **Layouteditor**-Funktionen zur Polygon- bzw. Leiterbahnschnittpunktauswahl.
- Neue **Layouteditor**-Optionen zur Verhaltens von Sperrflächen bei der Entwurfsregelprüfung.
- **Layouteditor**-Funktionen zur Generierung von Texten mit verbesserter Dialog zur Spezifikation von Texteigenschaften.
- Verbesserte **Layouteditor**-Funktionen zum Editieren von mehrzeiligen Texten und zum Setzen des Zeilenabstands mehrzeiliger Texte.
- Neue **Layouteditor**-Funktion zur vertikalen Zentrierung von Texten.
- Funktion Distanz-Bemassung im **Schaltplaneditor** erweitert um Optionen zum Einfügen eines Prefix bzw. Suffix im Bemassungstext.
- Verbesserte bzw. erweiterte **Layouteditor**-Funktionen zur Umwandlung von Texten in Flächen bzw. Dokumentarlinien.
- Neue **Layouteditor**-Funktion zur Erzeugung von Bohrplänen mit Bohrdurchmesserlegenden auf selektierbaren Dokumentarlagen.
- **Layouteditor**-Gruppenselektionsfunktionen verbessert.
- Neue **Layouteditor**-Funktionen zum Setzen des Spiegelunsgmodus von gruppenselektierten Bauteilen und Texten.
- **Layouteditor**-Dialog für Gruppeneinstellungen implementiert mit neuen Option zur automatischen Winkelfreigabe während Gruppe bewegen und zur wahlweisen Beschräkung von Gruppenselektionen bzw. Gruppendeselektionen auf aktuell sichtbare Elemente.
- Möglichkeit der Winkelfreigabe über Tastendruck in der **Layouteditor**-Funktion Gruppe bewegen.
- Neue **Layouteditor**-Funktion zum Laden und Absetzen von Gruppen am Nullpunkt des aktuell geladenen Elements.
- Gruppenmatrixkopie im **Layouteditor** mit verbesserten Funktionen bzw. Optionen zur Generierung bzw. Platzierung hierarchischer Layoutblöcke.
- Erweiterte Konsistenzprüfungen in den Flächenfüllfunktionen im **Layouteditor**.
- Verbesserte Füllflächenauflistungen im **Layouteditor**.
- Verbesserte Wärmefallenerzeugung in der **Layouteditor**-Flächenautomatik.
- Neue **Layouteditor**-Funktionen zur Generierung von Schraffurflächen auf Dokumentarlagen.
- Automatischer Bauteilzoom bei bauteilbezogenen **Autorouter**-Fehlermeldungen.
- Berücksichtigung von Netz- und Pinairlineanzeigemodi im **Autorouter**.
- Neue Option zur PDF-Ausgabe von Bauteil- und Pinnotizen in der **CAM-Prozessor**-Funktion EPS/PDF-Ausgabe.
- Neue Optionen zur Konfiguration von Lagenenebenen in der **CAM-Prozessor**-Funktion EPS/PDF-Ausgabe.
- Neue Optionen zur Konfiguration und Ausgabe von Anzeigerastern in der **CAM-Prozessor**-Funktion EPS/PDF-Ausgabe.
- Neue Optionen zur Aktivierung der anwendergesteuerten Auswahl von auszugebenden Seiten und Lagen in der **CAM-Prozessor**-Funktion zur EPS/PDF-Ausgabe im Batchbetrieb.
- Neue **CAM-Prozessor**-Plotfunktion zur Ausgabe monochromer Bitmaps.
- Gerber-Plotfunktionen im **CAM-Prozessor** mit verbesserter Konsistenzprüfung für die Versorgungslagenisolationsabstände bei Bohrungen mit Sperrflächen.
- Neue Optionen bzw. Funktionen zur verbesserten Kontrolle von (nutzengenerierten) Best¨ckdatenausgaben durch den **CAM-Prozessor**.
- **CAM-View**-Bilddarstellungsfunktionen erweitert um Optionen zur Auswahl und Verwendung von Mustern bei der Anzeige von Lagen bzw. Blenden.
- Redundante Zoom Übersicht-Aufrufe aus der **CAM-View**-Batchfunktion zum Laden von Bohr- und Gerberdateien eliminiert.
- Neue **CAM-View**-Optionen zum Selektieren bzw. Setzen des Import-Eingabeoffsets.
- Neue Kontrollelemente zum Setzen von Import-Eingabeoffsets im Datei / Batch / Laden-Dialog des **CAM-View**-Moduls.
- Neuer **CAM-View**-Modus zur Layouterzeugung mit Schraffurfl&aumchenrückwandlung und Kreisbogenrestaurierung.
- Neue und verbesserte **User Language**-Indexvariablen und **User Language**-Systemfunktionen.
- Neue **User Language Compiler**-Option zur wahlweisen Unterdrückung von Warnmeldungen mit Bezug auf die Kompilierung von Includedateien.
- **User Language Interpreter** modifiziert um die Ausführung von mit älteren BAE-Versionen kompilierten **User Language**-Programmen zu ermöglichen.
- Neue bzw. verbesserte **User Language**-Programme.
- Neue Definitionen in den Symbol- und Bauteilbibliotheken.

Nachfolgend sind die wichtigsten neuen Funktionen und Verbesserungen der **Bartels AutoEngineer Version 7.4** aufgeführt:

- **Bartels AutoEngineer** verfügbar für das Betriebssystem **Solaris**/**OpenSolaris** von **SUN** auf **Intel** und **AMD** Plattformen.
- Systemlimit für maximale Text- und Attributwertlänge von 40 auf 200 Zeichen erhöht.
- Neue Funktionen zum Importieren und Exportieren von SQL-Tabellen im CSV-Format.
- Neue Funktion zur Projektdatenrestaurierung bei Speicherzugriffsverletzungen.
- Verbesserte BAE-Fensteraktivierungsfunktion.
- Neue Option zur permanenten Anzeige des BAE-Menüs in einer Baumansicht.
- Möglichkeit der Selektion eines zentrierten Zoomfensters mit der Funktion Zoom Fenster.
- Neues Kontrollelement zum Scrollen des Grafikarbeitsbereichs in beliebigen Richtungen.
- Verbesserte und erweiterte Funktionen zur Tastaturprogrammierung und zur Kontrolle des Eingabefokus.
- Über **Strg**-Taste aktivierbare Informationsanzeige verbessert.
- Dialogfenster mit neuer Funktionstaste **Strg**-**C** zum Kopieren des Inhalts von Elementauswahllisten in die Zwischenablage.
- Möglichkeit der Speicherung von Standardsystemparametern in einer anwenderspezifischen Parameterdatei **baeuser.ini** anstelle der Systemparameterdatei **bae.ini**.
- Neue Toolbarbuttons zum Anzeigen und Setzen von Eingabe- und Hintergrundraster.
- Schaltplan- und Layout-Vorschaubereiche in den Dialogboxen zur Auswahl von DDB-Dateielementen in den BAE-**Windows**-Versionen implementiert.
- Dialogboxpositions-"Gedächtnis" in allen BAE-**Motif**-Versionen implementiert.
- Verbesserte Benutzerführung in den Funktionen zum Zeichnen von Kreisbögen.
- Anzeige von Standardblattgrößenhinweisen in den Elementreports im **Schaltplaneditor**.
- Neue **Schaltplaneditor**-Funktion zum Löschen von logischen Netzlisten aus DDB-Dateien.
- Neue **Schaltplaneditor**-Funktionen zum Umbenennen von DDB-Dateielementen mit komfortablen Optionen zur Nummerierung der Schaltplanblätter innerhalb eines Projekts.
- Logische Bibliotheksdefinitionen einbezogen in der **Schaltplaneditor**-Funktion zum Kopieren von Schaltplänen.
- **Schaltplaneditor**-Funktion zum Kopieren von Schaltplänen mit automatischer Symbolumbenennung zur Vermeidung von Symbolnamenskonflikten.
- Performance bei Symbolpicks und Infoabfragen im **Schaltplaneditor** verbessert.
- Verbesserte Symbolsuchfunktionen im **Schaltplaneditor**.
- Ausgabe der Symbol/Label Query im **Schaltplaneditor** verbessert/erweitert.
- Neue Option zur Anzeige logischer Bibliotheksdefinitionen in der **Schaltplaneditor**-Funktion Symbol Browse.
- Neue **Schaltplaneditor**-Funktionen zur Abfrage bzw. Anzeige von Symbolnamensmustern.
- Dialog der Funktion Symbollogik editieren mit kopierbaren Beispieldefinitionen und Doku-Schaltfläche ausgestattet.
- Neue Option zur Bearbeitung aller DDB-Dateien eines selektierbaren Bibliotheksverzeichnisses mit sämtlichen Unterverzeichnissen in der **Schaltplaneditor**-Funktion Symbol Edit Batch.
- Neue bzw. verbesserte Möglichkeiten des Zugriffs auf den Warenkorb in der **Schaltplaneditor**-Funktion Symboldatenbank.
- **Schaltplaneditor**-Funktion Pattern ersetzen erweitert um die Möglichkeit des Austauschs von Namensmustern an festlegbaren Symbolnamenspositionen.
- **Schaltplaneditor**-Funktion Symbol Edit Batch erweitert um eine Option zum Ersetzen von Symbolnamensmustern.
- Neue **Schaltplaneditor**-Funktionen zur Platzierung von Pins auf Symbolebene oder Labels auf Planebene mit Pinbzw. Labelnamen aus dem aktuellen Text der **Windows** Zwischenablage.
- Neue Option in den **Schaltplaneditor**-Attributwertauswahlmenüs zur Ermittlung von SCM-Symbolen ohne Attributwertzuweisung.
- Neue **Schaltplaneditor**-Funktion Textpin zur Platzierung von Pins mit aus selektierbaren Texten abgeleiteten Namen.
- Neue **Schaltplaneditor**-Funktion zur Generierung von FPGA-Symbolen aus importierten Pinbeschreibungsdateien.
- Neue **Schaltplaneditor**-Funktion zur Platzierung von Labels mit Namen aus einer importierten Labelnamensliste.
- Verbesserte Funktionen zur automatischen Synchronisation von Plotsichtbarkeits- und Platzierungsstatuseinstellungen für Schaltplansymbole.
- Neues SCM-Regelsystemprädikat zur Zuweisung externer Symboldokumentationsdateien an SCM-Symbolmakros.
- Neue **Schaltplaneditor**-Funktionen zur Abfrage bzw. Lokalisierung von Antennenhighlights und offenen Pinanschlüssen.
- Funktion Neue Busverbindung im **Schaltplaneditor** implementiert.
- Verbesserte bzw. erleichterte Busanschlussanwahl im Schaltplan.
- Neue Schaltplan-Optionen zur projektweiten Umbenennung von Busanzapfungen.
- Neue Schaltplan-Optionen zur Selektion von Busanschlussnamen vor der Busanschlussplatzierung.
- Neue bzw. verbesserte Funktionen zum Anschluss von SCM-Symbolpins an Bussen.
- Signalrouter im Schaltplan mit neuer Funktion zur automatischen Kennzeichnung ungerouteter Verbindungen nach komplexen Symbol- bzw. Gruppenplatzierungsoperationen.
- Verbesserte Signalroutingalgorithmen für Busverbindungen im Schaltplan.
- Verbesserte Funktionen zur Benennung von Bussen und Busanschlüssen.
- SCM-Netzhighlightfunktionen für unbenannte Netze verbessert.
- Neue **Schaltplaneditor**-Funktionen zur Platzierung von Texten aus der **Windows**-Zwischenablage.
- Erweiterte **Schaltplaneditor**-Funktionen zur Gruppenselektion bzw. Gruppendeselektion von Symbolen anhand von Attributwerten bzw. Attributwertemustern.
- Neue **Schaltplaneditor**-Funktionen zur Gruppenselektion bzw. Gruppendeselektion von Polygonen anhand ihres Polygontyps.
- Neue **Schaltplaneditor**-Funktion zur Umwandlung gruppenselektierter Grafiklinien in Verbindungen.
- Neue Funktion zur Auswahl verschiedener Modi für die Darstellung von Texten und Verbindungen während der Positionierung von Gruppen im **Schaltplaneditor**.
- Möglichkeit der Festlegung der Ausgabereihenfolge von Lagenebenen bei der Definition von PDF-Batchausgaben im **Schaltplaneditor**.
- EPS-/PDF-Ausgabe von Schaltplänen mit neuen Optionen zur Selektion bzw. Deselektion von Ausgabeblättern über Elementnamensmuster.
- **Packager** erweitert zur Erkennung von Projektsymbolen die nach dem Speichern des zu bearbeitenden Shcaltplans modifiziert wurden.
- Automatische Sicherung von aus der Zentralbibliothek geladenen Parametern für **Packager**-Läufe.
- Neue Mechanismen zur impliziten Symbol- bzw. Gatterzuweisung an Layoutbauteile über identische Symbol- bzw. Bauteilattributwertzuweisungen.
- Neue Optionen zum automatischen Minimieren von Elementgrenzen beim Speichern von Schaltplan- oder Layoutelementen.
- Verbesserte Benutzerführung in den Funktionen zum Zeichnen von Polygonkreisbögen im **Schaltplaneditor** und im **Layouteditor**.
- Neue Funktionen zur horizontalen bzw. vertikalen Zentrierung von Texten im **Schaltplaneditor** und im **Layouteditor**.
- Neue Funktionen zur Koordinatenbemassung im **Schaltplaneditor** und im **Layouteditor**.
- Verbesserte Schaltplan- und Layoutstücklistenausgaben.
- Neue ASCII-Import-Option zur Übernahme sämtlicher ASCII-Dateien eines Projekts in einem Durchlauf.
- Neue Funktionen im **Schaltplaneditor** und im **Layouteditor** zum Ersetzen projektspezifischer Regeldefinitionen durch entsprechende Regeldefinitionen aus der zentralen Regeldatenbank.
- Erweiterte Möglichkeiten der Variantenauswahl im **Schaltplaneditor** und im **Layouteditor**.
- Verbesserte **Schaltplaneditor** und **Layouteditor**-Funktionen zur Zuweisung von Elementfarben für die PDF-Ausgabe.
- Unterstützung mehrerer Teilflächen bei der Übernahme von **HATCH**-DXF-Kommandos durch die AutoCAD/DXF-Importfunktionen im **Schaltplaneditor** und im **Layouteditor**.
- Unterstützung der neuen Lagenauswahl bzw. Lagenzuweisung Lage 2+Innenlagen für die "oberste" Signallage im Layout.
- Signifikant verbesserte Performance beim Laden von Layouts mit vielen Bauteilen in **BAE HighEnd**.
- Neue Option zur Bearbeitung aller DDB-Dateien eines selektierbaren Bibliotheksverzeichnisses mit sämtlichen Unterverzeichnissen in der **Layouteditor**-Funktion Layoutbibliothek Edit Batch.
- Neue **Layouteditor**-Funktionen zum Umbenennen von DDB-Dateielementen.
- Dialog Farbpalette im **Layouteditor** verbessert und mit neuen Schaltflächen zum Laden und Speichern von Farbtabellen ausgestattet.
- Neuer Elementpickmodus zur exklusiven Beschränkung von Layout-Elementpicks auf die aktuell selektierte Vorzugslage.
- Verbesserte bzw. erweitete Entwurfsregelprüfung für Netzparameter im **Layouteditor**.
- Verbesserte und neue Funktionen zur Anzeige von Entwurfsregelverletzungen im **Layouteditor**.
- Bauteilmakroinformation in die Bauteiltooltips im **Layouteditor** aufgenommen.
- Verbesserte Viaelementabfragefunktionen im **Layouteditor**.
- Verbesserte Netzelementabfragefunktionen im **Layouteditor** des **BAE HighEnd**-Systems.
- Erweiterte bzw. neue **Layouteditor**-Funktionen zur Zuweisung von Netsichtbarkeitsmodi an Bauteile.
- Neue Optionen zur Anwendung automatischer Bauteilbenennung bzw. Bauteilnummerierung auf gruppenselektierte Layoutbauteile.
- Neue **Layouteditor**-Funktion zum automatischen Ersetzen von Namensmustern in wahlweise gruppenselektierten Bauteilnamen oder Texten.
- Möglichkeit der Auswahl der zu löschenden konstruktiven Layoutbauteile in der **Layouteditor**-Funktion Loeschen **Constructive**
- Layoutbauteilnamen und Attribute ausblendbar durch Setzen der Textgröße auf Null.
- Neue Optionen zur wahlweisen Berücksichtigung von passiven und/oder aktiven Kupferflächen bei der Mincon-Generierung mit Corner-Optionen.
- Performance der Mincon-Generierung mit Ecken-Optionen deutlich verbessert für große flächengefüllte Layouts.
- Neue Schaltfläche für Netzfärbung bzw. Netzschraffur bei der Netznamensanzeige im über die Taste **p** erreichbaren Dialog für Elementeigenschaften.
- Verbesserte **Layouteditor**-Funktionen zur Bahnbreitenänderung mit neuer Option zur partiellen Bearbeitung von Segmenten entsprechend Designregeleinstellungen.
- Neue bzw. verbesserte Funktionen zur Bahnlängenanpassung im **Layouteditor**.
- Neue **Layouteditor**-Funktionen zur Platzierung fixierter Durhckontaktierungen.
- Benutzerführung der **Layouteditor**-Funktionen zum Editieren von Leiterbahnen und Polygonen verbessert.
- Neue und verbesserte **Layouteditor**-Funktionen zum Erzeugen, Bearbeiten und Prüfen von differentiellen Leiterbahnpaaren ("Differential Pairs").
- Funktion Segment einfuegen im Menü Flaechen des **Layouteditor** hinzugefügt.
- Verbesserte Benutzerführung beim Bearbeiten von Polygonen im **Layouteditor** durch Anzeige von Polygontype und Polygonlage in der Statuszeile.
- Neue Spiegelsichtoptionen zur Fixierung von gespiegelten und ungespiegelten Layoutpolygonansichten.
- Neue bzw. verbesserte **Layouteditor**-Funktionen zum Zurücksetzen von Bauteil-, Attribut- und Pintextpositionnen.
- Neue **Layouteditor**-Funktionen zur Platzierung von Texten aus der **Windows**-Zwischenablage.
- Neue **Layouteditor**-Funktionen zum Selektieren und Deselektieren von mit gruppenselektierten Bauteilpins verbundenen Leiterbahnzügen.
- Flächenautomatik im **Layouteditor** mit verbessertem Algorithmus zur Wärmefallenplatzierung an Engstellen.
- Erweiterte Flächenautomatikregeln zur individuellen Auswahl der Wärmefallentypen für selektierbare Pins und Vias bzw. Bauteile und Vias auf Bauteil- bzw. Layoutebene.
- Funktion Lagenbrowse im **Autorouter** implementiert.
- Eintrag zur Anzeige des Speicherplatzbedarfs für die Routingmatrix in Info- bzw. Reportfunktion im **Autorouter** aufgenommen.
- Neuer **Autorouter**-Modus zur Entflechtung partiell platzierter Layouts.
- Performance des **Autorouter** beim Routingstart und bei der Patternsuche des Optimierers wurde für Netze mit sehr vielen Pins deutlich gesteigert.
- Qualität der Ergebnisse des Optimierers im **Autorouter** verbessert.
- Neuer **Autorouter**-Batchmodus für netzsichbarkeitsgesteuertes Netzgruppenrouting.
- **BAE HighEnd Autorouter** mit erweitertem DRC zur Berücksichtigung lagenspezifischer, netzspezifischer, netztypbzw. netzgruppenspezifischer und viapadspezifischer Mindestabstände.
- Möglichkeit der Festlegung der Ausgabereihenfolge von Layoutlagenebenen bei der Definition von PDF-Batchausgaben.
- Möglichkeit der Definition mehrerer SCM EPS/PDF Batchausgabe-Schritte für die Funktion CAM-Batch-Ausgabe.
- Optionen zur Auswahl des CAM-Spiegelungsmodus in die Funktion DXF-Datenausgabe aufgenommen.
- Neue EPS-PDF-Batchausgabeoptionen zur Steuerung von Elementplotsichtbarkeiten ohne Regelzuweisungen.
- Neuer CAM-View Kontrollaufruf-Batchschritt für die Funktion CAM-Batch-Ausgabe.
- Neue Hyperlynx Ausgabe-Option zum Exportieren von Kupferlächen mit den seit der Hyperlynx-Formatversion 2.34 unterstützten Polygonkommandos.
- Neue WRL/VRML Data OutputWRL/VRML Ausgabe-Option zum Export von Leiterbahn- bzw. Kupferstrukturen.
- Neue WRL/VRML Data OutputWRL/VRML Ausgabe-Option zur transparenten Ausgabe der Leiterkarte.
- Unterstützung von Skalierungsfaktoren und Platzierungshöhenoffsets bei der Definition von Modellen für die WRL/VRML Data OutputWRL/VRML Ausgabe.
- Möglichkeit der Einbindung externer CAM-Batchdateien in CAM-Batchprozessor-Definitionsdateien.
- **CAM-Prozessor**-Funktion Generische Bestueckdatenausgabe mit Unterstützung von über **\$?s:attributname**-Bauteiltexten gesetzten Layout-Attributreferenzen.
- Formatspezifikation der **CAM-Prozessor**-Funktion Generische Bestueckdatenausgabe erweitert um Optionen zur Ausgabe von Namen und Attributwerten in Groß- oder Kleinschreibung.
- Neue und verbesserte **User Language**-Systemfunktionen.
- Neue bzw. verbesserte **User Language**-Programme.
- Neue Definitionen in den Symbol- und Bauteilbibliotheken.

Nachfolgend sind die wichtigsten neuen Funktionen und Verbesserungen der **Bartels AutoEngineer Version 7.2** aufgeführt:

- Verbesserte Verfahren zur Wiederherstellung von Fensterpositionen und -größen.
- Verbesserte grafische Benutzerführung bei der interaktiven Zoomfensterauswahl.
- Elementursprung im Elementübersichtsfenster der Werkzeugleiste angezeigt.
- Funktion zum Zoom auf Hintergrundrastersichtbarkeit in der Toolbar implementiert.
- Benutzerführung der Undo-Funktionen verbessert und optimiert.
- Neue Funktion Undo/Redo-Liste für Zugriff auf komplette Undo-/Redo-Liste und mehrschrittige Undo-/Redo-Aktionen.
- Neue bzw. verbesserte Mechanismen zur Kommandowiederholung.
- Verbesserte Funktionen für den Zugriff auf Rasterfavoriten.
- Neue Tastatur- und Menüprogrammierfunktionen zur direkten Zuweisung von Rasterfavoriten auf Tasten bzw. Menüeinträge.
- Neue Optionen zum Speichern anwenderspezifischer Dialogstandardparametereinstellungen.
- Neue Funktionen zum Erzeugen und Konfigurieren benutzerdefinierter Dialoge bzw. Werkzeugleisten.
- Möglichkeit der Programmierung von Hotkey-Tasteneingaben bei der Definition von Makrofunktionen.
- Neue Option zur interaktiven Selektion von Polarkoordinatenendpunkten in den Kontextmenüfunktionen Sprung relativ und Sprung absolut.
- Funktion Datei / Betriebssystem nun auch unter Windows verfuegbar.
- Neue und verbesserte Funktionen zur Konfiguration bzw. Aktivierung exrterner Applikationen bzw. Programme.
- Neue **Schaltplaneditor**-Funktion zur Justierung des aktuellen Elementursprungs auf den internen Systemnullpunkt des Eingabe- bzw. Hintergrundrasters.
- Neue Schaltplanfarbtabelleneintrag für Elemente die von der Plotausgabe ausgenommen sind.
- Verbesserte Funktionen zur Überprüfung logischer Bibliotheksdefinitionen.
- Neue **Layouteditor**-Funktion zum Einlesen von Schaltplandaten im generischen BAE-ASCII-Format.
- Verbesserte und neue Regelzuweisungsfunktionen im **Schaltplaneditor**.
- Neue Funktion Packager Fehlerliste im **Schaltplaneditor**.
- Symbolsuche im **Schaltplaneditor** verbessert.
- **Schaltplaneditor** ausgestattet mit zusätzlichen Prümechanismen für Symboldatenkonsistenz.
- **Schaltplaneditor**-Funktion Symbol editieren mit verbesserter Benutzeroberfläche und verbessertem Fehlermeldewesen.
- Neue Option zum Importieren von Pinnamen und Texten aus externer Datei in den **Schaltplaneditor**-Funktionen zur Platzierung von Symbolpinlisten, Symbolpinreihen und Texten bzw. Labels.
- Verbesserte **Schaltplaneditor**-Funktionen zur automatischen Umbennung von Symbolen bzw. Pins auf Schaltplanbzw. Symbolebene.
- Neue **Schaltplaneditor**-Funktionen zur automatischen Umbennung von Symbolen auf dem aktuell geladenen Schaltplanblatt bzw. der aktuell bearbeiteten Projecktdatei.
- Neue **Schaltplaneditor**-Funktionen zur automatischen Umbennung von Labels.
- Neue **Schaltplaneditor**-Funktion zur automatischen Zuweisung numerischer Defaultattribute beim Patzieren neuer Symbole bzw. Folgesymbole im Schaltplan.
- Neue **Schaltplaneditor**-Signalrouteroptionen zur automatischen Antennenoptimierung beim Verschieben von Gruppen.
- Verbesserte Layoutbauteilmengenauswahl im **BAE HighEnd Schaltplaneditor**.
- Neue **Schaltplaneditor**-Funktionen zum Bewegen von Symbolpins auf Schaltplanebene.
- Neue **Schaltplaneditor**-Funktionen und Mechanismen um Symbolpins von Rotations- und Spiegelungsoperationen auf Schaltplanebene auszunehmen.
- **Schaltplaneditor**-Funktion Symbol Edit Batch mit neuer Option zum Tauschen von Pinmarkersymbolen.
- Verbesserte **Schaltplaneditor**-Signalrouteralgorithmen für das Neuverlegen von Verbindungen beim Bewegen von Symbolen und Gruppen.
- Möglichkeit des Schnellzugriffs auf Funktionen zur Erzeugung von Verbindungen über Schaltflächen in der **Schaltplaneditor**-Werkzeugleiste.
- Verbesserte **Schaltplaneditor**-Netzhighlightfunktionen mit der Möglichkeit, unverbundene Labelpins und Bustaps zu selektieren.
- Verbesserte **Schaltplaneditor**-Funktionen zur Platzierung von Busanzapfungen.
- Neuer Zeichenassistent-Dialog im **Schaltplaneditor** mit mächtigen Funktionen zum Generieren von Standardtexten und Standardpolygonen und zur Platzierung skalierbarer Text- und Polygongruppen auf dem aktuellen Schaltplanelement.
- Winkel- und Flächenbemassungsfunktionen im **Schaltplaneditor** aufgenommen.
- Verbesserte interaktive Funktionen zum Editieren von Polygoneckpunkten im **Schaltplaneditor**.
- Neues **Schaltplaneditor**-Systemattribut **\$pltpagecount** zur Anzeige der Gesamtanzahl der Projektschaltplanblätter.
- **Schaltplaneditor**-Kontextmenü für mehrzeilige Texte implementiert.
- Verbesserte Bestätigungsmeldungen bei Gruppenselektionen im **Schaltplaneditor**.
- **Schaltplaneditor**-Funktion Gruppe bewegen mit verbessertem Verbindungsrouting.
- Neue Funktionalität zum automatischen Bereinigen variantenspezifischer Gruppendaten beim Laden von Gruppen in den **Schaltplaneditor**.
- **Schaltplaneditor**-Optionen zur automatischen Übergabe von PDF-Ausgaben an die für PDF-Dateien registrierte Applikation nun auch bei der Definition von EPS-/PDF-Batchausgaben implementiert.
- Neue **Schaltplaneditor**-PDF-Batchausgabeoption zur Deaktivierung der Druckbereichseinpassung in **Acrobat Reader**.
- Neue **Schaltplaneditor**-PDF-Batchausgabeoption für variantenspezifische EPS-/PDF-Ausgaben.
- Neuer **bae.ini**-Parameter zur Spezifikation alternativer Zeichensätze für **Schaltplaneditor**-DXF-Ausgaben.
- Neue **bae.ini**-Vektortextparameter für **Schaltplaneditor**-DXF-Ausgaben.
- Zusammenfassung mehrzeiliger bzw. mehrteiliger Texte für **Schaltplaneditor**-DXF-Ausgaben.
- Neue Funktionen zum Speichern und Reaktivieren von Parametereinstellungen für **Packager**-Läufe.
- Layoutbearbeitungscheck vor **Packager**-Lauf.
- **Packager**-Meldungen verbessert.
- Packager & zurueck und Packager & Layouteditor mit automatischem Modulwechsel nach fehlerfreiem **Packager**-Lauf.
- Möglichkeit der Zuweisung von Versorgungsanschlußbreiten an beliebige Pins.
- Neue **Packager**-Funktion zur automatischen Neuzuweisung von bereits platzierten Testpunkten.
- **Packager**-Modifikation zur Vermeidung der Übernahme konstruktiver Pins in die physkalische Netzliste.
- **Eagle**-ULP-Programme bereitsgestellt zur Generierung von BAE-ASCII-Daten für den Import in den **Bartels AutoEngineer** mit Hilfe der BAE/ASCII Import-Funktionen im **Schaltplaneditor** und im **Layouteditor**.
- Neue Funktionen zum Rotieren mehrerer selektierbarer Elemente in die Tastaturbelegungen für die **l** und **r**-Tasten im **Schaltplaneditor** und **Layouteditor** aufgenommen.
- Neue Funktionen zum Spiegeln mehrerer selektierbarer Elemente in die Tastaturbelegung für die **m**-Taste im **Schaltplaneditor** und **Layouteditor** aufgenommen.
- Neue **Schaltplaneditor** und **Layouteditor** Funktionen zum Laden selektierbarer Dateien in die hierf¨r registrierten externen Applikationen.
- Toolbars in **Schaltplaneditor** und **Layouteditor** ausgestattet mit neuen Schaltflächen zum Bewegen, Löschen oder zur Gruppenselektion mehrerer nacheinander selektierbarer Elemente.
- Neue Funktion Neues Workspace Rechteck zum Setzen der Elementgrenzen durch Selektion zweier Rechteckeckpunkte im **Schaltplaneditor** und im **Layouteditor**.
- Variantenkonsistenzprüfung beim Laden von Schaltplänen und Layouts.
- Neue bzw. verbesserte Symbol- und Bauteilbrowserdialoge im **Schaltplaneditor** und im **Layouteditor**.
- Ausgabe zentrierter Text in der Funktion AutoCAD/DXF Export in **Schaltplaneditor** und **Layouteditor** verbessert.
- Möglichkeit der Ausgabe von Textrahmen durch die Funktion AutoCAD/DXF Export in **Schaltplaneditor** und **Layouteditor** verbessert.
- Zusäztliche Parametereinstellungen in den Dialogen der AutoCAD/DXF Import-Funktionen im **Schaltplaneditor** und im **Layouteditor**.
- Verbesserter Textimport in den AutoCAD/DXF Import-Funktionen im **Schaltplaneditor** und im **Layouteditor**.
- Verbesserte interaktive Funktionen zur Generierung von Flächen im **Schaltplaneditor** und im **Layouteditor**.
- Polygonzeichnungsfunktionen im **Schaltplaneditor** und im **Layouteditor** erweitert um neue Funktionen zur automatischen Erzeugung spiegel- bzw. rotationssymmetrischer Polygone.
- Neue **Schaltplaneditor** und **Layouteditor**-Optionen zur Zuweisung von Umgebungsvariablen an Textattribute (z.B. zur Referenzierung in EPS- bzw. PDF-Batchausgabedateinamen).
- Permanent sichtbare Dialoge für häufig benutzte **Layouteditor**-Funktionen implementiert.
- Neue **Layouteditor**-Optionen für X- und Y-Koordinatenfang während interaktiver Platzierungsoperationen.
- Neue bzw. Verbesserte Abstandsprüfungen für Durchkontaktierungen.
- Layouteditor-Dialog DRC Error List verbessert und erweitert um neue Funktionen.
- Neue **Layouteditor**-Funktion zum Einlesen von Layoutdaten im generischen BAE-ASCII-Format.
- Elementspezifische Mindestabstandsprüfung in **BAE HighEnd** mit unmittelbarer DRC-Abstandsanzeige.
- Neue Optionen zum Wechsel zwischen Layoutbauteilseiten- und Layoutlötseitenansicht.
- Lagenabfrage für auf der Bauteilseite im **Layouteditor** platzierte Element verbessert.
- Verbesserte Lagenscan- und Lagenzugriffsfunktionen im **Layouteditor**.
- Neue Option zur Konfiguration eines Anzeigemusters für die DRC Distanzanzeige im **Layouteditor**.
- Neue Option zur Auswahl des Ausgabeformats **VRML V2.0 / VRML97** und Möglichkeit der Referenzierung bzw. Einbindung externer 3D-Bauteilmodelle in der **Layouteditor**-Funktion WRL/VRML Ausgabe.
- Neue **Layouteditor**-Bauteilumbennungsfunktion für Bauteile in hierarchischen Designs zum automatischen Ersetzen der Bauteilnamenspräfixe durch Blocksymbolbezeichnungen.
- Verbesserte Funktionen zur Bauteilmengenauswahl im **Layouteditor**.
- Neue **Layouteditor**-Funktionen zum Platzieren von Bohrmakros auf Layout- bzw. Bauteilebene.
- **Layouteditor**-Funktion Definieren Via(s) vom Menü Bauteile in das Menü Leiterbahnen verlagert.
- **Layouteditor**-Funktionen zum Importieren und Exportieren von Netzlisten erweitert um die Verarbeitung beliebiger Netzattributdefinitionen.
- **Layouteditor**-Dialoge zum Anzeigen und Bearbeiten von Elementeigenschaften mit neuer Option zur Anzeige detaillierterer Netzinformationen.
- Netzassistent-Dialog im **Layouteditor** verbessert.
- Erweiterte Statusmeldungen und verbesserte Benutzerfürung in den **Layouteditor**-Funktionen zum Löschen von Netzen.
- Startpunktfang in die Funktion Neue Leiterbahn im **Layouteditor** integriert.
- Funktion Highlight Netz in das über die rechte Maustaste erreichbare Kontextmenü für Bauteilpins im **Layouteditor** aufgenommen.
- Funktion Highlight Netz in das über die rechte Maustaste erreichbare Kontextmenü für Bauteilpins im **Layouteditor** aufgenommen.
- Neue Option zur Zuweisung von Anzeigemustern in Highlight Netz-Funktionen.
- Neue Optionen in den **Layouteditor**-Funktionen zum Bahnlängenausgleich differentieller Leitungen.
- Unroutes-Liste mit Netzhighlight- und Airlinezoomfunktionen in die Funktion Unroutes Report im **Layouteditor** integriert.
- Neue Optionen in den **Layouteditor**-Funktionen zum Bahnlängenausgleich differentieller Leitungen.
- Neue Optionen in den **Layouteditor**-Funktionen zur Konvertierung von Leiterbahnen mit großen
- Durchkontaktierungen in Parallelbahnen mit kleinen Durchkontaktierungen.
- Neue **Layouteditor**-Funktionen zum Ersetzen der Viamakros selektierbarer Leiterbahnen bzw. Netzen.
- Dialog Lagenaufbau der **BAE HighEnd**-Version des **Layouteditor** erweitert um eine Reihe neuer bzw. zusätzlicher Funktionen und Optionen.
- Verbesserte interaktive Funktionen zum Editieren von Leiterbahn- und Polygoneckpunkten im **Layouteditor**.
- Verbesserte **Layouteditor**-Dialoge zur Definition von Netzsichtbarkeiten.
- Neuer Zeichenassistent-Dialog im **Layouteditor** mit mächtigen Funktionen zum Generieren von Standardtexten und Standardpolygonen und zur Platzierung skalierbarer Text- und Polygongruppen auf dem aktuellen Layoutelement. • Polygonkombinationsfunktionen im **Layouteditor** nun auch auf Platinenumrandung anwendbar.
- Kachelflächenfunktion im **Layouteditor** mit neuer Option zur Erzeugung von Kachelflächen mit abgerundeten Ecken.
- Funktion AutoCAD/DXF Import modifiziert zur Übernahme von DXF-Ellipsen als interpolierte Linienzüge.
- **Layouteditor**-Kontextmenü für mehrzeilige Texte implementiert.
- Neue **Layouteditor**-funktion zur Gruppenspiegelung and der Y-Achse ohne Lagenwechsel.
- Verbesserte Performance des Flächenfüllalgorithmus im **Layouteditor**.
- **Layouteditor**-Flächenfüllfunktionen mit verbesserten Verfahren zur Behandlung auszusparender Problemflächen.
- **Layouteditor**-Flächenfüllfunktionen mit Fehlermarkeranzeige zur Kennzeichnung problematischer Segmente in der Füllbereichsumrandung.
- Verbesserte Routingstatusanzeige im **Autorouter**.
- **BAE HighEnd Autorouter** mit erweitertem DRC zur Berücksichtigung lagenspezifischer Mindestabstände.
- Neue **CAM-Prozessor**-Funktion zur Selektion der für die CAM-Ausgabe gewünschten Layoutvariante.
- Neue **CAM-Prozessor**-Funktion zur Berechnung und Anzeige der Plotlagenbelegung.
- Farbige **CAM-Prozessor** PDF-/EPS-Ausgabe unter Berücksichtigung von Netzhighlight-Farbeinstellungen.
- **CAM-Prozessor**-Optionen zur automatischen Übergabe von PDF-Ausgaben an die für PDF-Dateien registrierte Applikation nun auch bei der Definition von EPS-/PDF-Batchausgaben implementiert.
- Neue **CAM-Prozessor**-Batchausgabeoption zum Setzen von Umgebungsvariablen.
- Neue **CAM-Prozessor**-Batchausgabeoption zum Schreiben benutzerspezifischer Kommentare in den Batchausgabereport.
- **CAM-Prozessor**-Funktion SCM EPS/PDF Batchausgabe-Funktion zur automatischen Aktivierung von SCM-Batchausgaben nach erfolgreicher CAM-Batchausgabe.
- Neue **CAM-Prozessor**-PDF-Batchausgabeoption zur Deaktivierung der Druckbereichseinpassung in **Acrobat Reader**.
- Neue **CAM-Prozessor**-PDF-Batchausgabeoption für variantenspezifische EPS-/PDF-Ausgaben.
- Neuer **bae.ini**-Parameter zur Spezifikation alternativer Zeichensätze für **CAM-Prozessor**-DXF-Ausgaben.
- Neue **bae.ini**-Vektortextparameter für **CAM-Prozessor**-DXF-Ausgaben.
- Bohrausgabe mit bohrklassenspezifischer DXF-Lagenzuweisung implementiert in DXF-Exportfunktionen.
- Zusammenfassung mehrzeiliger bzw. mehrteiliger Texte für **CAM-Prozessor**-DXF-Ausgaben.
- Möglichkeit der generischen Bestückdatenausgabe für beide Leiterkartenseiten in dieselbe Ausgabedatei.
- **CAM-View**-Funktionen zum Laden von Gerberdaten mit automatischer Farbeinstellung zur Einblendung der Eingabelagen.
- Möglichkeit der Zuweisung von Regelkommentaren beim Kompilieren von Regeln.
- Syntax der Quellcodedatei für logische Bibliotheksdefinition für das Utilityprogramm **LOGLIB** erweitert um wahlweise Definition pinspezifischer Pinzuweisungslisten und Möglichkeit der Spezifikation von Layoutpinnamensbereichen.
- Konsistenzprüfung für Pin- und Gattertauschdefinitionen im Utilityprogramm **LOGLIB**.
- Neue und verbesserte **User Language**-Systemfunktionen.
- Neue **User Language**-Präprozessoranweisung zur Deaktivierung des Undo-Mechanismus für das kompilierte **User Language**-Programm.
- Neue und verbesserte **User Language Compiler**-Warnmeldungen.
- Neue Option im **User Language Compiler** zur Angabe eines alternativen Verzeichnisses für die Ausgabe von Listingdateien.
- Neue bzw. verbesserte **User Language**-Programme.
- Zahlreiche neue Definitionen in den Symbol- und Bauteilbibliotheken.

Nachfolgend sind die wichtigsten neuen Funktionen und Verbesserungen der **Bartels AutoEngineer Version 7.0** aufgeführt:

- Unterstützung von **Windows Vista**.
- Möglichkeit der automatischen Ausführung eines **User Language**-Programms nach dem Speichern von Elementen.
- Hinweise auf Dateizugriffsbeschränkungen in das Fehlermeldewesen für DDB-Dateizugriffe aufgenommen.
- Neue Funktion Projektrettung zur Restaurierung von von Inhalten gestörter DDB-Dateien in Datei / Library Utilities / Elemente kopieren.
- Neue Funktionen und Optionen zur Systemzeichensatzauswahl unter **Windows**.
- Toolbarbedienelemente und Auswahlmenüs mit Tooltips versehen.
- Neue Optionen zur Definition von Toolbar-Schaltflächen mit beliebigen benutzerdefinierten Kommandosequenzen.
- Neue Toolbar-Schaltfläche zum sichern von Farbtabellen.
- Neuer Modus zur benutzerspezifischen Toolbarpositionierung.
- Speicherung der BAE-Dialogboxpositionen.
- Neue Optionen zur Aktivierung kontinuierlicher Koordinaten- und Elementinfoanzeigen.
- Verbesserte Symbol- und Labelabfragefunktion.
- Automatisierte Weiterverarbeitung von Spice-Netzlistenausgaben.
- EDIF-Schaltplanimport mit automatischer Übersetzung der logischen Bibliotheksdefinitionen.
- Projektweite SCM-Symbolsuche mit automatischem Laden des Schaltplanblattes mit dem gefundenen Symbol.
- Verbesserte **Schaltplaneditor**-Dialoge zur Symbolauswahl.
- Speicherung von Parametern für die Platzierung von Pin- und Textlisten auf Schaltplansymbolebene.
- Alternativbauformauswahl zum Symbollogikeditor hinzugefügt.
- Verbesserte Funktionen zur Erzeugung von Verbindungen im Schaltplan.
- Neue **Schaltplaneditor**-Optionen zum automatischen Bewegen bzw. Löschen von Busanzapfungen beim Bewegen bzw. Löschen daran angeschlossener Verbindungssegmente.
- Neue Antennenhighlight-Funktionen im **Schaltplaneditor**.
- Unterstützung von Plotstiftbreiteneinstellungen für Grafiklinien und Texte in der **Schaltplaneditor**-Funktion Symbol Edit Batch.
- Projektweite Anzeige von Schaltplankommentartexten.
- **Schaltplaneditor**-Gruppenfunktionen des nun auch auf Markerebene verfügbar.
- Neue **Schaltplaneditor**-Optionen zur Skalierung von Plotausgaben.
- Neue **Schaltplaneditor**-Option zur Generierung variantenspezifischer PDF-Ausgabedateien.
- Neue **Schaltplaneditor**-Option zur automatischen Übergabe von PDF-Ausgaben an die für PDF-Dateien registrierte Applikation.
- **Packager**-Fehlermeldewesen verbessert.
- Neue **Packager**-Optionen zur Auswahl verschiedener Netzbenennungschemata.
- Neues Systemattribut **\$netname** zur Netznamenszuweisung unterstützt durch **Packager**.
- Neue und verbesserte Funktionen zur Auflisting von DDB-Dateielementen.
- Update Bibliothek unmittelbar in **Schaltplaneditor** und **Layouteditor** angewandt.
- Neue Funktionen und Option zum Definieren und Laden von SCM- und Layoutfavoriten.
- Symbol- und Bauteilmappenausgaben mit Symbolnamen in PDF-Seitenbezeichnungen.
- Neue Optionen zur Konfiguration klassenspezifischer Modi für fixierte bzw. dynamische Elementgrenzen für neue Elemente.
- Verbesserte bzw. erweiterte Pickelementauswahl in **Schaltplaneditor** und **Layouteditor**.
- Grafische Polygonanzeige in Dialogen zur Manipulation von Polygonparametern.
- Kreisbogenradiusanzeige in Dialogen zur Manipulation von Polygonparametern.
- Modifizierte und verbesserte PDF-Ausgabefunktionen mit höheren Kompressionsraten.
- Möglichkeit der Ausgabe einer PDF-Lage zur Anzeige des Hintergrundrasters bei Layout-PDF-Ausgaben mit Lagenzuweisung.
- Modifizierte DXF-Ausgabefunktionen zur Unterstüztung zusätzlicher DXF-Fremdsysteme.
- DXF-Exportfunktionen mit der Möglichkeit der Ausgabe vektorisierter Texte.
- Neue Funktion zum Laden der zuvor aktiven Layoutfarbtabelle.
- Verbesserte Layoutreportfunktionen.
- Verbesserte Pinplatzierungsstatistiken.
- Signifikante Performancesteigerung bei der Airlineberechnung in **BAE HighEnd**.
- Anzeige von Markierungen am Arbeitsbereichsrand des **Layouteditor**s zur Kennzeichnung von Eingaberaster und Pickpunktkoordinaten.
- Neue **Layouteditor**-Funktionen zur Erweiterung des Eingaberasters um elementspezifische Koordinaten.
- Neue **Layouteditor** und **Autorouter**-Optionen zur Anzeige des Eingaberasters.
- Neue Optionen zur Konfiguration von Toolbar-Schaltflächen zur Versorgungslagenfarbauswahl im **Layouteditor**.
- Neue **Layouteditor**-Option zur automatischen Übergabe von WRL- bzw. VRML-Ausgaben an eine Applikation zur Visualisierung bzw. Weiterbearbeitung von WRL-/VRML-Daten.
- Eigenständiges Lagenbrowser-Dialogfenster im **Layouteditor**.
- Ausgabe der Funktion DRC Fehlerliste mit zusätzlichen Informationen zu fehlerbeteiligten Vias und Leiterbahnen.
- Neue bzw. verbesserte Funktionen im Erweiterten DRC der **BAE HighEnd**-Version.
- Signifikante Performancesteigerung bei der DRC-Berechnung in **BAE HighEnd**..
- Funktionen zur DRC-Berechnung in **BAE HighEnd** modifiziert zur Nutzung von Multiprozessorsystemen und Hyperthreadingtechnologien.
- Elementabfrage für Layoutbauteile mit Anzeige von Bauteilattributen am Grafikkursor und im Statusfenster.
- Neues Bauteilsystemattribut zur Kontrolle der Bauteilspiegelung.
- Möglichkeit des Bohrklassentauschs in Batchfunktionen zum Bearbeiten von Padstacks.
- Neues Padstacksystemattribut zur Bauteilnamensanzeige auf Layoutebene.
- Verbesserte **Layouteditor**-Dialoge zur Bauteilauswahl.
- Neue bzw. verbesserte **Layouteditor**-Dialoge zur automatischen Platzierungsbauteilwahl.
- Neue **Layouteditor**-Funktionen zum Highlight von gerouteten oder ungerouteten Netzen.
- Neue und verbesserte **Layouteditor**-Funktionen zur Leiterbahnlängenabfrage.
- Neuer eigenständiger Netzassistent-Dialog im **Layouteditor**.
- Verbesserte **Layouteditor**-Funktionen für das manuelle Routen.
- **Layouteditor**-Funktion zur Teardroperzeugung mit neuer Option zur Kontrolle der Teardroplängen.
- Neue **Layouteditor**-Funktionen zum Löschen netz- bzw. bahnspezifischer Teardrops.
- Neue **Layouteditor**-Funktionen zur Leiterbahnoptimierung bzw. Leiterbahnbegrdigung.
- Neue **Layouteditor**-Funktionen zur Leiterbahnlängenanpassung durch Mäanderung.
- Neue **Layouteditor**-Funktionen zur Angleichung der Länge paralleler Leiterbahnpaare.
- Neue **Layouteditor**-Funktionen zur Visualisierung von Phasenverschiebungen bei parallelen Leiterbahnpaaren.
- Neue **Layouteditor** zur Verwaltung von Versorgungslagendefinitionen.
- Verbesserte Koordinatenanzeigen beim Editieren von Dokumentarlinien im **Layouteditor**.
- Automatisches Einblenden unsichtbarer Eingabelagen beim Erzeugen von Flächen im **Layouteditor**.
- Möglichkeit der Kopie der Platinenumrandung auf Dokumentarlinien mit der **Layouteditor**-Funktion Flaeche kopieren.
- Neue **Layouteditor**-Funktionen zur geometrischen Verknüpfung von sich schneidenden Polygonen.
- Neue **Layouteditor**-Funktionen zur Generierung von gekachelten Flächen für den Entwurf von Schablonen für großflächige thermische Kontaktbereiche (englisch 'stencil design for thermal pads').
- Unterstützung von Schraffurflächen bei der Selektion von Layoutgruppen nach Polygontyp.
- Unterstützung von Plotstiftbreiteneinstellungen für Grafiklinien und Texte in der **Layouteditor**-Funktion Layoutbibliothek Edit Batch.
- **Layouteditor**-Gruppenfunktionen nun auch auf Padebene verfügbar.
- Erheblich gesteigerte Performance der Flächenfüllfunktionen.
- Möglichkeit der Füll- und Schraffurflächenzuweisung an Bauteilseite.
- Flächenautomatik mit neuem Modus zur wahlweisen Generierung von Pin- und Via-Wärmefallen mit Leiterbahnen anstelle von Kupferflächen.
- Flächenautomatik mit neuen Optionen zum Aussparen von Sperrflächen ohne Mindestabstand.
- Flächenautomatik in **BAE HighEnd** mit Berücksichtigung von Netzgruppendesignregeln.
- **Autorouter** mit verbessertem Zugriff auf Farbeinstellungen während laufender Routingprozeduren.
- Neue Optionen zum Speichern und automatischen Aktivieren layoutspezifischer **Autorouter**-Kontrollparameter.
- Erheblich verbesserte Performance der Algorithmen für das rasterfreie Routen im **Autorouter**.
- **Autorouter**-Algorithmen zum Anschluß rasterfreier Pins verbessert.
- Neue **CAM-Prozessor**-Optionen zur Kontrolle der Warnmeldungsausgabe bei CAM-Batchausgaben.
- Neue **CAM-Prozessor**-Optionen zur Skalierung von Kontrollplotausgaben.
- Neue **CAM-Prozessor**-Option zur Generierung variantenspezifischer PDF-Ausgabedateien.
- Neue **CAM-Prozessor**-Option zur automatischen Übergabe von PDF-Ausgaben an die für PDF-Dateien registrierte Applikation.
- Neue Funktionen zur Einbettung von Layoutstücklisten in EPS- und PDF-Ausgaben.
- Neue Optionen zur Steuerung der Darstellung von Bohrungen bei EPS-/PDF-Batchausgaben.
- Neue **CAM-Prozessor** und **CAM-View**-Optionen zur Selektion metrischer Gerber-Formate.
- Neue bzw. verbesserte Verfahren zur Wärmefallenerzeugung bei der Extended-Gerberausgabe.
- Neue Option zur Generierung von Bestückdatenausgaben über Bauteilnullpunktpositionen.
- Neue bzw. verbesserte Elementabfragefunktionen im **CAM-View**.
- Werkzeugtabelle für Bohrdaten in die Ausgabe des **CAM-View**-Reports aufgenommen.
- Funktionen zum Laden und Speichern von Bohrdaten an Schaltflächen der **CAM-View**-Werkzeugleiste zugewiesen.
- Neue und verbesserte Funktion bzw. Optionen zur Gerberdatenanzeige in **CAM-View**.
- Neue **CAM-View**-Parameter zur verbesserten Darstellung bzw. Generierung geblitzter Wärmefallen bei der Bearbeitung von Extended-Gerberdaten.
- Neue bzw. verbesserte **User Language**-Systemfunktionen.
- Neue bzw. verbesserte **User Language**-Programme.
- Neues Tagsymbol zur Vorgabe von Bauteilspiegelungsmodi.
- Neues Pinmarkersymbol für Labels. Labelsymbole aktualisiert und optimiert für Labelpickfunktionen.
- Neue Layoutbibliothek mit Seitenvorlagen zur Stücklistenausgabe.

Nachfolgend sind die wichtigsten neuen Funktionen und Verbesserungen der **Bartels AutoEngineer Version 6.8** aufgeführt:

- Neue/erweiterte Sperrmechanismen für Design- und Bibliothekselemente zum Schutz vor Mehrfachbearbeitung in Mehrbenutzersystemen.
- Interaktive **bae.ini**-Editoren zum Ändern von BAE-Systemparametern während einer BAE-Sitzung.
- Dialoge zur Elementauswahl um Symbolvorschau und Elementsuchfunktion erweitert.
- Werkzeugleisten mit neuen Funktionen zur Zuweisung von Maustastenkontextfunktionen im **Schaltplaneditor** und im **Layouteditor**.
- Konfiguration und Aktivierung anwenderspezifischer Rastereinstellungen über Schaltfläche F in der Werkzeugleiste verfügbar.
- BAE-Kommandohistorie über Schaltfläche H in der Werkzeugleiste verfügbar.
- Neue Funktionen in der Werkzeugleiste für wahlfreien Zugriff auf die Elementladehistorie.
- Möglichkeit der Konfiguration eines Favoritenmenüs in der Werkzeugleiste des **Schaltplaneditors** und des **Layouteditor**.
- Neue Optionen zur Steuerung des Mauspositionierung bei bzw. nach Aktivierung von Popupmenüs
- Neuer Systemparameter zur Konfiguration bzw. Deaktivierung der Funktion zur Mausrechteckdefinition bei gedrückter linker Maustaste.
- Möglichkeit der Verwendung projektspezifischer Verzeichnis- und Dateinamensvariablen in Dateinamensparametern.
- Neue Funktionen zum Kopieren bzw. Bereinigen von Projektdateien.
- Möglichkeit der Angabe von Zahlenbereichen bei der Spezifikation von Elementnamensmengen und Texten mit Hilfe von Namensmustern.
- Funktionen zur Tastaturprogrammierung erweitert um die Möglichkeit der Programmierung von Tastenkombinationen aus **Umschalt/Shift**+**Strg** und Buchstabentasten.
- Verbesserter BAE-Fensterzugriff (Window-"Hopping") in **BAE HighEnd**.
- Funktion Element abfragen in den **Schaltplaneditor** aufgenommen.
- Zusätzliche Optionen zur Auswahl des Eingabe- und Hintergrundrasters im **Schaltplaneditor**.
- Symbol- und Labelpick im **Schaltplaneditor** verbessert.
- Symbol Edit Batch mit neuen Optionen zur Zuweisung von Symbol- bzw. Bauteilnamensmustern.
- Neue **Schaltplaneditor**-Funktionen zum Ändern der Größe des aktuell geladenen Schaltplanblatts.
- Neue Hilfsmittel zur Generierung von Datenbanken zur Auswahl von Schaltsymbolen.
- Neue Funktionen und Optionen zur automatisierten Erzeugung von Symbol- und Labelbibliotheksdokumentation ("Bauteilmappen") im PDF format.
- Neue SCM-Funktionen zum Platzieren von Labellisten und Labelreihen auf Schaltplanebene.
- Neue SCM-Funktionen zum Ändern von Bauteilsachnummern.
- Neue SCM-Funktionen zum automatischen Ersetzen von Mustern in Symbolnamen, Labelnamen und Texten.
- Neue SCM-Funktion zur Korrelation von Sybolnamenslisten mit Layoutbauteilnamenslisten.
- SCM-Symbollogikeditor verbessert.
- Liste der SCM-Symbole ohne logische Bibliotheksdefinition in SCM-Crossreferenz.
- Funktion zur Attributwertzuweisung in den **p**-Kontextdialog für Schaltplansymbole aufgenommen.
- Möglichkeit der Vorgabe attributspezifischer Defaultwertelisten für die Funktion zur Attributwertzuweisung im Schaltplan.
- Neues Systemattribut zur Anzeige von Schaltplanblatt-Kommentarlisten für Labels.
- Neue Mechanismen zur automatisierten Wertzuweisung an **\$rpname**-Attribute im Stromlauf.
- Neue bzw. verbesserte Dialoge zur Eingabe variantenspezifischer Attributwerte.
- Neue Regel zur Unterdrückung der Warnmeldungen für Einzellabels beim Prüfen von Schaltplanlabellisten.
- Neuer Modus zum automatischen Einfügen von Ecken für das manuelle Verlegen vom Verbindungen im Schaltplan.
- Berücksichtigung von Standardsymboltexten als Hindernisse beim Signalrouting.
- Algorithmen bzw. Verfahren zum Nachziehen von Gruppenverbindungen beim Verschieben von Gruppen im Stromlauf verbessert.
- Neue Gruppenfunktionen zur Auswahl von Stromlaufsymbolen anhand ihrer Attributzuweisungen.
- Möglichkeit des Abbruchs mehrseitiger generischer SCM-Druckausgaben.
- Neue Optionen zur skalierten EPS-/PDF-Ausgabe im Schaltplan.
- EPS-/PDF-Ausgabe im Schaltplan mit Batchunterstützung und neuen Optionen für Farbzuweisungen.
- Möglichkeit der Einbindung von vordefinierten Headern bei der Spice-Datenausgabe.
- Neue und verbesserte Funktionen zur Variantenverwaltung im Schaltplan.
- Erweiterte Backannotation-Funktionalität zum Transfer von Layoutpinattributen in den Stromlauf.
- In Backannotation und **Packager** Generierung von Layoutbauteilnamenslisten für die Validierung von SCM-Bauteilnamenszuweisungen.
- **Packager**-Fehlermeldewesen verbessert.
- **Packager** mit neuen und verbesserten Backannotationprozeduren für Bauteil- und Pinattribute.
- Größere Flexibilität im **Packager** hinsichtlich der Spezifikation von Abstands- und Längen- bzw. Breitenangaben für DRC, Autorouting und Flächenfüllen.
- Neue Systemattribute zur Anzeige bzw. Ausgabe der Versions- und Buildnummern der **Bartels AutoEngineer**-Software.
- Neue Systemattribute zur Anzeige von Informationen zu von **Packager** bzw. Backannotation gemeldeten Namensupdates.
- Dialoge zur Netzauswahl mit Scrollbars ausgestattet.
- Bestimmung des Übersichtsfensters in Zoom Uebersicht unter Berücksichtigung aktuell am Fadenkreuz hängender Gruppenelemente.
- Neue Hilfsmittel zum Importieren von mehrzeiligen Texten aus ASCII-/Texttabellendateien.
- Automatisierte Anzeige des Namens der aktuell aktiven Schaltplan- bzw. Layoutvariante.
- Anzeige zusätzlicher Informationen durch die Funktion Report im **Schaltplaneditor** und im **Layouteditor**.
- Neue **Schaltplaneditor** und **Layouteditor**-Funktionen zur halbautomatischen Umbenennung bzw. Nummerierung von Symbolen bzw. Bauteilen.
- Neue Option zur Modifikation des Referenzpunkts für die Bearbeitung von Mehrzeilentexten in Schaltplan und Layout.
- Funktionen zur Polygonpunktbearbeitung in Schaltplan und Layout mit verbesserten Kontextfunktionen.
- Neue Tastenkürzel zur Aktivierung eines Freihandzeichenmodus beim Generieren von Polygonen in Schaltplan bzw. Layout.
- Neue Funktionen zum Wechseln der Gruppenzugehörigkeit von Elementen in Gruppenpolygonen im **Schaltplaneditor** und im **Layouteditor**.
- Funktionen zur Plotvorschau in den **Schaltplaneditor** und den **Layouteditor** aufgenommen.
- PDF-Ausgabe in SCM und Layout in komprimiertem Format.
- Neues Systemattribut zur Anzeige von Seitennummern bei der EPS-/PDF-Ausgabe.
- Neue Regeln zur text- und symbol- bzw. bauteilspezifischen Auswahl von Zeichensätzen für die EPS-/PDF-Ausgabe.
- Neue Optionen zur Zuweisung elementspezifischer Farben für die EPS-/PDF-Ausgabe.
- Optionale Unterstützung von Autocad-14-Kommandos zur Ausgabe gefüllter Flächen in den DXF-Exportfunktionen.
- Neue bzw. verbesserte Optionen zum Importieren von mehrlagigen DXF-Dateien in Schaltplan und Layout.
- Automatische Übertragung der Netzhighlights in **BAE HighEnd** vom Layout in den Schaltplan.
- Verbesserter Farbauswahldialog im Layoutsystem mit Anzeige der Lagenbelegung und Visualisierung von Dokumentarlagen aus Fremdkonfigurationen.
- Neuer Layoutfarbtabelleneintrag zur Darstellung der Elemente auf der Bauteilseite.
- Neue Layoutfarbtabelleneinträge zur bohrklassenspezifischen Zuweisung von Farbeinstellungen und Zeichenmodi für die Darstellung von Bohrungen.
- Neue Lagenbrowser-Funktion im **Layouteditor**.
- Neue Funktion zum Importieren von Makrodefinitionen in den **Layouteditor**.
- Verbesserte Performance bei der Connectivitygenerierung und der dynamischen Airlineberechnung in **BAE HighEnd**.
- Neue Option zur Deaktivierung der symbolinternen Abstandsprüfung zwischen Bauteilpins bei der Bauteilplatzierung im Layout.
- Anzahl DRC-Fehler in die Statusmeldungen des Batch-DRC aufgenommen. Möglichkeit des Abbruchs des Batch-DRC.
- Neue **Layouteditor**-Funktionen zur wahlweisen Deaktivierung des Design Rule Checks und zur expliziten Anwendung des Design Rule Checks auf mausselektierbare oder gruppenselektierte Elemente.
- DRC-/Reportfunktion im Layout mit verbesserter bzw. detaillierterer Abstandsfehleranzeige.
- Innenlagenpads vom DRC in zweilagigen Layouts ausgenommen.
- DRC 3D-Höhenmodelleausgabe im Format wrl/VRML.
- Neue Layoutprüfregel zur wahlweisen Anwendung von Leiterbahnabstandsvorgaben auf Viakupferflächen.
- Neue Funktionen zur Aktivierung eines Linienmodus für die Anzeige von netz- und elementspezifischen DRC-Mindestabständen.
- Neue Funktionen in **BAE HighEnd** zur Zuweisung spezieller DRC-Parameterblöcke für die Abstandsprüfung an selektierbare bzw. gruppenselektierte Elemente.
- Anzeige von Pininformationen bei der Aktivierung von Bauteilpin-Kontextdialogen über die Taste **p**.
- Neue bzw. verbesserte Elementanzeigefunktionen während der interaktiven Platzierung bzw. Selektion von Layoutelementen.
- Neue Optionen zur Wahl des Elementursprungs bei der Erzeugung von neuen Layoutelementen.
- Neue Optionen zur Text- bzw. Textlagenauswahl beim Aufsetzen von Batchprozessen zur Änderung von Layoutsymboltexten.
- Neue Option zur Generierung von rechteckigen Lötaugen mit abgerundeten Ecken im Layoutpadgenerator.
- Neue Funktionen und Optionen zur automatischen Namenszuweisung beim Platzieren von konstruktiven Layoutbauteilen und Bauteilpins.
- Bauteilpick im **Layouteditor** verbessert.
- Neue Funktion zum Drehen von Layoutbauteilen am Mittelpunkt des pinumschreibenden Rechtecks.
- Neue Funktion zum automatischen Gehäuseupdate zwecks Abgleich an geänderte Netzlistenvorgaben.
- Neuer Dialog zur Platzierungsmatrixdefinition im **Layouteditor**.
- Neue **Layouteditor**-Funktionen zur Umpositionierung von Bauteilpins auf Layoutebene.
- Neue **Layouteditor**-Funktion zur Abfrage des Autoroutingrasters selektierbarer Leiterbahnenen.
- Neue **Layouteditor**-Funktionen zum Speichern und Reaktivieren von Netzhighlight- und Airlineanzeige-Konfigurationen.
- Neue **Layouteditor**-Funktion zum Auftrennen von Leiterbahnsegmenten an Viapositionen.
- Neue Funktionen zur Konfiguration der DRC-gesteuerten Kontextfunktionen zur Leiterbahnbahnverjüngung bzw. Leiterbahnverbreiterung ("Necking/Bending") im **Layouteditor**.
- Neue und erweiterte Funktionen zur Verwaltung und Anwendung von DRC-Blöcken in **BAE HighEnd**.
- Neue bzw. verbesserte Funktionen zur dynamischen Luftliniendarstellung im **Layouteditor**.
- Neue **Layouteditor**-Funktionen zum Bewegen und Kopieren von Leiterbahnzügen.
- Neuer interaktiver Routingmodus zum rasterlosen Anschmiegen von Leiterbahnen an andere Objekte.
- Neue **Layouteditor**-Funktion zur inkrementalen Verbreiterung gruppenselektierter Leiterbahnen.
- Neue **Layouteditor**-Option zur Vorgabe einer maximalen Bahnbreite bei der Erzeugung von Teardrops.
- Neue **Layouteditor**-Funktion zur Erzeugung von "Schneemann-Teardrops".
- Neue Bahnschirmungsfunktion zur Platzierung von Viareihen parallel zu selektierbaren Leiterbahnen.
- Optionen zur Polygontypauswahl in die Polygonbatchprozesse im **Layouteditor** aufgenommen.
- Möglichkeit der Definition und Zuweisung von Sperrflächenklassen auf Dokumentarlagen.
- Verbesserte bzw. vereinfachte Selektion von Bohrungen sowie Möglichkeit der Selektion von Layoutbauteilen und Vias durch Anklicken von Bohrungen.
- Neue bzw. verbesserte Funktionen zur Definition von Bauteilkonturen bzw. Bauteildimensionen für die automatische Bauteilplatzierung.
- Neuer Parameter zur Vorgabe eines festen Bauteilexpansionswertes für automatische Bauteilplatzierung.
- Verbesserte Dialoge zur Aktivierung von Gruppenfunktionen.
- Neue Optionen zur Selektion bzw. Deselektion von Layoutelementen die nicht vollständig innerhalb des Gruppenpolygons liegen.
- Neue Gruppenfunktionen zur Selektion bzw. Deselektion von Leiterbahnzügen.
- Neue Gruppenfunktionen zur Expansion gruppenselektierter Flächen sowie zur Stiftbreitenzuweisung an gruppenselektierte Texte, Dokumentarlinien und Split-Powerplanes.
- Möglichkeit des Zugriffs auf Flächenfüllparameter in den **p**-Kontextdialog für Flächenfüllarbeitsbereiche aufgenommen.
- Möglichkeit der Zuweisung padspezifischer Anschlussmodi für das Flächenfüllen auf Padstackbibliotheksebene.
- Berücksichtigung von netzspezifischen Flächenfüllbereichsumrandungen bei Netzhighlight bzw. Netzselektion.
- Neue Funktion zur Anzeige der Füllflächenliste mit Füllflächenauswahl und Direktzugriff auf Flächenfüllfunktionen.
- Neue Funktionen zur Anwendung von Flächenfüll- und Schraffuroperationen auf alle Füllbereiche an einer wählbaren Position auf entweder allen Lagen oder auf einer selektierbaren Lage.
- Neue Flächenfülloption zur Unterdrückung der Wärmefallengenerierung für benachbarte Bauteilpins desselben Netzes.
- Textzentrierung im Layout nun auch auf Signallagen und auf als **PHYSICAL** definierten Dokumentarlagen möglich.
- Neue Layoutfunktionen zum Platzieren von Textlisten und Textreihen bzw. Textmatrizen.
- Neue und verbesserte Zeichenfunktionen im **Layouteditor**.
- Neue **Autorouter**-Funktion zur Speicherung der aktuellen Steuerungs- und Strategieparameter in **bae.ini** zur automatischen Reaktivierung bei nachfolgenden **Autorouter**-Aufrufen.
- Verbesserter **Autorouter**-Dialog zur Einstellung der Routingparameter.
- Neue **Autorouter**-Funktionen zum Sichern und Reaktivieren von Netz- bzw. Airlineanzeigekonfigurationen.
- Neue **Autorouter**-Optionen zur automatisierten Auswahl von partiellen Durchkontaktierungen für Versorgungslagenanschlüsse.
- Neue **CAM-Prozessor**-Funktion zur Aktivierierung bzw. Deaktivierung der exklusiven Anzeige gehighlighteter Elemente bzw. Überzeichnungsfehler.
- Neue Option zur Festlegung der Reihenfolge von Batchausgabeschritten im **CAM-Prozessor**.
- Neue **CAM-Prozessor**-Option zur Auswahl der Generischen Bestueckdatenausgabe bei der Konfiguration von CAM-Batchprozessen.
- Neue bzw. verbesserte Optionen zur Konfiguration von EPS-/PDF-Ausgabebatches im **CAM-Prozessor**.
- Höhere Auflösung für Einzellagen-Bitmapausgaben in die Windows-Zwischenablage.
- Neue Optionen für die Auswahl des Gerber-Formats im **CAM-Prozessor**-Dialog zur Einstellung der Photoplotparameter.
- Erkennung übereinander platzierter Bohrungen. Bohrdatenausgebe ohne redundante Bohrungen.
- Export von AutoCAD/DXF-Layoutdaten mit Ausgabe von Bohrungen.
- Möglichkeit der Übernahme einer Platinenumrandung beim Import von AutoCAD/DXF-Layoutdaten.
- Möglichkeit der Auswahl des Nullpunkts für die Bestückdatenausgabe unabhängig vom aktuell gesetzten Plot-/CAM-Nullpunkt.
- Neue Optionen zur Modifikation von Bauteildrehwinkeln bei der Ausgabe von Bestückdaten.
- Neue Optionen und Funktionen für die CAM-Batchausgabe wie z.B. Festlegung der Ausgabereihenfolge, Bohrklassenprüfung, usw.
- Verbesserter **CAM-View**-Farbauswahldialog mit Multi-Layer- und Multi-Blenden-Farbzuweisungen.
- Möglichkeit der Verknüpfung von Gerber- und Excellon-Dateien mit dem **CAM-View**-Modul unter Windows.
- SQL-Datenbankzugriff über **User Language**-Systemfunktionen wahlweise mit Cache.
- Möglichkeit der Verknüpfung von **User Language**-Quellcodedateien mit dem **User Language Compiler** unter Windows.
- Neuer Mechanismus zur automatischen Aktivierung eines **User Language**-Programms bei Verlassen des aktuell aktiven BAE-Programmmoduls.
- Symbolbibliotheken erweitert um ein Tagsymbol zur Zuweisung von pinspezifischen Wärmefallenanschlüssen für das Flächenfüllen.

Nachfolgend sind die wichtigsten neuen Funktionen und Verbesserungen der **Bartels AutoEngineer Version 6.6** aufgeführt:

- Referenzhandbuch und Windows-Onlinehilfe für **CAM-Prozessor** aktualisiert und vervollständigt.
- Referenzhandbuch und Windows-Onlinehilfe für **CAM-View** aktualisiert und vervollständigt.
- Performance der BAE-**Windows**-Versionen spürbar verbessert.
- Optionale Benutzerabfrage zur Sicherung von Designdaten beim BAE-Modulwechsel.
- Neue Kommandozeilenoptionen zum Laden von Bibliothekselementen bzw. zum Starten von **User Language**-Programmen beim Aufruf von **Schaltplaneditor** bzw. **Layouteditor**.
- Neue Optionen zur Auswahl des Sortierverfahrens für die Elementnamenslisten in Elementauswahldialogen.
- Neue Optionen zur wahlweisen Anzeige des Änderungsdatums der Elemente in Elementauswahldialogen unter Windows.
- Neue Optionen bzw. Parameter zur Anpassung von BAE-Dialogboxgrößen auf unterschiedliche Bildschirmauflösungen.
- Neue Optionen zur wahlweisen Anzeige des Änderungsdatums und der Dateigröße in den Dateiauswahldialogen unter Windows.
- Neue Optionen zur Erweiterung bzw. Konfiguration der über die mittlere Maustaste erreichbaren Kontextmenüs
- Werkzeugleisten erweitert um Schaltflächen für den schnellen Zugriff auf zuvor geladene Elemente.
- Redundante Operationen zum Bildneuaufbau beim BAE-Modulwechsel eliminiert um "Flackereffekte" zu vermeiden.
- Verbesserte Texteingabefunktionen und Mousewheel-Unterstützung unter **Motif**.
- Taste **p** im **Schaltplaneditor** belegt mit Funktionen zum Elementpositionspick bzw. zur Elementdatenmanipulation.
- Neue Optionen zur Steuerung der Funktionalität des Elementpicks im **Schaltplaneditor**.
- Ausgabe von Attributlisten bei der Generierung von Schaltplanreferenzlisten.
- Neue Funktion zur automatischen Generierung von FPGA-Symbolen bzw. FPGA-Bauteildefinitionen aus **Xilinx**-Pinzuweisungsdateien.
- Neue und verbesserte **Schaltplaneditor**-Funktionen zum Suchen bzw. Lokalisieren von Netzen bzw. Labels im Schaltplan.
- Neue und verbesserte **Schaltplaneditor**-Funktionen zur Zuweisung von Attributen an Schalplansymbolgruppen.
- Neue **Schaltplaneditor**-Funktion zum Bewegen von Labelattributen im Schaltplan.
- Definition von Symbolbusanschlüssen zur automatischen Busverbing im Stromlauf.
- Symbollogikeditor mit automatischer Zuweisung vordefinierter Bauteil-/Symbolattribute.
- Symbollogikeditor mit neuer Option zur &Uuuml;bernahme von Pinzuweisungen und Pintypdefinitionen aus **.csv**-Dateien.
- Symbollogikeditor mit neuem Dialog zur Zuweisung von logischen zu physikalischen Pins.
- Symbollogikeditor mit neuen Funktionen zur grafisch-interaktiven Zuweisung von logischen zu physikalischen Pins.
- Dialoge zur Schaltplansymbolauswahl erweitert um Symbolvorschau.
- Kontextmenüs für Bustanzapfungen im **Schaltplaneditor** erweitert um die Funktionen Neue Verbindung und Laden **Makro**
- Neue bzw. verbesserte Funktionen zur Generierung von Verbindungen im Schaltplan.
- Verbesserte Funktion zur Erzeugung und Bearbeitung von SCM-Busdefinitionen.
- Neue Netzhighlightfunktionen mit automatischem Zoom im **Schaltplaneditor**.
- Erweiterte **Schaltplaneditor**-Kontextfunktionen zum schnellen Einfügen von Kreisen bzw. Kreisbögen beim Editieren von Grafiklinien und Grafikflächen.
- Neue **Schaltplaneditor**-Funktionen zum Importieren von Bitmaps.
- Frei konfigurierbares Auswahlmenü im **Schaltplaneditor** zum Erzeugen häufig verwendeter Schaltplantexte.
- Neue Systemattribute zur Anzeige von Elementdaten in Großschreibung.
- Neue **Packager**-Funktionen zur automatischen Testpunktgenerierung für alle Netze oder nur für Netze mit mehr als einem angeschlossenen Pin.
- Neue, vom **Packager** automatisch zugewiesene Layoutbauteilattribute zur Bestimmung der Herkunft aus hierarchischen Schaltplanblöcken.
- Erweiterte **\$plname**-Syntax zur Spezifikation von Alternativgehäusebauformen.
- Möglichkeit der vollständigen Kontrolle über die Gehäusezuweisung bei Symbolen/Bauteilen aus mehrfach verwendeten hierarchischen Schaltplanblöcken.
- Neue bzw. verbesserte **Packager**-Funktionen zur automatischen Benennung bzw. Numerierung von Bauteilen aus hierarchischen Schaltungsblöcken.
- **Packager** mit Unterstützung indirekter Pinattributwertzuweisungen über **newattr**-Kommandos in der logischen Bibliotheksdefinition.
- Automatische Zuweisung von Netznamen an das **net**-Pinattribut durch den **Packager**.
- **Packager**-Warnmeldungen zur Auflistung unbenutzter Gatter in Mehrfachgatterbausteinen.
- BAE-Benutzerhandbuch erweitert um eine Auflistung aller **Packager**-Meldungen mit detaillierten Hinweisen zur Behebung möglicher Probleme.
- Neue Optionen zur Zuweisung von Kontextfunktionen für die rechte Maustaste an Stromlauf- und Layoutbibliothekselemente.
- Möglichkeit der Angabe von Namensbereichsmustern zur Spezifikation von Pinlisten bei der Erstellung logischer Bauteildefinitionen.
- Neue Optionen zur Vorgabe variantenspezifischer, fester Attribute in der Bauteilbibliothek.
- Neue Systemattribute zur Anzeige von Informationen über den letzten **Packager**-Lauf.
- Neue Systemattribute zur Datumsanzeige mit zweistelliger Jahreszahl.
- Neue Systemattribute und Funktionen zur Anzeige von DDB-Elementkommentaren.
- Neue SCM- und Layoutfunktionen zur Invertierung der Gruppenzugehörigkeit selektierbarer Elemente.
- Speicherung planspezifischer Ausgabedateinamen für wiederholte EPS- und PDF-Ausgaben in Schaltplan und Layout.
- Unterstützung von PostScript-Fonts für mehrzeilige Texte bei EPS- und PDF-Ausgaben in Schaltplan und Layout.
- EPS- und PDF-Ausgaben im Layout mit neuen Funktionen und Optionen zur automatischen Erzeugung von Ausgabebatches, zur wahlweisen Ausgabe von Speziallagen (Arbeitsbereich, Elementnullpunkt und Fehler) sowie zur wahlweisen Ausgabe weiss angezeigter Information in schwarz.
- Neue Funktion zur automatischen Anwahl des Mittelpunkts zwischen zwei Objekten bzw. Punkten in den **Layouteditor**-Kontextmenüs zur Objektplatzierung und Polygonpunkteingabe.
- Verbesserter bzw. vereinfachter Zugriff auf technologie-spezische Farbtabellen durch neue **Layouteditor**-Toolbar-Funktionen
- DRC-Fehlerliste im **Layouteditor** mit verbesserter Anzeige von Fehlerlementen.
- Erweiterte Optionen zur Tastaturprogrammierung im **Layouteditor** für schrittweisen Lagenwechsel entsprechend des Lagenaufbaus.
- Neue Funktionstastenbelegungen im **Layouteditor** zum Wechsel auf die nächsthöhere oder nächstniedrigere Lage.
- Neue **Layouteditor**-Funktion zur Aktivierung eines automatischen Batch DRC-Laufs beim Laden von Layouts.
- Neue Funktion zur Übernahme von Layoutdaten im Format **Orcad** MIN.
- Verbesserte bzw. erweiterte **Layouteditor**-Funktionen zur automatischen Bauteilbennung bzw. Bauteilnumerierung.
- Neue Funktionen zur Zuweisung bauteilspezifischer Attribute über das Regelsystem des **Layouteditors**.
- Neue **Layouteditor**-Optionen zur Steuerung der Bauteillistenausgabe bei der Generierung von Reports über Layoutvarianten.
- Neue **Layouteditor**-Funktionen zur Auswahl von Bauteilen aus hierarchischen Schaltplanblöcken für die Platzierung.
- Anzeige der Leiterkartenfläche und des Bauteilplatzbedarfs in die Funktion zur Anzeige des Layoutplatzierungshistogramms aufgenommen.
- Neue **Layouteditor**-Optionen zum Ein- bzw. Ausblenden von Luftlinienanzeigen über Bauteil-, Netz- oder Pinattributauswahl.
- **Layouteditor** mit neuen Kontextfunktionen zur Leiterbahnbearbeitung während Netzhighlightauswahl.
- Neue **Layouteditor**-Optionen zur Auswahl von Netzhighlights über Netzattribute.
- Neue **Layouteditor**-Funktion zum Entfernen von an Kurzschlüssen beteiligten Leiterbahnen.
- Neue **Layouteditor**-Funktionen zur Erzeugung von Teardrops an Leiterbahnverjüngungen.
- Zahlreiche neue bzw. verbesserte **Layouteditor**-Kontextmenüfunktionen zur Manipulation von Bauteilen, Leiterbahnen, Polygonen bzw. Linien, Texten und Bohrdefinitionen im Layout.
- Neues Menü zur Versorgungslagenauswahl für die **Layouteditor**-Funktion zur Generierung von geteilten Potentialflächen.
- Erweiterte **Layouteditor**-Kontextfunktionen zum schnellen Einfügen von Kreisen bzw. Kreisbögen beim Editieren von Leiterbahnen und Polygonen.
- Neue Option zur Platzierung von Dokumentationstexten für die Bauteilhöhenprüfung in der Batchfunktion zum automatischen Editieren von Gehäusebauformen.
- Automatische Visualisierung der Bohrungen während der Bearbeitung von Bohrungen im **Layouteditor**.
- **Layouteditor** mit verbessertem Pad- bzw. Padstackgenerator und neue Funktionen zur automatischen Generierung partieller Durchkontaktierungen.
- Neuen **Layouteditor**-Funktion zur automatischen Gruppenselektion von Antennenelementen (Leitersegmente mit Endpunkten ohne Netzlistenanschluss).
- Beibehaltung des Gruppenselektionsstatus beim manuellen Bearbeiten von Leiterbahnen im **Layouteditor**. Neue Gruppenfunktionen zur Selektion bzw. Deselektion von Leiterbahnen mit einer speziellen Breite.
- Neue **Layouteditor**-Funktionen zur Umwandlung von Leiterbahnen in Flächen.
- Neue **Layouteditor**-Funktionen zur Umwandlung von Dokumentarlinien und Flächenumrandungen in Leiterbahnen.
- Neue **Layouteditor**-Funktion zur Definition von Layoutsperrflächen die nur von der Flächenautomatik und/oder dem **Autorouter** zu berücksichtigen sind.
- Neue **Layouteditor**-Funktion zur Platzierung von Füllflächenvias.
- Neue **Layouteditor**-Funktion zum Einfügen orthogonaler bzw. senkrecht angeordneten Segmente bei der Erzeugung von Dokumentarlinien im Layout.
- Verbesserte **Layouteditor**-Funktionen zur Distanzbemassung.
- Neue **Layouteditor**-Funktionen zum Importieren von Bitmaps.
- Verbesserter BAE-Zeichensatzeditor.
- Maximale Routinglagenzahl im **Autorouter** erhöht von 12 auf 16 (**BAE Professional**, **BAE HighEnd**).
- Möglichkeit der Definition von Leiterbahn- und Viasperrflächen für den **Autorouter** in **BAE HighEnd**.
- Neuer **Autorouter**-Parameter zur Spezifikation des Mindestabstands zur Leiterkartenumrandung.
- Neuer **Autorouter**-Parameter zur Angabe eines vom Standardmindestabstand abweichenden Via-zu-Pin-Mindestabstand beim rasterfreien Routen.
- Neue **Autorouter**-Option zur Vermeidung spitzwinkeliger Leiterbahnanbindungen zu SMD-Anschlüssen.
- Neue **Autorouter**-Optionen zum Ein- bzw. Ausblenden von Luftlinienanzeigen sowie zur Definition von Netzgruppen für das Autorouting über Bauteil-, Netz- oder Pinattributauswahl.
- Einbeziehung von Sperrflächen und Angaben für den Höhen-DRC bei der DXF-Ausgabe und der DXF-Eingabe im Layout.
- Layout-Funktionen zur PDF-Ausgabe mit Unterstützung der in **Acrobat Version 6.0** implementierten PDF-Lagenzuweisungen.
- Neue **CAM-Prozessor**-Funktionen zum automatisierten Schreiben von (Multilayer-)Designdaten auf verschiedene Lagen/Elemente einer DDB-Datei.
- **CAM-Prozessor**-Funktionen zum Importieren von Blendentabellen mit Üterstützung von **Topcad**-Format.
- Neue **CAM-Prozessor**-Funktion zur automatischen Generierung von Gerber-Blendentabellen für selektierbare Layoubibliotheken.
- Neue **CAM-View**-Kommandozeilenoptionen zum automatischen Laden von Gerber- bzw. Excellon-Dateien beim Aufruf von **CAM-View**.
- Neue **CAM-View**-Funktionen zum Importieren von CAM-Datensatzkopien auf eine Matrix.
- Neue und verbesserte **User Language**-Indexvariablen und **User Language**-Systemfunktionen.
- Symbol- und Bauteilbibliotheken erweitert um neue und vereinfachte Tagsymbole und Definitionen zur Zuweisung von Pin- und Netzattributen.
- Symbol- und Bauteilbibliotheken erweitert um neue Tagsymbole zur Zuweisung von netz- und pinspezifischen Attributen für die Flächenautomatik.
- Symbol- und Bauteilbibliotheken erweitert um neue Tagsymbole zur Zuweisung von bauteilspezifischer Attribute.
- Regel zur Steuerung der Text- und Grafiksichtbarkeit und -ausgabe entsprechend des Bauteilplatzierungsstatus an alle Texte und Grafiken der Layoutbauteilsymbole zugewiesen.
- Zahlreiche neue Definitionen in den Symbol- und Bauteilbibliotheken.

Nachfolgend sind die wichtigsten neuen Funktionen und Verbesserungen der **Bartels AutoEngineer Version 6.4** aufgeführt:

- Verbesserte Funktionen zur Vorgabe von benutzerspezifischen Parametereinstellungen.
- Erweiterte Möglichkeiten der Maustastenbelegung in den BAE-Benutzeroberflächen mit Pulldownmenüs
- Wiederherstellung modulspezifischer Fensterpositionen und Fensterdimensionen beim Aufruf von bzw. Wechsel zwischen verschiedenen BAE-Modulen.
- Interaktive (Raster-)Platzierung über Pfeil- und Eingabetasten.
- Verbesserte Verwaltung der Designansichtsfenster in den Werkzeugleisten.
- Verbesserte und erweiterte Funktionen zur Tastaturbelegung und Menükonfiguration.
- Möglichkeit der Definition und Aktivierung unterschiedlicher Favoritenmenükonfigurationen für unterschiedliche Bearbeitungsschritte.
- Optionen zur Spezifikation unterschiedlicher Undospeichergrößen für Schaltplan und Layout.
- Verbesserte Dialoge zur Auswahl von DDB-Elementen.
- Menüfunktionen zum Löschen von DDB-Dateielementen bzw. Überschreiben von DDB-Dateielementen oder Gruppen mit automatischer Generierung von Elementsicherungskopien.
- Modulübergreifendes Netzhighlight in **BAE HighEnd** verbessert.
- Möglichkeit der Definition von Textverweisen bzw. Hyperlinks zwischen Schaltplanblättern.
- Neue **bae.ini**-Einträge zur Vorgabe des Busdarstellungsmodus und des Symbolnummerierungsmodus für neue Schaltplanblätter.
- Automatisches Einfügen von Schaltplanblattrahmen.
- Neue Funktionen zum automatisierten Anhängen und Löschen von Symbolnamenserweiterungen im Schaltplan.
- Neue Funktionen zur Auswahl und Verwaltung von Symbol- bzw. Bauteilmengen für die Platzierung im Schaltplan.
- Symbolregeltransfer bei Anwendung der Toolbar- und Kontextmenüfunktionen zum Kopieren von Symbolen und Attributen.
- Neue Optionen zum wahlweisen Sperren von Attributwertzuweisungen im Schaltplan.
- Verbessertes Symbolrouting zum Nachziehen von Verbindungen zu bewegten Symbolen und Gruppen im Schaltplan.
- Wahlweise selektierbarer Modus zur Erkennung bzw. Generierung von Schaltplanverbindungen durch Aufeinanderplatzieren von Pins bzw. durch Zeichnen von Verbindungssegmenten ueber Pinreihen.
- Möglichkeit der Gruppenselektion von Labels auf Schaltplanebene.
- Verbesserte und erweiterte Funktionen zur Bearbeitung von Busanzapfungen. Neue Funktionen zur Auswahl und Zuweisung beliebiger Busanzapfungssymbole im Schaltplan.
- Erweiterte Funktionen zur Zuweisung von Netzattributen im Schaltplan.
- Neue Funktion zur automatischen Generierung von Blocksymboldefinitionen für hierarchische Blockschaltbilder.
- Neue bzw. verbesserte Funktionen zur automatischen Platzierung und Benennung von Pinlisten und Pinreihen auf SCM-Symbolen.
- SCM-Textdefinitionen mit unterschiedlicher Positionierung auf ungespiegelten und gespiegelten Symbolen.
- Neue **Packager**-Funktionen zur automatischen Testpunktgenerierung.
- Verbesserte Bibliothekssymbol- und Bauteilbrowser.
- Neue Systemattribute zur Anzeige von Projektdateinamen für SCM- und Layoutelemente.
- Möglichkeit der Zuweisung von Flächenfüllparametern an Netze im Schaltplan.
- Neue Option zur Anzeige bzw. Markierung von Text- und Symbol- bzw. Bauteilpickpunkten und Polygon- und Verbindungs- bzw. Leiterbahneckpunkten in Schaltplan und Layout.
- Neue Option zur Platzierung von Objekten ausserhalb der aktuell definierten Elementgrenzen mit automatischer Anpassung der Elementgrenzen.
- Möglichkeit der Vorgabe des Referenznullpunkts für die Zwischenablage in Schaltplan und Layout.
- Neue Funktion zur Übertragung von Namens- und Attributtextpositionen auf gruppenselektierte Symbole.
- Verbesserte Funktionen zur Tastatureingabe von Polygonpunktkoordinaten in Schaltplan und Layout.
- Verbesserte Funktionen zur Umsetzung von Linienzügen bei der Übernahme von DXF-Daten in das Schaltplanpaket bzw. das Layoutsystem.
- Werkzeugleiste im Layoutsystem erweitert um die Möglichkeit der Definition von Schaltflächen zum Setzen der Farbund Sichtbarkeitseinstellungen für Dokumentarlagen sowie zur schnellen Generierung von Dokumentarlagenelementen.
- Neue Option zur Anzeige von Bauteilattributpositionsluftlinien auf Leiterkartenebene.
- Möglichkeit der Fixierung ("Verankerung") der Positionierung bzw. Platzierung von Layoutelementen.
- Erweiterte Layoutentwurfsregeln mit der Möglichkeit der Modellierung von Bauteilen mit Einbauplatz unterhalb des Bauteilkörpers.
- Neue **bae.ini**-Einträge zur Vorgabe der Editierdarstellung für Leiterbahnen, des Viacheckbereichs, des Defaultviapadstacks, der automatischen Umrandungsgenerierung und der Expansion der Elementgrenzen bei der automatischen Umrandungsgenerierung für neue Layouts.
- Verbesserte Dialoge zur Netznamensauswahl im **Layouteditor**.
- Neue Funktion zur Justierung von Layoutelementnullpunkten auf den internen Systemrasternullpunkt.
- Verbesserte Funktionen zur Abfrage von Dokumentarlagenelementen, Höhen-DRC-Einstellungen und logischen Bauteilpinbezeichnungen im Layout.
- Verbesserte Funktionen zur Bearbeitung von Dokumentarlinien im **Layouteditor**.
- Makrogenerator im Layout mit neuen Optionen zur automatischen Generierung von SMD-Pads und SMD-Padstacks mit von der Grundform abweichenden Spiegelsichtdimensionen und Größenoffsets für Lötmaske und Lotauftrag.
- Verbesserte und erweiterte Funktion zum automatisierten Ändern von Layoutsymbolen im Batchbetrieb.
- Neue Bauteilbenennungsfunktion zur automatisierten Nummerierung von Layoutbauteilen mit Namensprefix.
- Neue Funktion zum Bauteilfang bei der Bauteilplatzierung im Layout.
- Verbesserte Bilddarstellung beim manuellen Pin- und Gattertausch.
- Funktionen zur automatischen Pinplatzierung auf Bauteilebene erweitert um Optionen zur Pinmatrixplatzierung (z.B. für BGA-Gehäuse) und zur Platzierung von Parallelpinreihen (z.B. für DIL- ode SO-Gehäuse) und der Möglichkeit der Vorgabe beliebiger alphanumerischer Indexmuster bei der Pinnummerierung.
- Neue Option zur Generierung von Layoutbibliotheksdokumentation in **Bae Light**.
- Neue über Tastendruck aktivierbare Funktionen zum Ändern von Leiterbreiten, Textgrößen und Gruppenskalierungsfaktoren während der Platzierung.
- Neue Option zur Änderung der Leiterbahnbreiten aller gruppenselektierten Leiterbahnen unter Berücksichtigung der aktuell eingestellten Designregeln.
- Neue Layoutfunktionen zur Abrundung bzw. Abschrägung aller gruppenselektierten Leiterbahn- und Polygonecken.
- Neue Layoutfunktionen zur automatisierten Generierung von parallelen Leiterbahnbündeln und allgemeineren Leiterbahnmustern.
- Verbesserte Methodik zur Auswahl partieller Durchkontaktierungen beim Lagenwechsel wärend des manuellen Verlegens von Leiterbahnen.
- Hilfsmittel zur Definition temporärer Sperrflächen im Layout.
- Visuelle Unterscheidung von gespiegelt und ungespiegelt sichtbaren Flächen im Layout.
- Neue Optionen zur Zuweisung von flächen- und padspezifischen Parametern für die Flächenautomatik. Möglichkeit der Festlegung der Bearbeitungsreihenfolge beim Flächenfüllen. Neue Funktionen zum automatischen Platzieren von Viamustern in Flächenfüllbereichen.
- Neue Funktion zum Ändern von Bohrlochdefinitionen.
- Einschränkungen bei der Anwendung von Gruppenfunktionen auf Padstackebene aufgehoben.
- Möglichkeit der Zuweisung von Kommentaren zu Lagen bei der Definition des Lagenaufbaus in **BAE HighEnd** und neue Option zum Exportieren des Lagenaufbaus auf eine Textdatei.
- Unterstützung netzspezifischer Viatypen im **Autorouter**.
- Möglichkeit der Deaktivierung des Autoroutings für spezifische Netze.
- Möglichkeit der Zuweisung netzspezifischer Routinglagen für den Autoroutingprozess in **BAE HighEnd**. Möglichkeit der Reservierung von Autoroutinglagen für spezielle Netze bzw. Netzgruppen in **BAE HighEnd**
- Performance des rasterfreien Autoroutings signifikant gesteigert.
- Möglichkeit der Vorgabe von HPGL-Plotparametereinstellungen für den **CAM-Prozessor**.
- Neuer Dialog zur Farbauswahl für die Bilddarstellung von Gerberblenden in **CAM-View**.
- Bohrdatenimport in **CAM-View** mit der Möglichkeit des Mischens von Bohrdatensätzen mit unterschiedlichen Werkzeugtabellen. Neue Funktion zum Exportieren der gemischter Bohrwerkzeugtabellen im Format Sieb & Meier.
- Vereinfachte Lagenauswahl für das Importieren von Gerberdaten in **CAM-View**.
- Möglichkeit der Übernahme fingerförmiger Blenden und einfacher Blendenmakros beim Importieren von Extended Gerberformat in **CAM-View**.
- Neue **CAM-View**-Funktionen zum automatischen Importieren und Exportieren von im Batchbetrieb erstellten Bohrdaten- und Gerberplotdateien.
- Neue **CAM-View**-Funktion zum Löschen eines einzelnen/selektierbaren CAM-Datensatzes aus der aktuellen Anzeige.
- Möglichkeit der automatischen Generierung abgeleiteter gehäuseabhängiger Bauteilzuweisungen bei der Definition der logischen Bibliothek.
- Neuer Mechanismus zur automatischen Aktivierung eines **User Language**-Programms nach der Generierung eines **Elements**
- Neue **User Language**-SQL-Systemfunktionen zum schnellen Eintragen groüßer Datenmengen in SQL-Datenbanktabellen.
- SCM-Bibliotheken aktualisiert und ergänzt um eine Reihe neuer Symbole und Templates.

Nachfolgend sind die wichtigsten neuen Funktionen und Verbesserungen der **Bartels AutoEngineer Version 6.2** aufgeführt:

- Automatische Aktualisierung von Parameterkonfigurationen bei Updateinstallationen.
- Modulspezifische Farbtabellenkonfigurationen. **Schaltplaneditor** optimiert für Bilddarstellung mit weißem Hintergrund. Optional verwendbare, vordefinierte BAE-Systemfarbtabellendateien für Bilddarstellung mit weißem Hintergrund.
- Menütastenkürzelanzeige unter Windows und Motif.
- Verbesserte Funktionen zur Speicherung und Wiederholung von Befehlen bzw. Befehlssequenzen über die rechte Maustaste.
- Möglichkeit der Programmierung von Spezialtasten.
- Horizontales Scrollen über Mausrad.
- Toolbar mit neuen Funktionen zur Konfiguration und Aktivierung eines benutzerdefinierten Favoritenmenüs.
- Historiefunktion für den schnellen Zugriff auf zuletzt bearbeitete Elemente.
- Möglichkeit der Definition und des Aufrufs von Makrokommandosequenzen.
- Möglichkeit der Fensterausschnittsauswahl über die Übersichtsfenster der Toolbars im **Schaltplaneditor** und im **Layouteditor**.
- Möglichkeit der Verwendung mathematischer Ausdrücke in Dialogelementen zur Abfrage numerischer Größen unter Windows und Motif.
- Menüs zur Rasterauswahl im Schaltplan erweitert um die Optionen 2.5 mm und 0.25 mm.
- Beibehaltung von Netzhighlights beim Laden verschiedener Schaltplanblätter der selben Projektdatei. Projektweites Netzhighlight für Bussignale.
- Neue SCM-Funktion zur Kopie von Symbolen bzw. Labels. Verbesserte SCM-Funktionen zur Mehrfachplatzierung von Symbolen und Labels mit Beibehaltung von Namens- und Attributtextpositionen. Neue Option zur Auswahl von Labelmakros während der Platzierung von Labels.
- Labelprüfung mit automatisierter Lokalisierung einfach referenzierter Labels bzw. Bustaps.
- Neue SCM-Funktion zum Bewegen von Verbindungseckpunkten.
- Automatisches Signalrerouting zu Bustapanschlüssen beim Bewegen von Bustaps, Verbindungssegmenten oder Gruppen im Schaltplan. Dialog zur Bussignalnamensauswahl beim Anzapfen von Bussen.
- SCM Cross Referenz mit Auflistung von Busanzapfungen.
- Neue SCM-Funktion zur automatisierten Generierung von Verbindungsmustern (Verbindungskämme, mehrere parallele Verbindungen).
- Neue SCM-Funktionen zum Ändern und Setzen von Grafik- und Textlinienbreiten.
- Möglichkeit der Zuweisung von Textklassen an gruppenselektierte Texte im Schaltplan.
- Neue SCM-Funktion zur Generierung von Gruppenmatrixkopien.
- Möglichkeit der Zuweisung von vordefinierten Netzattributen an nichtvirtuelle Symbole in der logischen Bibliothek.
- Neues Systemattribut **\$rlext** (Requested Logical Library Name Extension) zur besseren Kontrolle bei der Zuweisung von logischen Bauteildefinitionen durch den **Packager**.
- Rahmendarstellung für SCM-Bauteile in **BAE HighEnd** entsprechend Layoutplatzierungsstatus.
- Möglichkeit der automatisierten Auswahl des zuletzt in der Projektdatei gespeicherten Elements beim Laden von SCM- und Layoutelementen. Erweiterte Möglichkeiten der Vorgabe des automatisch zu ladenden Schaltplanblatts beim Wechsel in den **Schaltplaneditor** bzw. des automatisch zu ladenden Layouts beim Wechsel in den **Layouteditor**.
- Neue Rasteroptionen zur automatisierten Anpassung von Eingabe-/Hintergrundraster an Hintergrund-/Eingaberaster.
- Highlightfokusfunktionen zur selektiven bzw. exklusiven Darstellung von gehighlighteten Elementen im Stromlauf bzw. Layout.
- Neue SCM- und Layoutfunktionen zur repetitiven Platzierung von Pins auf Symbol- bzw. Bauteilebene.
- Neue Funktionen zum Setzen des Strichelungsmodus für Grafik- bzw. Polygonlinien in Schaltplan bzw. Layout.
- Erweiterte Textvoreinstellungen bei der Definition und Bearbeitung von Texten in Schaltplan und Layout.
- Symbol- bzw. Bauteilreferenzanzeige beim Bewegen von Namen und Attributen.
- Berücksichtigung der eingestellten Standardlinien- bzw. Plotstiftbreite beim Plotten von Texten und Linien (ohne voreingestellte Linienbreite) über die Funktionen HP Laser Ausgabe und Generic Ausgabe des **Schaltplaneditors** und des **CAM-Prozessors** der BAE Windows Versionen.
- Neue Optionen zur Zeichensatzauswahl bei der Generierung von Plotausgaben im Format EPS bzw. PDF. Neue Option zur Unterdrückung der Ausgabe von Kommentartexten beim Generieren von EPS-/PDF-Ausgaben im Schaltplan. EPS-/PDF-Ausgabe im Layout mit neuer Option zur automatischen Selektion der aktuell sichtbaren Objekte bzw. Lagen für Monochromausgabe. Neue Layoutfunktionen zur Batchprogrammierung beliebig konfigurierbarer EPS-/PDF-Ausgaben.
- Anzeige logischer Pinnamen bei Platzierungsdatenabfragen im Layout.
- Verbesserte Funktionen zur Lokalisierung von zu Layoutbauteilen gehörigen SCM-Symbolen in **BAE HighEnd**.
- Spezifische Oktagonalrastereinstellungen für Bahnen, Flächen oder Bahnen und Flächen im Layout.
- Neue Layouthilfsfunktionen zur komfortablen automatisierten Berechnung und Selektion von Polygonschnittpunkten und Polygonmittelpunkten beim Editieren von Leiterbahnen und Polygonen.
- Verbesserungen in den Menüs zur Lagenauswahl im Layout.
- **Layouteditor** mit neuen bzw. verbesserten Funktionen zur Selektion von Polygonschnitt- und Polygonmittelpunkten.
- Funktion zur Distanzabfrage im Layout mit Anzeige der aktuellen Distanz während der Selektion des Endpunktes.
- Toolbar im Layoutsystem mit neuen Schaltflächen zum Setzen der Vorzugslage sowie der Farb- und Sichtbarkeitseinstellungen für Signallagen.
- Möglichkeit der automatisierten Selektion von Bauteilbereichen inklusive angeschlossener Leiterbahnenden beim Bewegen von Gruppen im Layout.
- Dynamische Distanz- und Airlinelängenanzeigen wärend der manuellen Bauteilplatzierung im **Layouteditor**.
- Aktuelle Bahnlängenanzeige beim interaktiven Verlegen von Leiterbahnen im Layouteditor.
- Anzeige von Bauteiltypfehlern und Kurzschlussnetznamen in der DRC-Fehlerliste im Layout.
- Bauteiltausch im **Layouteditor** mit Beibehaltung der Bauteilnamens- und Attrtibuttextpositionen.
- Neue Optionen zur Auswahl bauteil- bzw. pinspezifischer Netze für die Airlineanzeige im **Layouteditor** und **Autorouter**.
- Dialog zur Anzeige der Airlinedichteverteilung im Layout.
- Viaoptimierung beim manuellen Routen im **Layouteditor** wahlweise abschaltbar.
- **BAE HighEnd** mit neuen Funktionen zum Abfragen und Setzen von Leiterbahnimpedanzen im Layout.
- **Layouteditor** mit verbesserten Zeichenfunktionen zur schnellen Generierung rechteckiger bzw. kreisförmiger Polgygone.
- Neue Funktionen zum Ändern und Setzen von Textlinienbreiten, Dokumentarlinienbreiten und Versorgungslagenisolationsbreiten im Layout.
- Möglichkeit der Zentrierung von Dokumentarlagentexten im Layout.
- Neue Funktionen zum Auftrennen von flächigen Polygonen im Layout.
- Verbesserte Funktionen zum automatischen Generieren und Löschen von Layoutsperrflächen entlang Polygonkonturen.
- Neue Funktionen zur Selektion bzw. Deselektion von Layoutgruppenelementen innerhalb existierender Polygone.
- Flächenfüllfunktionen mit automatischer Ausschnittsflächenkorrektur.
- Dialog zur Einstellung der Parameter für die Teardropgenerierung.
- Neue Konfigurationsdateieinträge zur Vorgabe von Kontroll- und Strategieparametereinstellungen im **Autorouter**.
- Neuer Konfigurationsdateieintrag zum Setzen der Taskpriorität des **Autorouter**-Moduls.
- HyperLynx Layout Simulationsdatenausgabe.
- **CAM-Prozessor** Bohrdatenausgabe mit komfortablem Dialog zur Bohrklassenauswahl.
- Neue Funktion zur Ausgabe von Layoutdaten im Format GENCAD 1.4.
- Neue und verbesserte **User Language**-Systemfunktionen zum Erzeugen von Dateiverzeichnissen, zum Setzen von BAE-Prozessprioritäten, zur Ermittlung von dateitypspezifischen Applikationen, zum Abfragen der Systemfarbpalettencharakteristik, zur Koordinatenabfrage, zur Manipulation von Rastereinstellungen, zur Bearbeitung gestrichelter Polygone, zur Anzeige von Bitmaps in Dialogen, zur Zuweisung von Regeln an Layoutlagenaufbauten, zum Abfragen und Setzen der Modi für Leiterbahnsegmentbewegung und Leiterbahnviaoptimierung im **Layouteditor**, usw.
- Layoutbibliothek überarbeitet und erweitert um neue Definitionen.

Nachfolgend sind die wichtigsten neuen Funktionen und Verbesserungen der **Bartels AutoEngineer Version 6.0** aufgeführt:

- BAE-Systemzeichensatz erweitert um neue Sonderzeichen.
- Vereinfachung von BAE-Updateinstallationen durch Änderung der Dateinamenskonventionen für BAE-Systemdateien.
- Flexiblere Dialoge zur Eingabe numerischer Größen.
- Verbesserte Zoomfunktionen.
- Verbesserte, mehrspaltige Dialoge zur Element- bzw. Namensauswahl.
- Einstellbare Selektionsmechanismen für Kontextfunktionen.
- Standarddialoge zur Verzeichnisauswahl unter Windows.
- Mausradunterstützung unter Windows.
- Beibehaltung von Textpositionen beim Umbenennen und Nummerieren von Symbolen im Schaltplan.
- Verbesserte Funktionen und Dialoge zur Label- und Bibliothekselementauswahl im Schaltplane.
- Verbesserte Funktionen und Dialoge zur Bauteilsuche.
- Neue Funktion zur Relativpositionierung von Symbolen im Schaltplan.
- Erweiterte Funktionen zur automatischen Symbolnamensbenennung im Schaltplan.
- Erweiterte Funktionen zur automatischen Anzapfung von Bussen im Schaltplan.
- Neue Funktionen zum Drehen und Spiegeln von Grafiken im Schaltplan.
- Anzeige von Netzzusammenfassungen in der **Packager**-Reportdatei.
- Verbesserte Farbtabellenauswahl im Layout.
- Verbesserte Anzeigefunktionen bei Elementabfragen im Layout.
- DRC-Fehlerliste im **Layouteditor** mit Anzeige von Versorgungslagenfehlern und automatischer Einblendung von Fehlerlagen.
- Lagendefaultmodus zur Steuerung der Lagenvorgabe beim Platzieren von Leiterbahnen, Flächen und Texten im Layout.
- Verbesserte Leiterbahn- und Pad-Lagenauswahlmenüs.
- Komfortabler Dialog zur Pinreihenplatzierung im **Layouteditor** mit optionalem Namensprefix bzw. Namenssuffix.
- Option zum Lagenwechsel beim Platzieren von Polygonen und Texten im **Layouteditor**.
- Luftlinienanzeige zum nächsten Pin beim manuellen Verlegen von Leiterbahnen im **Layouteditor**.
- Neue Funktionen zur Relativpositionierung von Texten sowie zur Generierunmg und Bearbeitung mehrzeiliger Texte im Layout.
- Neue Funktionen zum Speichern und Laden von Steuerungs- und Strategieparametern im **Autorouter**.
- Viaverbindungen zu Split-Powerplanes durch den **Autorouter**.
- Autorouteralgorithmen für BGA-Fanout-Routing und die Verwendung von Microvias ("via-in-pin").
- **Autorouter** mit wahlweise aktivierbarem, erweitertem Viapositionscheck zur ökonomischeren Platzierung von partiellen Durchkontaktierungen.
- Option zum Autorouting mit Viaversatz für beliebige Routingraster.
- Auflösungsfähigkeit des Rip-up-Routers bei aktiviertem Halbraster-Routing erheblich gesteigert
- Rip-Up-Routing und Optimierung mit Cleanup bei großen Leiterkarten mit vielen Pins und Vias um Faktoren schneller.
- Anzahl der einstellbaren Programmschritte für **Autorouter**-Programmabläufe auf 20 erhöht. Möglichkeit der Änderung von **Autorouter**-Parametereinstellungen zwischen verschiedenen Routerläufen von **Autorouter**-Programmabläufen. Neue Funktionen zum Speichern und Laden von **Autorouter**-Programmabläufen.
- **CAM-Prozessor** und **CAM-View** mit komfortablem Dialog zur Definition und Auswertung von Gerber-Blendentabellen.
- Bohrdatenausgabe mit Werkzeugtabellen für über das Regelsystem definierte Bohrwerkzeugtoleranzen.
- Umsetzung von G36/G37-Gerbercodes bei der Erzeugung von Layouts durch **CAM-View**.
- Neue **User Language**-Systemfunktionen zur Auswertung von Pfadnamen und Umgebungsvariablen, zur Bauteil- und Netzauswahl, zum Abfrage von Polygonausdehungen, Versorgungslagenpolygonen und Versorgungslagenfehlern sowie zum Abfragen und Setzen von Default-Lagen(modi) im Layout.
- Komplett überarbeitete, zentralisierte Layoutbibliothek.

Nachfolgend sind die wichtigsten neuen Funktionen und Verbesserungen der **Bartels AutoEngineer Version 5.4** aufgeführt:

- **Bartels AutoEngineer Version 5.4** unter Windows XP ablauffähig.
- Neue BAE Softwarekonfiguration **BAE FabView** zur Generierung von Fertigungsdaten für die Leiterkartenproduktion; kompatibel zu **BAE Professional** bzw. **BAE HighEnd**, jedoch ohne Möglichkeit der Speicherung von Designänderungen; kostengünstiges Tool zur Generierung von Fertigunsgdaten aus BAE-Projektdateien für Leiterkartenhersteller bzw. Fertigungsabteilungen.
- Sämtliche Funktionen zur automatischen Bauteilplatzierung und zur Flächenautomatik wurden in der **BAE Version 5.0** aus dem **Autoplacement**-Modul in den **Layouteditor** übernommen. Das damit überflüssig gewordene **Autoplacement**-Modul und wurde aus der BAE-Software entfernt.
- Komfortablere Texteingabe über Dialoge mit Kursortastenunterstützung und betriebssystemspezifischen Cut-, Copyund Paste-Funktionen.
- Funktionen zur Spezifikation von Dimensionsangaben verbessert.
- Verbesserte Funktionen bzw. Dialoge zur komfortablen Auswahl von Bibliothekselementen bei der Platzierung von Symbolen im Schaltplan.
- Verbesserte Dialoge zur Zuweisung von Symbolattributen im Schaltplan.
- Option zur Beibehaltung von Namens- und Attributtextpositionen beim Verschieben von Symbolen.
- Möglichkeit der Zuweisung von Textklassen zur Steuerung der Sichtbarkeit bei der Bilddarstellung und Plotausgabe von Texten im **Schaltplaneditor**.
- Schaltplan-Gruppenselektion über Symbolnamen. Möglichkeit der Änderung der Labelsymbole gruppenselektierter Schaltplanlabels.
- Netzattributzuweisungen über Labelsymbole und/oder Busse.
- Verbesserte Funktionen zum automatischen Umverlegen von Verbindungen beim Bewegen von Symbolen und Gruppen im **Schaltplaneditor**.
- Möglichkeit der Definition logischer Bauteile bestehend aus beliebig verschalteten SCM-Symbolen bzw. verschiedenen Layoutgehäusen (Logiksynthese).
- Automatische Generierung projektspezifischer Bauteilbibliotheken während des **Packager**-Laufs.
- Neue **Packager**-Optionen zur Angabe einer alternativen Layoutbibliothek, zur Aktualisierung der logischen Bauteildefinitionen in der Projektdatei sowie zur Änderung der Abbruchkriterien bei fehlenden physikalischen Bauteilen bzw. Bauteilpins.
- Auswertung von Pintypattributen zur Durchführung von ERCs (Electrical Rule Checks) durch den **Packager**. • Spezialtexte zur Anzeige Datei- und Elementnamens des aktuell geladenen Elements. Spezialtexte zur Anzeige des
- Datums und der Uhrzeit der zuletzt für das aktuell geladene SCM-Element durchgeführten Sicherung.
- Möglichkeit der Benennung von Gruppen zur permanenten Definition verschiedener Gruppen im selben SCM- bzw. Layoutelement. Neue Funktionen zum Speichern und Laden von SCM- und Layout-Gruppenelementen in/aus Zwischenablage.
- Layout-Gruppenselektion über Bauteilnamen, Polygontypen oder Netzzugehörigkeit. Möglichkeit der Änderung der Polygontypen gruppenselektierter Layoutflächenelemente.
- ICAP-Netzlistenimport.
- Verbesserte Funktionen zur Bauteilmengendefintion, Netznamensasuwahl und Viaselektion im Layout.
- Fixiertstatusanzeige bei der Abfrage von Elementen und Bohrklassenanzeige bei der Abfrage von Pins und Vias.
- Menüs zur Rasterauswahl im Layout erweitert um die Optionen 1/240 Zoll und 1/480 Zoll.
- Verbesserte Sichtbarkeit von Mehrlagenstrukturen durch die Möglichkeit der Zuweisung lagenspezifischer Darstellungsmuster für die Anzeige von Flächen.
- Verbesserte Darstellung von Direktanschlüssen zu Versorgungslagen.
- Dialogbox zum Setzen lagenspezifischer Mindestabstände für den erweiterten DRC in **BAE HighEnd**.
- Möglichkeit der direkten Abfrage von Bauteil-Bestückpickkoordinaten im Layout.
- Funktionen zum Bewegen von Leiterbahnsegmenten verbessert.
- Funktionen zur Generierung von Winkelbemassungsgrafiken im Layout.
- Möglichkeit der Definition von aktiven Kupferflächen auf Bauteil- und Padstackebene.
- Flächenautomatik mit neuer Option zur automatischen Gruppenselektion generierter Inselflächen.
- Möglichkeit der Generierung von Flächenfüllsperrbereichen (z.B. zur Unterdrückung von Wärmefallenanbindungen für spezifische Bauteilanschlüsse).
- Möglichkeit der Einstellung beliebiger Schraffurwinkel zur Generierung schraffierter Füllflächen.
- Erweiterte Flächenfüllfunktionen zur Generierung von Fräskonturen für Prototypenfertigung, positiven Lötstopmasken aus Negativlagen, Dielektrikumslagen für Hybridschaltungen, usw.
- Netzgruppenspezifische Mindestabstandsprüfung in **BAE HighEnd**.
- Sieb & Meier Bohrdatenausgabe mit in Bohrdatendatei integrierter Werkzeugtabelle und Auflösung bis zu 1/1000 mm.
- Layout-PDF- und EPS-Ausgabe mit neuen Optionen zur Auswahl beliebiger Skalierungsfaktoren.
- Projektspezifische Regeldatenbanken.
- Effizientere **User Language**-Programme durch zusätzliche Optimierungen durch den **User Language Compiler** und optimierte Stringoperationen im **User Language Interpreter**.
- Neue **User Language**-Indexvariablentypen für den Zugriff auf Layoutnetzlistendaten im Schaltplanpaket. Neue **User Language**-Systemfunktionen zur Abfrage von **Packager**-Daten, zur Abfrage von Layoutnetzlistendaten im Schaltplanpaket, zum Anfügen und Abfragen von Texten an SCM- und Layoutelementen, zum Setzen und Abfragen der Bohrwerkzeugtoleranz im **CAM-Prozessor**, usw.
- Sämtliche **User Language**-Programme komplett überarbeitet und um eine Vielzahl neuer Funktionen erweitert.
- SCM- und Layoutbibliotheken um eine Reihe neuer Symbol- und Bauteildefinitionen erweitert. Platzierung von Namen und Attributtexten auf SCM-Symbolen vereinheitlicht. Bestückpicktexte auf Layoutsymbolen eingefügt.

Nachfolgend sind die wichtigsten neuen Funktionen und Verbesserungen der **Bartels AutoEngineer Version 5.0** aufgeführt:

- Sämtliche Funktionen zur automatischen Bauteilplatzierung und zur Flächenautomatik wurden aus dem **Autoplacement**-Modul in den **Layouteditor** übernommen. Damit ist das **Autoplacement**-Modul überflüssig geworden.
- Neue Referenzhandbücher und Windows-Helpdateien für den **Schaltplaneditor** und den **Layouteditor** mit Funktion für den Zugriff auf diese Online-Hilfe unter Windows.
- Aktivierung/Laden von System- und Bilddarstellungsparametern aus Datei **bae.ini**.
- Scrollen bzw. Blättern des Grafikausgabebereichs unter Windows über Kursor- bzw. Pfeiltasten bzw. über die Tasten **Page Up**, **Page Down**, **Home** und **End**. Scrollbars für Textausgabebereiche unter Windows.
- Funktionen zum Laden von Projektelementen in die Datei-Menüs integriert.
- Dialoge und Menüs zur Bauteil- und Netznamensauswahl verbessert.
- Konfigurierbare Kontext- und Import-/Exportmenüs.
- Möglichkeit der dynamischen Menüfunktionstastenbelegung für Pulldownmenükonfigurationen sowie der dynamischen Maustastenfunktionsbelegung im **Schaltplaneditor** und im **Layouteditor**.
- Verbesserte Funktionen zur Erstellung von Blockschaltbildern und zur Navigation beim hierarchischen Schaltungsentwurf.
- Möglichkeit der automatisierten Generierung und Platzierung von Schaltplanbauteilkopien ("Symbol Clone").
- Verbesserte Funktionen für Attributwertzuweisung, Attributwerttransfer, Attributwertanzeige und Attributwertabfrage im Stromlauf. Möglichkeit der Definition von Standardattributwerten für SCM-Symbole.
- Funktion zur Symbol-/Labelabfrage mit Attributanzeige in SCM-Kontextmenüs für Symbole/Labels.
- Möglichkeit der Anzeige bzw. Abfrage von alternativen Layoutgehäusezuweisungen auf Schaltplanebene.
- Möglichkeit der zentrierten Ausrichtung von Texten im Stromlauf.
- Erweiterte SCM-Funktionen mzur Umbenennung bzw. Nummerierung von Symbol- bzw. Bauteilgruppen.
- Möglichkeit der Regelzuweisung an SCM-Verbindungen. Erweiterte SCM-Netzhighlightfunktionen.
- Spice-Modelltyp-Zuweisung und Definition von Spice-Pinausgabereihenfolgen für SCM-Symbole und Spice-Netzlistenausgabe.
- Vorgaben für Plotsichtbarkeit von SCM-Elementen.
- Im **Schaltplaneditor** und im **CAM-Prozessor** Möglichkeit der Bitmap-Plotausgabe auf die Windows-Zwischenablage zur direkten Weiterverarbeitung in anderen Windows-Applikationen.
- Funktionen zur Lokalisierung von **Packager**-Fehlern im Schaltplan sowie Unterstützung von Einbauplatzvorgaben und Steckerpindefinitionen durch Gatter- bzw. Gatterpinzuweisungen und Möglichkeit der Übergabe von Alternativgehäusebauformen an das Layout durch den **Packager**.
- Symbol- und Bauteilsuche sowie Bauteilgruppenselektion über Attribute.
- Hotkeys für Textgrößeneinstellungen im Stromlauf und Layout und für Leiterbreiteneinstellungen und Gruppenskalierung im Layout.
- Anwendung von Gruppenfunktionen auf mausselektierbare Bereiche in Stromlauf und Layout
- Möglichkeit der Vorgabe und Prüfung von Entwurfsregeln für (Bauteil-)Höhenrestriktionen im Layout.
- Layout-DRC-Fehlerliste mit DRC-Fehlerlokalisierung.
- Bauteil-, Leiterbahn- und Flächenanwahl im Layout verbessert. Neue Leiterbahndarstellungsmodi für manuelles Routen.
- Hotkeys zur Drehung von Layoutpickelementen (Bauteile, Pins, Texte, Polygone, Gruppen) um beliebige Winkel.
- Automatismus zur Generierung äquidistanter paralleler Leiterbahnen.
- Generierung von Layoutsperrflächen entlang Polygonkonturen.
- Möglichkeit der Vorgabe von Text- und Polygonlinienbreiten für Bilddarstellung und Plotausgabe.
- Versorgungslagenzuweisungen an Bohrungen.
- Spezialtexte zur Anzeige des Datums und der Uhrzeit der zuletzt für das aktuell geladene Element durchgeführten Sicherung.
- Verbesserte Methoden zur Auswahl der Bauteilmenge für die automatische Platzierung und Berücksichtigung der Bauteilmenge in den Initialplacementfunktionen. Möglichkeit der Selektion von Layoutbauteilmengen über gruppenselektierte SCM-Symbole.
- Neue Option zur dynamischen Darstellung gruppenselektierter Leiterbahnen, Durchkontaktierungen und Bohrungen während der interaktiven Platzierung von Gruppen im **Layouteditor**.
- Flächenautomatik mit verbesserter Signalnetz- bzw. Connectivityerkennung.
- Verbesserte **Autorouter**-Statusanzeige.
- Netzspezifische Airlineanzeige im **Autorouter**. Routingprozesse beschränkt auf aktuell angezeigte Netze/Airlines ("Netzgruppenrouting").
- Verbesserte Diagonalroutingverfahren im Gridlessmodus des **Autorouters**.
- Unterstützung von SMD-Lötverfahren in Reflow-Reflow-Technik.
- Vereinfachte Generierung und Zuweisung von Regeln die nur einen einzigen Prädikatwert setzen. Im System unterstützte Regeln transparent über menüintegrierte **User Language**-Programme verarbeitbar.
- Sämtliche **User Language**-Programme komplett überarbeitet und um eine Vielzahl neuer Funktionen erweitert.

Nachfolgend sind die wichtigsten neuen Funktionen und Verbesserungen der **Bartels AutoEngineer Version 4.6** aufgeführt:

- **Bartels AutoEngineer Schematics** frei verfügbar.
- Anzahl der simultan in **Bartels AutoEngineer Professional** verfügbaren Dokumentarlagen von 12 auf 100 erhöht.
- Neue low-end/low-cost BAE-Konfiguration **Bartels AutoEngineer Light** für Schulungszwecke bzw. semiprofessionelle Anwendungen mit voller **BAE Professional**-Funktionalität, jedoch limitiert auf eine maximale Layout- bzw. Leiterkartengröße von 180mm x 120mm und zwei Signal- bzw. Kupferlagen für die manuelle Bearbeitung und die Entflechtung im **Autorouter**.
- BAE-Konfiguration **Bartels AutoEngineer Educate/Entry** umbenannt in **Bartels AutoEngineer Economy**. Volle **BAE Professional**-Funktionalität, jedoch limitiert auf eine maximale Layout- bzw. Leiterkartengröße von 350mm × 200mm und maximal 4 simultan durch den **Autorouter** entflechtbare Signallagen. Alle anderen Restriktionen (keine Busdefinitionen auf SCM-Symbolebene, kein Spiegelungsmodus für Layout-Polygondefinitionen, lediglich 9 vordefinierte Dokumentarlagen im Layout, minimales **Autorouter**-Raster 1/40 Zoll, keine Verfügbarkeit des **Neuronalen Autorouters** und des **Neuronalen Regelsystems**) aufgehoben.
- Verbesserte Unterstützung von BAE-Netzwerkinstallationen durch Ermittlung und Auswertung von Updatezeiten beim Laden und Speichern von Elementen.
- Anzahl der Undo/Redo-Schritte von 10 auf 20 erhöht.
- In **BAE HighEnd** erheblich kürzere Wartezeiten beim Laden und Bearbeiten von Füllflächen durch optimierte Datenverwaltungsfunktionen.
- Neues Utilityprogramm **BAEHELP** für den Zugriff auf die BAE-Onlinedokumentation unter Windows 95/98/ME/NT/2000.
- Bei Programmabbruch unter Windows Möglichkeit der Sicherung des aktuell modifizierten Elements. In den Windowsdialogen zur Elementnamensabfrage Möglichkeit der Beendigung der Dialoge durch Betätigung der Escape-Taste bzw. Fokussierung auf die Elementnamens-Listbox bei Betätigung der Tabulator-Taste.
- Möglichkeit der Verwendung von Dialogen für Parametereinstellungen unter Windows und Motif.
- Unter Windows und Motif Möglichkeit der Konfiguration von kaskadierenden Menüs. Über rechte Maustaste
- implementierte Wiederholfunktion entsprechend angepasst zur wahlweisen Wiederholung von Untermenüfunktionen. • Verbesserte Möglichkeiten des BAE-Programmaufrufs und des Zugriffs auf DDB-Dateien unter Windows 95/98/ME/NT/2000.
- Funktionen zum Symbolpick im SCM verbessert.
- Neue SCM-Funktionen zum wiederholten Ersetzen bzw. Ändern selektierbarer Texte.
- Möglichkeit der wahlweisen Spiegelung von Gruppen im SCM.
- Neue SCM-Regeln zur wahlweisen Highlightanzeige von im Leeren endenden Verbindungen auf dem aktuell geladenen Stromlaufblatt ("Antennen-Highlight").
- Neue SCM-Regeln zur Steuerung der Textsichtbarkeit von Symboltexten in Abhängigkeit von der Symbolrotation.
- Neue Funktionen zum Editieren und Kompilieren von Logischen Bauteilbibliotheksdefinitionen im **Schaltplaneditor**.
- Neue SCM- und Layoutbibliothekshilfsfunktionen zum Kopieren und Löschen menüselektierbarer DDB-Dateielemente.
- Unterstützung von Farben, A3-Seitenauswahl und Dialoge zur Parametereinstellung integriert in die SCM- und Layoutfunktionen zur Generierung von Ausgabedaten im Format EPS (Encapsulated PostScript) bzw. PDF (Adobe Portable Document Format). Unterstützung von A4-PDF-Skalierung und gespiegelten PostScript-Zeichensätzen integriert in die Layoutfunktionen zur EPS- und PDF-Ausgabe. Möglichkeit der Selektion mehrerer Lagen bei der Ausgabe von Layoutdaten in den Formaten AutoCAD/DXF, EPS und PDF.
- Eweiterte Bohrklassendefinitionen für die Generierung von spiegelbaren partiellen Durchkontaktierungen.
- Neue **User Language**-Programme zum Exportieren und Importieren von Layouts bzw. Layoutdaten im CIF-Format.
- Möglichkeit der halbautomatische Layouterzeugung bei Aufruf des **Layouteditors** aus dem **Packager** wenn noch kein Layout in der bearbeiteten Designdatei existiert.
- Funktion zur Elementabfrage im **Layouteditor** erweitert um die Anzeige von Padstack-Makronamen für Bauteilpins und maximale Bohrdurchmesser für Pins und Vias. Elementabfrage ins Bilddarstellungsmenü des **Autoplacement**-Moduls integriert.
- Getrennte Anzeige der Anzahl der Abstandsfehler auf Kupferlagen und der Anzahl der Fehler auf Dokumentarlagen in der Reportfunktion des **Layouteditors**.
- **Layouteditor**-Funktionen zum Bewegen von Bauteilen ausgestattet mit neuen Optionen zur wahlweisen Anzeige aller Airlines oder nur der Airlines für Netze mit Verbindung zum aktuell bewegten Bauteil.
- Neue **Layouteditor**-Funktion zum Auftrennen von Leiterbahnsegmenten.
- Möglichkeit der Auswahl verschiedener Anzeigemodi für die Leiterbahnbearbeitung.
- Möglichkeit der Angabe von Netznamensmustern bei der Spezifikation von Netzen für das Aus- bzw. Einblenden in der Airlineanzeige.
- **Layouteditor**-Funktion Highlight Netz mit neuer Option zur Einfärbung gehighlighteter Netze.
- **Layouteditor**-Funktionen zum Laden, Bewegen und Kopieren von Gruppen erweitert um neue Option zur Skalierung der Platzierungskoordinaten und Dimensionen der zur Gruppe selektierten Objekte.
- Neue Optionen für die Flächenautomatik zur Substitution von Vollkreisen durch Oktagone zur Reduzierung der Datenmengen bzw. Plotdateigröße bei der Gerberausgabe ohne Gerber-Kreisbefehle.
- **Neuronaler Autorouter** mit neuem, optional aktivierbarem Gridless Router (Gridless Router) gestattet Abweichungen vom Routingraster beim Verlegen von Leiterbahnen unter praktisch beliebigen Bedingungen und damit z.B. das zentrierte Verlegen von Leiterbahnen zwischen offgrid-platzierten Pins wodurch signifikante Verbesserungen insbesondere beim Routen dicht platzierter SMT-Platinen erzielt werden. Damit ist der **Bartels AutoEngineer** der weltweit erste PCB-Router, der fortschrittliche Routingtechnologien wie Gridless Routing, Rip-Up/Retry/Backtracking Routing und routergesteuerte Pin-/Gate-Swaps effizient und gewinnbringend kombiniert.
- Signifikante Verbesserung der Effektivität des Rip-Up Routers beim Routen von breiten Leiterbahnen. Vermeidung redundanter Optimiererläufe durch automatische Anpassung der Rip-Up-Parameter während des Rip-Up-Routings.
- Neue Optionen zum Speichern und Laden projektspezifischer CAM-Parametereinstellungen. Kennzeichnung von CAM-Spiegelungsmodus und Rotation durch Beispieltext und Pfeilanzeige am CAM-Nullpunkt.
- Maximale Anzahl von Blenden pro Blendentabelle für Gerberausgabe erhöht von 200 auf 900.
- Neue **User Language**-Systemfunktionen zur Programmierung von Dialogen, zur Durchführung von Postprozessläufen, zur Implementierung editierbarer Textfelder, zur Kompilierung von logischen Bibliotheksdefinitionen, zur Abfrage von Layoutbauteilpins, zum Abfragen bzw. Setzen von Netzhighlightfarben, etc.
- Sämtliche **User Language**-Programme komplett überarbeitet und um eine Vielzahl neuer Funktionen erweitert.
- Neue Tagsymbole zur Definition von Routersteuerungsattributen zur SCM-Symbolbibliothek hinzugefügt. Neue Bauteilsymbole (Steckverbinder, SMDs) in zusätzlichen Layoutbibliotheken bereitgestellt.

Nachfolgend sind die wichtigsten neuen Funktionen und Verbesserungen der **Bartels AutoEngineer Version 4.4** aufgeführt:

- Verbesserte Performance der Windows- und DOS-Versionen.
- Vereinfachungen beim Zugriff auf die Symbol- und Bauteilbibliotheken in SCM und Layout.
- Verbesserungen in den Funktionen zur Spezifikation von Elementnamen.
- Neue SCM- und Layoutfunktionen zum Schließen des aktuell geladenen Elements.
- Möglichkeit des direkten Wechselns zwischen beliebigen BAE-Modulen, wahlweise mit automatischem **Packager**-Lauf beim Sprung vom Schaltplan zum Layout.
- Zahlreiche Verbesserungen in den Benutzeroberflächen der Windows- und Motifversionen wie z.B. Autoscroll in den Listboxen der Elementnamensabfragen.
- Neues Auswahlmenü zur automatischen Selektion von vordefinierten Blattgrößen bei der Generierung von Schaltplänen.
- SCM-Signalrouting zum automatischen Umverlegen von Verbindungen beim Bewegen von Symbolen bzw. Labels verbessert. Neue Funktion zum automatischen Verlegen von Verbindungen zwischen zwei selektierbaren Punkten auf dem aktuell geladenen Schaltplan.
- Neue SCM-Funktion zum Bewegen bzw. Platzieren selektierbarer Symbolattributtexte.
- Neue SCM-Funktion zum Umbenennen von Busanschlüssen.
- Neue Systemattribute zum automatischen Anzeigen und Plotten der aktuellen Uhrzeit bzw. des aktuellen Datums auf Schaltplan- und Layoutebene.
- Kontextmenüs mit objektspezifischen Funktionen im **Schaltplaneditor** und im **Layouteditor**.
- Möglichkeit der Selektion des Plotbereichs sowie Unterstützung der Optionen für Mehrfachkopien und Plotten aller Seiten (bzw. Elemente) bei der Generischen Ausgabe im **Schaltplaneditor** und im **CAM-Prozessor** der BAE-Windowsversionen.
- Möglichkeit der dynamischen Zuweisung logischer Bibliotheksdefinitionen an SCM-Symbole.
- Neue Optionen zur Auswahl von Millimeterrastern beim Setzen der Eingabe- und Hintergrundraster im Layoutsystem.
- Report-Funktion im **Layouteditor** erweitert um Einträge zur Anzeige der benutzten Signal- und Versorgungslagen.
- Neue **Layouteditor**-Funktionen zum Rotieren und Spiegeln von Grafiken und Kupferflächen, zur Umwandlung von Polygoneckpunkten in Kreisbögen bzw. Diagonalsegmente, sowie zur Vebindung von Dokumentarlinien.
- Neue **Layouteditor**-Funktion zum Bewegen bzw. Platzieren selektierbarer Bauteilattributtexte.
- Möglichkeit der Anzeige von Grafiken und Texten auf Dokumentarlagen in Abhängigkeit vom Bauteiltyp.
- Neue **Autoplacement**-Option zur Einschränkung der automatischen Bauteilspiegelung auf SMDs mit nicht mehr als 2 Pins erlaubt Platzierung von Abblockkondensatoren und anderen Kleinbauteilen auf der Lötseite während SMD-Bauteile mit mehr als zwei Pins in jedem Fall auf der Bauteilseite platziert werden.
- Neuer Automatismus im Vollautoplacement zur schrittweisen Reduktion der Bauteilexpansion bis alle Bauteile platziert sind oder keine Reduzierung der Bauteilexpansion mehr möglich ist. Abblockkondensatoren automatisch von der Bauteilexpansion ausgenommen zur Minimierung des Abstands zu den zu versorgenden Bauteilen. Platzierung von Abblockkondensatoren bei ICs nun einheitlich jeweils an der rechten oder oberen Seite der ICs.
- Möglichkeit der Beschleunigung des Autoroutingprozesses durch wahlweise Deaktivierung der Grafikausgabe während des Routings.
- Funktionen zum rasterfreien Routen (gridless routing) im **Neuronalen Autorouter** sowie Rip-Up Routing im Halbrastermodus erheblich beschleunigt.
- Neue Option im **BAE HighEnd CAM-Prozessor** zur Unterdückung der Ausgabe nicht angeschlossener Pads beim Plotten von Innenlagen.
- Neue **CAM-View**-Option zur wahlweisen Verarbeitung inkrementaler Koordinaten bei der Übernahme von Gerberbzw. Excellondaten.
- Neue Option im Utilityprogramm **COPYDDB** zum Ersetzen existierender Zieldateielemente.
- Erhebliche Beschleunigung bei der Abarbeitung von **User Language**-Programmen durch optimierte Speicherverwaltung im **User Language Interpreter**.
- EDIF-Datenimport, SCM-Regelzuweisungsfunktionen, Schaltplan- und Layoutvariantenverwaltung, automatische Ankontaktierung von Offgrid-Pins beim manuellen Routen, Gruppenselektion über Rechteck, programmierbare generische Bestückdatenausgabe sowie Möglichkeit der PDF-Ausgabe (Adobe Portable Document Format) in SCM und Layout über **User Language**-Programme implementiert.
- Symbol- und Bauteilbibliotheken um eine Reihe neuer Definitionen erweitert.

Nachfolgend sind die wichtigsten neuen Funktionen und Verbesserungen der **Bartels AutoEngineer Version 4.2** aufgeführt:

- Neues, über BAE-Hauptmenü aufrufbares, interaktives Utilityprogramm **BAESETUP** zum Einstellen von Steuerparametern für die Windows- und Motifversionen. Erweiterung der Konfigurationsmöglichkeiten in Netzwerkinstallationen durch die Möglichkeit der Definition von Umgebungsvariablen für den Zugriff auf BAE-Systemdateien und Steuerparameter.
- Toolbars erweitert um Schaltflächen zum Aufruf häufig benötigter Dateiverwaltungsfunktionen. Verbesserte Benutzerführung in der Funktion Programmende, in Bestätigungsabfragen, beim Ändern von Bauteilnamen, bei Texteingaben, beim Verschieben von Grafikbereichen unter Windows/Motif, usw.
- **Backannotation** im **Schaltplaneditor** integriert mit Mechanismus zur automatischen Ausführung der **Backannotation** im Bedarfsfall beim Laden von Schaltplänen.
- SCM-Toolbar um neue Funktion zur automatischen Vorgabe und Zuweisung von Bauteilattributwerten erweitert.
- **Schaltplaneditor** erweitert um neue Funktionen zum Bewegen und Löschen von Bustaps.
- Neue Funktionen zur Definition von Texten mit Rahmen.
- Erweiterung der Möglichkeiten zur simultanen bzw. wahlweisen Anzeige logischer und physikalischer Bauteil- und Pinnamen sowohl im SCM als auch im Layout.
- **BAE HighEnd** erweitert um eine Reihe von modulübergreifenden Interaktionsfunktionen zum Selektieren bzw. Platzieren von Bauteilen im Layout durch Anklicken der entsprechenden Symbole im Schaltplan, zur Synchronisation von Gruppenselektionen im Schaltplan und im Layout sowie zum Highlighten von Leiterbahnen im Layout bei Selektion entsprechender Pins im Stromlauf.
- Neues menügesteuertes **Packager**-Modul mit Funktionen zur Dateinamensselektion über Popupmenü sowie der Möglichkeit des direkten Wechsels in das Schaltplan- bzw. Layoutmodul.
- Möglichkeit der Zuweisung von Leiterbahnen auf Bauteilebene auf Oberste Lage (Bauteilseite). Verbesserte Abfragefunktionen zur Anzeige von Leiterbahninformation auf Bauteilebene.
- **Neuronales Regelsystem** erweitert um die Möglichkeit der Einschränkung des Bohrdurchgangs partieller Durchkontaktierungen auf selektierbare Versorgungslagenbereiche.
- Fehleranzeige im Layoutsystem modifiziert zur besseren Erkennung von Abstandsverletzungen.
- **Layouteditor** erweitert um komfortable Funktionen zum manuellen Routen diagonaler Leiterbahnsegmente.
- Möglichkeit des direkten Aufrufs von **Schaltplaneditor**, **Packager** und **CAM-View** aus dem **Layouteditor**.
- **BAE HighEnd** erweitert um die Möglichkeit der Spezifikation lagen-, bereichs- und netzspezifischer Mindestabstände für den Design Rule Check.
- Flächenautomatik erweitert um die Möglichkeit der Spezifikation spezieller Isolationsabstände für Wärmefallen.
- Automatische Berücksichtigung von über **Regelsystem** definierten Vorgaben für Drehung bzw. Spiegelung beim manuellen Platzieren von Bauteilen.
- **Autorouter**-Funktionen zum Einlesen bzw. Routen von Verbindungen zu Versorgungslagen optimiert und damit erheblich schneller.
- Neuer netzspezifischer Cleanupmodus im Optimierer des **Autorouters** zur Vermeidung unnötig komplexer Leiterbahnführungen beim Routen von Mehrpunktverbindungen.
- **BAE HighEnd Autorouter** mit Möglichkeit der Definition netztypspezifischer Routingbereiche über **Neuronales Regelsystem**.
- Verbesserter Routingstatusreport im **Autorouter**.
- Verbesserte **Autorouter**-Algorithmen zur Vermeidung unnötig komplexer Leiterbahnführungen beim Ankontaktieren versetzter Vias im Routmodus mit Viaversatz sowie beim Anrouten fixierter Leiterbahnen im Halbrastermodus.
- Erhebliche Verringerung des Datenumfangs von Plotdateien durch automatische Erkennung von fingerförmigen Pads und Bearbeitung derselben wie Leiterbahnen bei der Gerberausgabe im **CAM-Prozessor**.
- Konvertierung von Gerber- in Layoutdaten im **CAM-View**-Modul erweitert um die Möglichkeit der Übernahme geblitzter Strukturen auf Signallagen.
- Mechanismus zum impliziten Aufruf von **User Language**-Programmen erweitert um Funktionen zur Erkennung globaler Programmnamen (**bae\_\***).
- Neue **User Language**-Popupfunktionen für Meldungen und Bestätigungsabfragen implementiert und angewendet.
- Neue **User Language**-Funktion zur Ermittlung der aktuell in der Benutzeroberfläche eingestellten Landessprache.
- Neue **User Language**-Funktionen zur Unterstützung der Kommunikation und Interaktion zwischen den **BAE HighEnd**-Modulen.
- Sämtliche **User Language**-Programme komplett überarbeitet und um eine Vielzahl neuer Funktionen erweitert.
- Utilityprogramm **COPYDDB** mit neuer Option zur automatischen Restaurierung korrupter Designdateien.
- Bauteilbibliotheken überarbeitet und um eine Reihe neuer Bauteildefinitionen erweitert.

Nachfolgend sind die wichtigsten neuen Funktionen und Verbesserungen der **Bartels AutoEngineer Version 4.0** aufgeführt:

- **Bartels AutoEngineer Professional**, **Bartels AutoEngineer HighEnd** und **Bartels AutoEngineer Educate/Entry** nun auch als Linux-Version für Linux Kernel 2.0.x mit Motif-Unterstützung verfügbar (zum Betrieb der produktiven BAE-Versionen unter Linux wird anstelle eines Hardlock-Keys eine Ethernetkarte benötigt; zum Betrieb der **BAE-Demo**-Versionen unter Linux ist hingegen keine spezifische zusätzliche Hardware nötig).
- **Bartels AutoEngineer HighEnd** mit mächtigen Zusatzfunktionen wie HighSpeed Kernel, Cross-Probing, usw. wurde portiert auf PC-Plattformen (Windows NT, Windows 95, Linux).
- Allgemeine Verbesserungen an der BAE-Benutzeroberfläche wie z.B. Verwaltung von Entwurfsansichten, verbesserte Menüs zur Namensanzeige für das aktuell geladene Element, Einstellung von Bearbeitungsparametern, usw.
- Windows- und Motif-Versionen angepasst an Windows look-and-feel durch Möglichkeit der Aktivierung eines Menüaufbaus entsprechend Windows-Konventionen, Einführung von Scrollbars für den Grafikarbeitsbereich, kontextsensitive Ghostmenüs (nur tatsächlich ausführbare Menüfunktionen aktivierbar), Möglichkeit der Aktivierung frei programmierbarer Toolbars, usw.
- Möglichkeit der Definition logischer Bauteile ohne Gehäusezuweisung zur Generierung logischer Netzlisten (z.B. im Format EDIF) für PLD- bzw. LCA-Design.
- Möglichkeit der Zuweisung von Pinattributen in der logischen Bibliothek (z.B. Pintypdefinition für Electronic Rule Check/ERC bzw. zur Ausgabe von Netzlisten für Simulatoren wie PSpice, etc.).
- Spezialattribute zur Definition bauteilspezifischer Versorgungsspannung(en) im Stromlauf.
- Verbesserter Kontrollmechanismus zur Anzeige offener bzw. abgearbeiteter Pins auf Stromlaufebene. Report-Funktion im **Schaltplaneditor** entsprechend angepasst zur Protokollierung von Zeichenfehlern.
- Erweiterung des **Schaltplaneditor** um neuen Symboltyp Tag zur Zuweisung einzelner oder mehrerer Attributdefinitionen an Bauteile, Pins oder Netze bzw. an Gruppen derselben. Über Tags können darüber hinaus auch komplexe Informationen wie z.B. Vorgaben für Testabläufe oder logische Beziehungen zwischen Bauteilen, Pins, oder Netzen in das Design eingebracht werden.
- Design Rule Check auf Layoutebene wahlweise deaktivierbar zwischen Leiterbahnen auf Bauteilebene (z.B. zur Definition gedruckter Spulen sowie zur korrekten Behandlung derselben auf Layoutebene).
- Platzierungsvorgaben für Rotation bzw. Spiegelung über **Neuronales Regelsystem** an Bibliothekselemente im Layout zuweisbar.
- Funktionen zum Bewegen von Leiterbahnsegmenten im **Layouteditor** erweitert um Option zum Nachführen von Nachbarsegmenten.
- Möglichkeit der Definition von Isolationsbereichen in Versorgungslagen.
- Funktion zum Bewegen von Gruppen auf Layoutebene erweitert um Optionen zur Beibehaltung bzw. automatischen Nachführung der Leiterbahnverbindungen zum Rest des Layouts.
- Neue Optionen zur (De-)Selektion von Gruppenelementen nach Sichtbarkeit.
- **Layouteditor**-Funktion zur Elementabfrage erweitert um die Möglichkeit der Selektion von Füllbereichen, Split Power Planes und Dokumentarflächen.
- Neue Optionen zur netzspezifischen Airlineanzeige im Layout.
- Flächenautomatik mit neuen Optionen zur Unterscheidung von Pins und Vias bei der Angabe des gewünschten Anschlusstyps (Wärmefalle oder Direktanschluss) zur Füllfläche.
- Verbesserung der **Autorouter**-Algorithmen zur Ausführung der Anschlüsse zu Off-Grid-Pins; dadurch geradlinigere und damit fertigungsfreundlichere Ausführung der Pinanschlüsse.
- Im **CAM-Prozessor** Möglichkeit der farbigen Ausgabe von Multilayer-Plots über die Kontrollplot-Funktion zur Windows Generic-Ausgabe. Berücksichtigung von Massstabsangaben bei der Windows Generic-Ausgabe.
- Unterstützung rechteckiger Blenden bei der Gerberausgabe im **CAM-Prozessor** sowie Möglichkeit der Generierung einer optimierten Gerberausgabe (und damit Reduzierung der Plotdatenmenge durch Vermeidung redundanter Plotkommandos).
- Neue Option zur wahlweisen Verwendung des Füllmodus G36/G37 bei der Gerberausgabe im **CAM-Prozessor**, d.h. nicht blitzbare Strukturen werden durch den Plotter aus der Angabe der Außenkontur erzeugt; dadurch erhebliche Reduzierung der Plotdatenmengen sowie Vermeidung von Überzeichnungsfehlern.
- Neue **CAM-Prozessor**-Option zur wahlweisen Generierung der Gerberausgabe im Format RS-274-X (Extended Gerber with Embedded Apertures), d.h. mit automatisch erzeugter und in der Plotdatei abgespeicherter Blendentabelle.
- Neue **CAM-Prozessor**-Funktion zur Ausgabe von Bohrdaten im Format Excellon II.
- Rasteroptionen im **CAM-View**-Modul angepasst an allgemeines BAE-Schema. Neue Option zur Auswahl des Breitendarstellungsmodus im Bilddarstellungsmenü des **CAM-View**-Moduls.
- **CAM-View** mit neuen Funktionen bzw. Optionen zur Ein- und Ausgabe von Gerberdaten im Format RS-274-X wahlweise unter Verwendung von Gerber-Füllmodus G36/G37 bzw. optimiertem Gerberformat entsprechend den neuen Gerberoptionen im **CAM-Prozessor**.
- **User Language Interpreter** im **CAM-View**-Modul integriert.
- Neue **User Language**-Indexvariablen für den Zugriff auf Systemvariablen und neu definierte Datenbankobjekte. Eine Vielzahl neuer bzw. verbesserter **User Language**-Systemfunktionen u.a. zur Anzeige von Grafik in Popupmenüs, zur freien Konfiguration des BAE-Menüs, zur Definition von Toolbars mit (dynamisch anpassbaren) Icons für häufig benötigte Funktionen, zur verbesserten DDB- und Dateisystemabfrage, zur Abfrage modulspezifischer Designparameter, zur Definition globaler Variablen für den Datenaustausch zwischen zeitlich getrennt voneinander ablaufenden **User Language**-Programmen, zur Verbesserung des Zugriffs auf aktuell bearbeitete Designelemente, usw. usf.
- Neue Mechanismen zum impliziten **User Language**-Programmaufruf nach dem Laden von Elementen, beim Speichern von Elementen, bei Änderungen des Zoomfaktors sowie bei Selektion von Toolbarelementen.
- Neue **User Language**-Programme bzw. eine Vielzahl an Verbesserungen und neuen Funktionen in bestehenden **User Language**-Programmen (z.B. Toolbar-Definition, Routingdatenauswertung, Verwaltung von Entwurfsansichten, grafische Symbol-Browser, Online-Hilfe, usw.).
- Bauteilbibliotheken überarbeitet und um eine Reihe neuer Bauteildefinitionen erweitert; allgemeines Bibliotheksattribut zur Angabe des Bauteilherstellers eingeführt; Kommentarattribute in englischer und deutscher Sprache eingetragen.

Nachfolgend sind die wichtigsten neuen Funktionen und Verbesserungen der **Bartels AutoEngineer Version 3.4** aufgeführt:

- **Bartels AutoEngineer** nun auch als Windows-Versionen für Windows NT 4.0, Windows NT 3.51, Windows 95, Windows 3.11 und OS/2 Warp (mit WIN-OS/2-Unterstützung) verfügbar. **Bartels AutoEngineer HighEnd** für Workstations nun auch als OSF/Motif-Version. Die Benutzeroberflächen der OSF/Motif- und Windows-Versionen können wahlweise mit BAE-Standard-User-Interface (mit Seitenmenü) oder mit Windows-Pulldownmenüs betrieben werden.
- Neuer Button Zurueck zum seitenweisen Zurückblättern integriert in die Popupmenüs zur Dateinamensauswahl, Elementauswahl, etc. Zurueck-Button ebenfalls implementiert in den Popupmenüs der mitgelieferten **User Language**-Programme.
- Popupmenüs der mitgelieferten **User Language**-Programme ausgestattet mit neuem Button Dump zur wahlweisen Ausgabe des Popupmenü-Inhalts auf Datei.
- Neuer Autosave-Parameter zur optionalen Durchführung automatischer Datensicherung in festlegbaren Zeitintervallen.
- Sicherung wichtiger Design- bzw. Bearbeitungsparameter wie z.B. Zeitintervall für automatische Datensicherung, Eingabe- und Hintergrundraster, Winkel- und Rasterfreigabe, Farbtabellenname, Koordinatenanzeigemodus, Standardwinkel und Spiegelungsmodus für Platzierung, Standardtextgröße, Bibliothekszugriffspfade, Plotdateinamen, Mincon-Funktion, Airlinedarstellung, Platzierungsmatrix, Flächenfüllparameter, usw. Die Sicherung der Parameter erfolgt automatisch und dediziert mit dem bearbeiteten Layout bzw. Schaltplan oder allgemein für die bearbeitete Bibliothekshierarchie (Bauteil, Padstack, Pad, SCM-Symbol, etc.).
- SCM-Signalrouting zum Umverlegen von Verbindungen beim Bewegen von Symbolen bzw. Labels verbessert. Signalrouting nun wahlweise ab- und anschaltbar.
- Neue **Layouteditor**-Funktionen zur Definition und Bearbeitung von Leiterbahnen und Durchkontaktierungen auf Bauteilebene (für gedruckte Spulen, Drahtbrücken, etc.). **Autorouter**, **CAM-Prozessor** und **User Language**-Systemfunktionen entsprechend angepasst.
- Funktion Gruppe laden im **Layouteditor** mit Funktionen zum Drehen und Spiegeln der geladenen Gruppe sowie mit einem Automatismus zur Selektion der geladenen Gruppenelemente ausgestattet.
- Neue kontextsensitive Popupmenüs zur Auswahl von Bauteilnamen bei der manuellen Platzierung von Bauteilen im **Layouteditor** und **Autoplacement**. Neue Popupmenüs zur Selektion der Layoutbibliotheksdatei und des Bibliothekselements bei der Platzierung von nicht in der Netzliste enthaltenen Bauteilen und zum Laden von Pindefinitionen auf Bauteilebene bzw. zum Laden von Paddefinitionen auf Padstackebene.
- Verbesserungen in der Funktion Einlesen Layoutzum Re-Entrant-Routing in den **Autorouter**-Modulen.
- **Neuronaler Autorouter** mit neuer Steuerungsoption zur wahlweisen Aktivierung der automatischen Platzierungsoptimierung (Pin-/Gate-Swap) während des Rip-Up-Routings.
- **Neuronaler Autorouter** mit neuer Option zum wahlweisen rasterfreien Routen nach Bedarf.
- Neue **CAM-Prozessor**-Funktionen zur simultanen Ausgabe mehrerer (verschiedener) Lagen auf eine Plotdatei. Das Popupmenü zur Lagenauswahl enthält eine Option zur automatischen Selektion aller aktuell sichtbaren Lagen und unterstützt darüber hinaus die Möglichkeit der Auswahl lagenspezifischer Stiftnummern für HP-GL-Plots.
- Einlesen und Abspeichern von Bohrdaten im **CAM-View**-Modul wahlweise im Sieb&Meier- oder Excellon-Format (bisher nur Sieb&Meier).
- **CAM-View**-Modul ausgestattet mit neuen Funktionen zur Übernahme und Bearbeitung von Fräsdaten im Excellon-Format.
- Neue Funktionen zum Verschieben einzelner, bereits eingelesener Bohr-, Fräs- oder Gerberdatensätze im **CAM-View**-Modul.
- Neue **CAM-View**-Parametereinstellung zur wahlweise Spiegelung der einzulesenden Datensätze um X-Achse, Y-Achse oder Ursprung.
- **User Language Compiler** mit neuen Optionen zur wahlweisen Generierung von linkbaren **User Language**-Libraries sowie zum statischen und dynamischen Linken von **User Language**-Libraries. **User Language**-Sprachspezifikation erweitert um die Möglichkeit der Vereinbarung statischer (**static**) Speicherklassen. Verbesserte Kompatibilitätsprüfung bei der Zuweisung unterschiedlicher Struktur-Datentypen. Übersetzung mehrerer **User Language**-Programme mit einem ULC-Aufruf durch Angabe verschiedener Quellcodedateinamen bzw. durch wahlweise Auswertung von Wildcards. Wahlweise Angabe von Quellcodedateien mit anderer Namenserweiterung als **.ulc**. Extraktion des Programm- bzw. Library-Namens aus dem Quelldatei-Pfadnamen. Neue Optionen zur Angabe von Suchpfaden für Include-Dateien sowie zur zur Macrodefinition beim ULC-Aufruf. Verbesserte Fehlerbehandlung mit Option zur Angabe unterschiedlicher Warning Severity Levels. Verbessertes Meldewesen mit Reportausgabe auf Datei.
- **Bartels User Language Interpreter** mit neuer Funktionalität zur Einbindung (dynamischer) **User Language**-Libraries während der Programmlaufzeit.
- Bauteilbibliotheken komplett überarbeitet und erweitert um eine Reihe neuer Bauteildefinitionen. Neue, umfassende Digitalbibliothek mit über 3800 Symbol- bzw. Bauteildefinitionen nach IEEE/DIN-Norm.
- Bis zu 12 Einträge für Lagennummer und Lagenname in den Signallagenmenüs des Layoutsystems frei definierbar.
- Temporärverzeichnis auf PC über Umgebungsvariable frei definierbar zur Vermeidung von Problemen bei Temporärdateierzeugung auf netzwerk-basierenden PC-Systemen.
- PC-/MS-DOS-Version **BAE Professional** mit neuen Grafiktreibern zur Unterstützung von ATI Mach 64-Grafikkarten in den Auflösungen 1024\*768, 1280\*1024 und 1600\*1200.

• PC-Schulversion **BAE Educate** bzw. **BAE Entry** nun ohne Einschränkung hinsichtlich der Definition von Attributen (bisher waren lediglich einige vordefinierte Attribute zulässig bzw. verarbeitbar).

Nachfolgend sind die wichtigsten neuen Funktionen und Verbesserungen der **Bartels AutoEngineer Version 3.2** aufgeführt:

- Funktion zum sofortigen Abbruch der aktuell aktiven BAE-Menüfunktion über **ESC**-Taste (Abort Hotkey).
- Intelligente Popupmenüs zur optionalen Anwahl von Verzeichnissen integriert in Funktionen zur Dateinamensauswahl. Popup-Hintergrundfarbe für Verzeichnisauswahl mit neuer **FRAMECOLOR**-Option über **BSETUP** einstellbar.
- Alle BAE-Seitenmenüs frei konfigurierbar durch wahlweise Definition eigener Einträge (Menütext und **User Language**-Programmaufruf). Funktionen zur schnellen Online-Tastaturprogrammierung über **User Language**.
- Neue SCM-Funktion zur Abfrage/Anzeige Logischer Bibliotheksdefinitionen während der Stromlaufplanerstellung.
- Möglichkeit der schnellen Lagen-Ein/Ausblendung mit Erhalt der voreingestellten Farbe in den Farbauswahlmenüs des Layout-Systems.
- Zusätzliche Einträge für die Anzahl noch nicht platzierter Bauteile und die Anzahl der mit falschem Gehäuse platzierten Bauteile in der Report-Funktion des **Layouteditors**.
- Neue **Layouteditor** und **Autoplacement**-Funktion zum Bauformwechsel während der Bauteilplatzierung auf dem Layout. Sowohl **Packager** als auch **Backannotation** unterstützen bzw. kontrollieren Alternativbauform-Definitionen bzw. -Zuweisungen.
- Manuelle Routing-Funktionen im **Layouteditor** lassen Fixiert-Attribute der bearbeiteten Leiterbahnelemente unverändert.
- **Packager** verwaltet interne Netznummernliste; dadurch ist bei wiederholten **Packager**-Läufen nun die korrekte Korrelation der Connectivity für isoliert platzierte Vias, Versorgungslagen, usw. sichergestellt.
- Vollautomatische Initial-Placement-Algorithmen im **Autoplacement**-Modul: Komplettes Initial-Placement mit automatischem Part/Pin/Gate-Swap; Single-Pass und Multi-Pass-Cluster- bzw. Flächen-Platzierung mit Rip-Up und Retry sowie mit Berücksichtigung von Platinenumrandung, vorplatzierten Bauteilen und Sperrflächen; automatische Erkennung von SMD-Bauteilen und Abblockkondensatoren; Option zur automatischen Spiegelung von SMDs; wahlweise eingeschränkte bzw. uneingeschränkte automatische Bauteildrehung in 90-Grad-Schritten; Platzierungsraster frei definierbar; Bauteilabstandshaltung optional einstellbar; heuristische Parameter zur Bewertung von Netzlistenvorgaben bzw. zur Kontrolle von Bauteil-Segmentpassungen.
- Schnellerer automatischer Pin/Gattertausch-Algorithmus durch selektive Betrachtung der interessierenden Netze.
- Verbesserungen im Flächenfüllalgorithmus zur Vermeidung unerwünschter Effekte in exotischen Sonderfällen; automatische Teilung kritischer Flächenfüllpolygone zur Erhöhung des Füllgrades.
- SMD-Via-Fanout Autorouting-Algorithmus ohne Berücksichtigung von lagenspezifischen Vorzugsrichtungen; damit bessere Ergebnisse beim Anrouten von PLCC/SMD-Bauteilen.
- **Neuronaler Autorouter** neues wahlweise verwendbares, erweitertes **Autorouter**-Modul basierend auf dem **Standard-Autorouter**-Modul, jedoch mit einer Benutzeroberfläche ähnlich **Layouteditor** bzw. **Autoplacement** (d.h. mit Farbauswahlmenüs, Undo/Redo, manuelle Routingfunktionen, **User Language**, usw.); spezielle Routingfunktionen wie z.B. Single-Net-Autorouting, Bereichs- bzw. Block-Routing, Routing in gemischten Rastern, integrierte Funktionen zur automatischen Platzierungsoptimierung während des Autoroutings. Das Modul ist optional bzw. Bestandteil einer Nachlieferung.
- Mächtige Zusatzfunktionen basierend auf einer patentierten Technologie neuronaler Netzwerke im **Neuronalen Autorouter** der **BAE HighEnd** Software; künstliche Intelligenz zur Unterstützung von Analogrouting; automatische Generierung von Mikrowellenstrukturen; Funktionen zur Erlernung und automatischen Anwendung von Regeln zur Lösung spezieller Entflechtungsprobleme; neuer, rasterlos arbeitender, objektorientierter Routingalgorithmus mit integrierter Platzierungsoptimierung.
- Datenreduktion in der CAM-Gerberausgabe durch wahlweise Verwendung von I/J-Kreisbefehlen anstelle der Interpolation.
- Erheblich kürzere Optimiererläufe durch Verbesserungen im **User Language Compiler**. **User Language Interpreter** integriert in **Neuronalen Autorouter**. Neue Index-Variablen und Systemfunktionen implementiert (Element- und Dateinamensabfrage, Menübelegung, Tastaturprogrammierung, Abfrage Logischer Bibliotheksdefinitionen, Bauformzuweisung an platzierte Bauteile im Layout, usw.). Mitgelieferte **User Language**-Programme komplett überarbeitet und erweitert um eine Vielzahl neuer Programme bzw. Funktionen; insgesamt nun über 1.44 MByte/47000 Zeilen **User Language**-Quellcode im Lieferumfang der BAE-Software.
- Neue Option im Utilityprogram **BSETUP** zur Freischaltung von BAE-Autorisierungen im Feld.

Nachfolgend sind die wichtigsten neuen Funktionen und Verbesserungen der **Bartels AutoEngineer Version 3.0** aufgeführt:

- Geteilte Potentiallagen (Split Power Planes): Versorgungslagen-Visualisierung; Definition von Potentialflächen und Texten auf Versorgungslagen.
- Popupmenü-Funktionen in **User Language** implementiert und extensiv in den ausgelieferten **User Language**-Programmen genutzt; neue Popupmenüs in wichtigen BAE-Funktionen wie Layout-Farbeinstellung, Netznamensselektion bei der Label-Platzierung im SCM, usw.
- **Bartels User Language** mit neuen **Autoplacement**-Systemfunktionen integriert in das **Autoplacement**-Modul.
- Möglichkeit der Definition beliebiger Netzattribute mit Backannotation.
- **User Language**-SQL-Funktionen zur Verwaltung relationaler Datenbanksysteme innerhalb von DDB-Dateien. Siehe Anwendungsbeispiel **User Language**-Programm SSYMATTR zum automatischen Setzen von Bauteilattributen mit Hilfe entsprechender Einträge aus einer Bauteil-Datenbank.
- AutoCAD DXF Ein-/Ausgabe-Schnittstellen für SCM und Layout als **User Language**-Programme implementiert.
- BNF-Precompiler zur Auswertung von ASCII-Formatbeschreibungen über **User Language** implementiert; damit steht ein mächtiges SW-Tool zur Programmierung von ASCII-Eingabe-Schnittstellen zur Verfügung (siehe Anwendungsbeispiel **User Language**-Programm READLPLC zur Übernahme von Layout-Platzierungsdaten).
- Mitgelieferte **User Language**-Programme komplett überarbeitet und erweitert um eine Vielzahl neuer Programme bzw. Funktionen (EPS-Ausgabe, halbautomatischer Pad/Padstack-Generator, Online-Tastaturprogrammierung, usw.); im Lieferumfang der BAE-Software nun über 200 **User Language**-Programme mit mehr als 1 MByte/34000 Zeilen Quellcode.
- Bauteilbibliotheken komplett überarbeitet; Layoutbibliotheken LAYLIB und KMLAY zusammengefasst zu einer zentralen DIL/SMT-Bibliothek mit standardisierten Pindefinitionen und harmonisierter Lagenzuordnung.
- Bewegtbilddarstellung beim Bearbeiten von Gruppen im Layout.
- Neue Speziallage Innenlagen für den automatisierten Zugriff auf die Signal-Innenlagen zur Vereinfachung von Bibliotheksdefinitionen für Multi-Layer-Designs.
- Diverse Verbesserungen existierender Funktionen wie interner DDB-Index-Cache für schnellen DDB-Elementzugriff (z.B. beim Laden/Speichern von Elementen), Funktion Zoom Alt zum Umschalten zwischen den beiden zuletzt definierten Fenstern, Positions-Memory für Popupmenü-Kursor, Popupmenü-Button zur Selektion der Projektbibliothek beim Platzieren von Stromlaufsymbolen, Netznamenspopup für die Labelplatzierung im SCM, neue SCM **User Language**-Systemfunktionen, verbesserte Füllroutinen in der Flächenautomatik, Flächenfüllen mit Kreuzschraffur, neue Grafiktreiber für VESA, repetitive Einzelelementselektion in den SCM- und Layout-Gruppenfunktionen, Gruppenspiegelung im Layout, automatische Bauteilspiegelung bei der Platzierung von SMDs im **Layouteditor** und im **Autoplacement**, HP-Laser/PCL-Ausgabe mit Drehung (SCM/**CAM-Prozessor**) bzw. Spiegelung (**CAM-Prozessor**), verbesserte Möglichkeiten bei der Selektion bzw. Definition von Attributen.

Nachfolgend sind die wichtigsten neuen Funktionen und Verbesserungen der **Bartels AutoEngineer Version 2.6** aufgeführt:

- Unterstützung von DPMI (DOS Protected Mode Interface Specification); damit ist BAE unter Microsoft Windows Version 3.x (als DOS Box im Enhanced Mode) und unter dem IBM-Betriebssystem OS/2 Version 2.0 (ebenfalls als DOS Box) ablauffähig.
- Unterstützung von XMS (eXtended Memory Specification) und VCPI (Virtual Control Program Interface).
- Popupmenüs zur Datei- und Elementnamensauswahl.
- Globale Design- bzw. Projektnamen.
- **Packager** mit automatischer Blocknamensgenerierung bei hierarchischen Designs mit entsprechenden Auswahlmöglichkeiten im **Autoplacement**.
- Neue Funktionen für automatischen Pin/Gattertausch im **Autoplacement**-Modul.
- Flächenautomatik mit Berücksichtigung netzspezifischer Mindestabstände.
- Flächenautomatik mit neuen Funktionen zur Generierung von Schraffurflächen.
- Menüstruktur/Benutzeroberfläche des **Autorouters** geändert.
- Neue **Autorouter**-Optionen zur Einstellung beliebiger Routingraster bzw. zur wahlweisen Benutzung des Halbrasters.
- Im **Autorouter** Erhöhung des Entflechtungsgrades beim Routen von Multi-Layer-Platinen mit SMD-Platzierung durch neuen SMD-Via-Fanout Initialrouting-Algorithmus.
- Sprachdefinition der **Bartels User Language** erweitert um Preprozessoranweisung **#include** zur Dateieinbindung. Neue **User Language** Systemfunktionen und Indexvariablen implementiert. Mitgelieferte **User Language**-Programme komplett überarbeitet und erweitert um eine Vielzahl neuer Programme bzw. Funktionen; insgesamt nun etwa 150 Programme mit mehr als 600 KByte/20000 Zeilen **User Language**-Quellcode im Lieferumfang der BAE-Software.

Nachfolgend sind die wichtigsten neuen Funktionen und Verbesserungen der **Bartels AutoEngineer Version 2.4** aufgeführt:

- Neues Utilityprogramm **INSTALL** zur (halb)automatischen Durchführung der BAE-Software-Installation.
- Neuer TIGA-Grafiktreiber für PC-Systeme.
- Bauteilbibliotheken komplett überarbeitet und um eine Reihe neuer Definitionen ergänzt.
- Neue Funktionen zur Erstellung und Bearbeitung hierarchischer Stromlaufpläne.
- **Bartels User Language** mit neuen SCM-Systemfunktionen und Index-Variablen für den Zugriff auf Stromlaufdaten integriert in den **Schaltplaneditor**.
- Neues Multiblenden-Füllverfahren zur Generierung beliebig geformter Flächen bei der Gerberausgabe im **CAM-Prozessor**.
- Neue Funktionen zum Verarbeiten von Bohrdaten (Laden, Ausgeben, Sortieren) im **CAM-View**-Modul.
- Neue Möglichkeiten des impliziten **User Language**-Programmaufrufs durch Betätigen von Funktionstasten.
- Sprachumfang der **Bartels User Language** erweitert um kombinierte Datentypen (Vektoren, Strukturen).
- Über 130 neue **Bartels User Language** Systemfunktionen implementiert.

Nachfolgend sind die wichtigsten neuen Funktionen und Verbesserungen der **Bartels AutoEngineer Version 2.2** aufgeführt:

- Neuer Grafiktreiber für Chipsatz Tseng Labs ET4000.
- Zahlreiche Verbesserungen an der BAE-Benutzeroberfläche (verbessertes Connection Re-routing nach dem Bewegen von Symbolen im Stromlauf, Elementnamens-Abfragen mit Anzeige von Namenslisten, verbesserte Pickfunktionen im SCM, Textänderungsfunktion im **Layouteditor**, usw.).
- Neue **Layouteditor**-Funktionen zur Generierung kreisbogenförmiger Leiterbahnen.
- Neuer Polygontyp zur Definition von Füllbereichen für die Flächenautomatik; neue Funktionen zum wahlweisen Füllen oder Freigeben aller oder einzelner (selektierbarer) Füllbereiche.
- Integration der C-basierenden Programmiersprache **Bartels User Language** mit **Bartels User Language Compiler** und **Bartels User Language Interpreter** zur Programmierung und Abarbeitung von anwenderspezifischen Funktionen und Makros. Die Sprachdefinition der **User Language** umfasst spezielle Variablentypen für den Zugriff auf BAE-Designdaten (Netzliste, Layout-Geometriedaten, etc.). Die in der **Bartels User Language** integrierte Funktionsbibliothek umfasst sowohl Standard-C- als auch BAE-Systemfunktionen. Mit Hilfe der **Bartels User Language** lassen sich praktisch beliebige Postprozessor-Programme und anwenderspezifische BAE-Menüfunktionen implementieren. **User Language**-Programme können aus dem **Layouteditor** und dem **CAM-Prozessor** aufgerufen werden.

Nachfolgend sind die wichtigsten neuen Funktionen und Verbesserungen der **Bartels AutoEngineer Version 2.0** aufgeführt:

- Unterstützung der Formate PostScript und HP-Laser (PCL, Printer Command Language) bei der Generierung von Kontrollplots durch den **Schaltplaneditor** und den **CAM-Prozessor**.
- Speicherung des Namens des aktuell selektierten Zeichensatzes mit Stromlaufplan bzw. Layout.
- Möglichkeit der Definition und Verwendung partieller Durchkontaktierungen (Blind und Buried Vias) durch **Layouteditor** und **Autorouter**.
- Definition von Bohrungen mit Bohrklassen zur Unterstützung partieller Durchkontaktierungen bei der CAM-Ausgabe; kann gleichzeitig auch zur Unterscheidung von durchkontaktierten und nicht durchkontaktierten Bohrlöchern verwendet werden.
- Flächenfüllalgorithmus mit neuer Option zur automatischen Generierung von Wärmefallen mit einstellbarer Wärmefallen-Leiterbreite.
- Neue **Autorouter**-Option zur Bestimmung der Pin-Anschlussart, d.h. ob die Anschlüsse an annähernd rechteckig geformte Pins über die Pin-Ecken ausgeführt werden dürfen, oder ob diese Anschlussart unterdrückt werden soll.
- Neues Programm-Modul **CAM-View** mit Funktionen zur Visualisierung und Weiterverarbeitung von Gerberdaten sowie zur Nutzengenerierung und zur Umwandlung von BAE-Layoutdaten aus Gerberdaten.
- Möglichkeit der Definition der Farben in den grafisch-interaktiven BAE-Modulen durch neues **FRAMECOLOR**-Kommando im Utilityprogram **BSETUP**.

Nachfolgend sind die wichtigsten neuen Funktionen und Verbesserungen der **Bartels AutoEngineer Version 1.6** aufgeführt:

- **mainpart** und **subpart**-Definitionen in der Logischen Bibliothek zur Zuweisung unterschiedlicher Stromlaufsymbole an ein und dasselbe Gehäuse (z.B. für Operationsverstärker mit variabler Spannungsversorgung oder für Relais).
- Möglichkeit der Generierung von Kommentartext im **Schaltplaneditor**.
- Möglichkeit der Angabe von Netznamensbereichen zur automatischen Generierung von Bussignalen beim Anzapfen von Bussen im **Schaltplaneditor**.
- Generierung interner logischer Netzlisten durch den **Packager** und damit Möglichkeit der Implementierung von Schnittstellen zu Simulatoren.
- Polygondefinitionen im Layout mit optionaler Angabe der Spiegelsicht; damit z.B. Möglichkeit der Definition einzelner SMD-Pins mit unterschiedlichen Anschlussformen auf Bauteil- bzw. Lötseite.
- Automatischer Flächenfüllalgorithmus verbessert; neuer Parameter zum Setzen der minimalen Füllgröße, Option zur wahlweisen Generierung oder Elimination abisolierter Teilflächen (Inselerkennung), Unterstützung unterschiedlicher Verfahren zur Aussparung konkaver Leiterbahnzüge.
- Neues Utilityprogramm **NETCONV** zur Konvertierung Logischer Netzlisten aus dem BAE-ASCII-Format in das interne Netzlistenformat des **Bartels AutoEngineer**.
- Neues Utilityprogramm **COPYDDB** zum Kopieren selektierbarer Datenbankeinträge zwischen unterschiedlichen DDB-Dateien.